# **UNIVERSIDAD NACIONAL AUTÓNOMA**

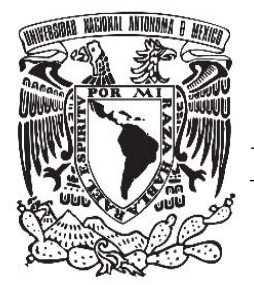

**DE MÉXICO** 

# **FACULTAD DE QUÍMICA**

**"ESTIMACIÓN Y MEDICIÓN DEL DEPÓSITO ATMOSFÉRICO HÚMEDO EN LA ZONA DE EL TAJÍN, VERACRUZ, COMO PRODUCTO DE LA OPERACIÓN DE UNA FUENTE ESTACIONARIA"** 

**TESIS**

# **QUE PARA OBTENER EL TÍTULO DE**

**INGENIERO QUÍMICO** 

**PRESENTA** 

**EDUARDO ZAMORA VARGAS** 

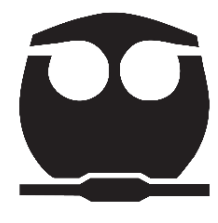

 **MÉXICO, CD.MX. 2016** 

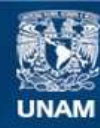

Universidad Nacional Autónoma de México

**UNAM – Dirección General de Bibliotecas Tesis Digitales Restricciones de uso**

#### **DERECHOS RESERVADOS © PROHIBIDA SU REPRODUCCIÓN TOTAL O PARCIAL**

Todo el material contenido en esta tesis esta protegido por la Ley Federal del Derecho de Autor (LFDA) de los Estados Unidos Mexicanos (México).

**Biblioteca Central** 

Dirección General de Bibliotecas de la UNAM

El uso de imágenes, fragmentos de videos, y demás material que sea objeto de protección de los derechos de autor, será exclusivamente para fines educativos e informativos y deberá citar la fuente donde la obtuvo mencionando el autor o autores. Cualquier uso distinto como el lucro, reproducción, edición o modificación, será perseguido y sancionado por el respectivo titular de los Derechos de Autor.

## **JURADO ASIGNADO:**

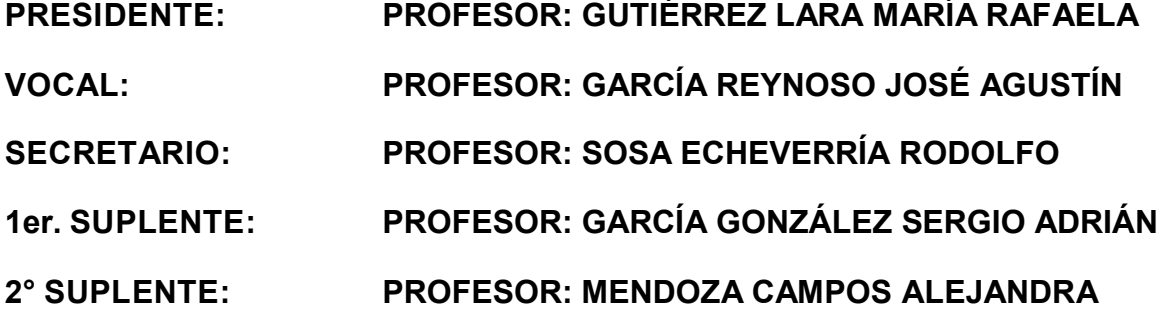

**SITIO DONDE SE DESARROLLÓ EL TEMA:** 

**SECCIÓN DE CONTAMINACIÓN AMBIENTAL, CENTRO DE CIENCIAS DE LA ATMÓSFERA, UNAM**

**ASESOR DEL TEMA:** 

**DR. RODOLFO SOSA ECHEVERRÍA** 

**SUPERVISOR TÉCNICO:** 

**DR. HUMBERTO BRAVO ÁLVAREZ** 

**SUSTENTANTE:** 

**EDUARDO ZAMORA VARGAS** 

## **CONTENIDO**

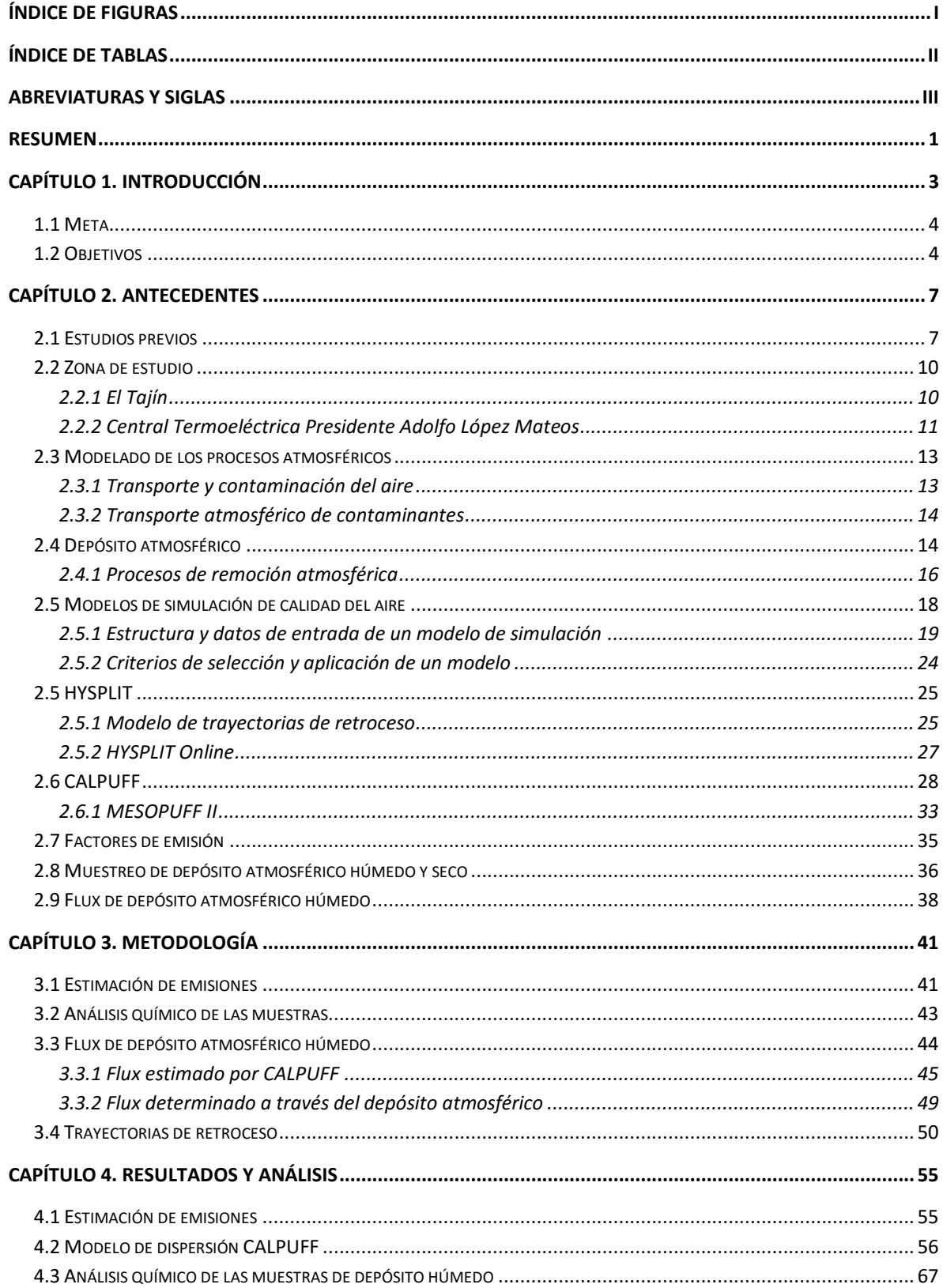

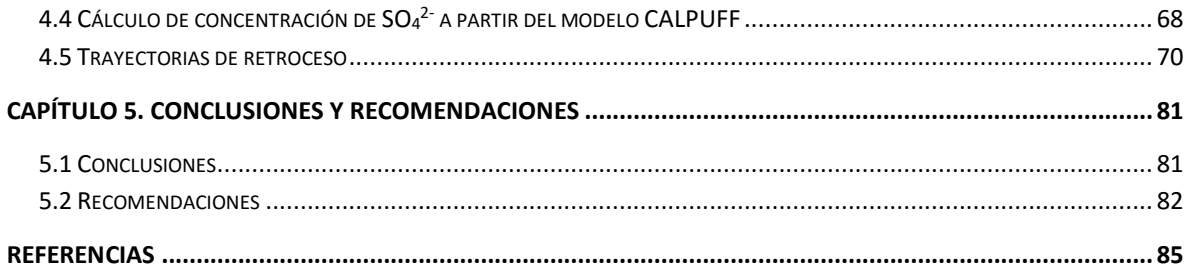

# <span id="page-5-0"></span>Índice de figuras

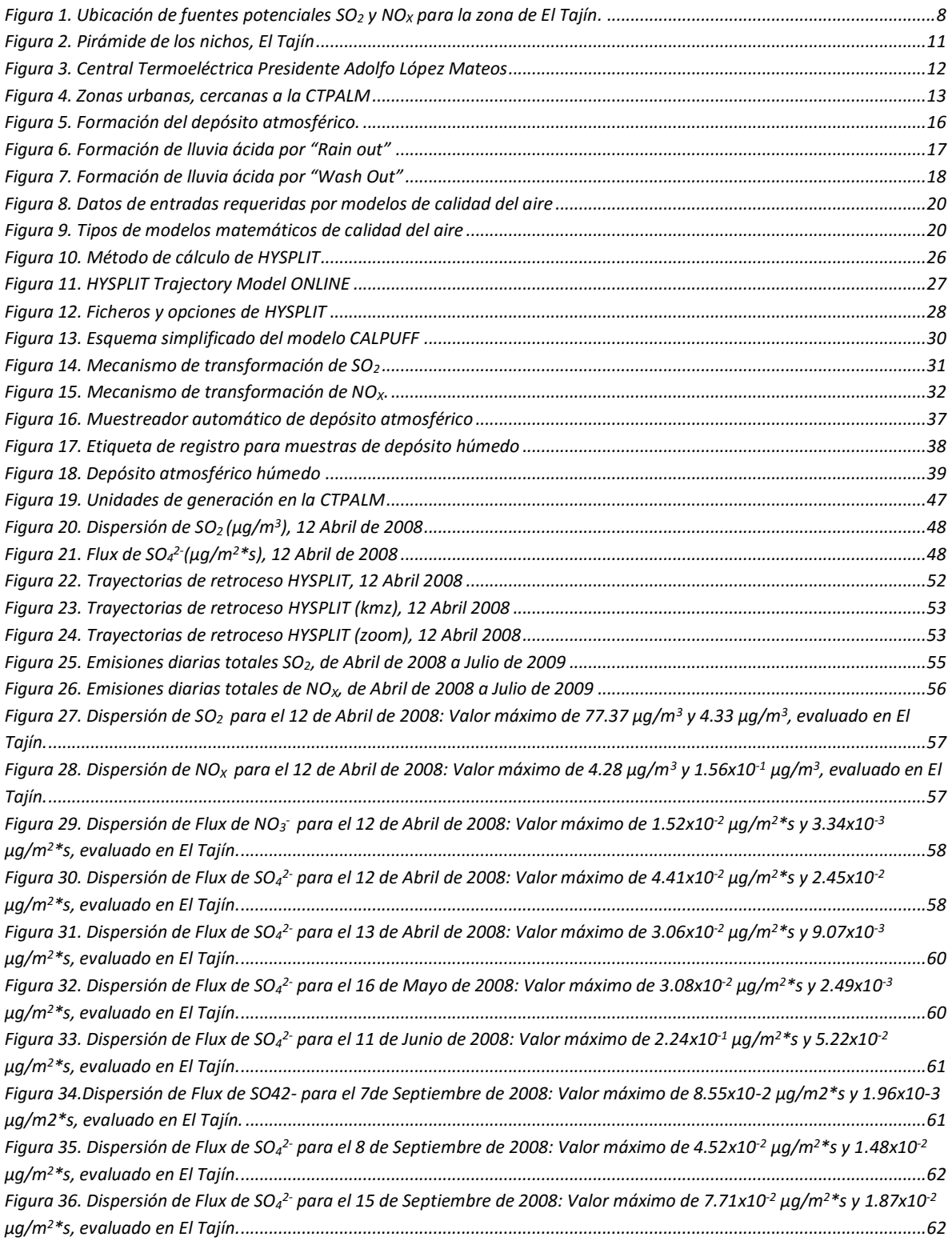

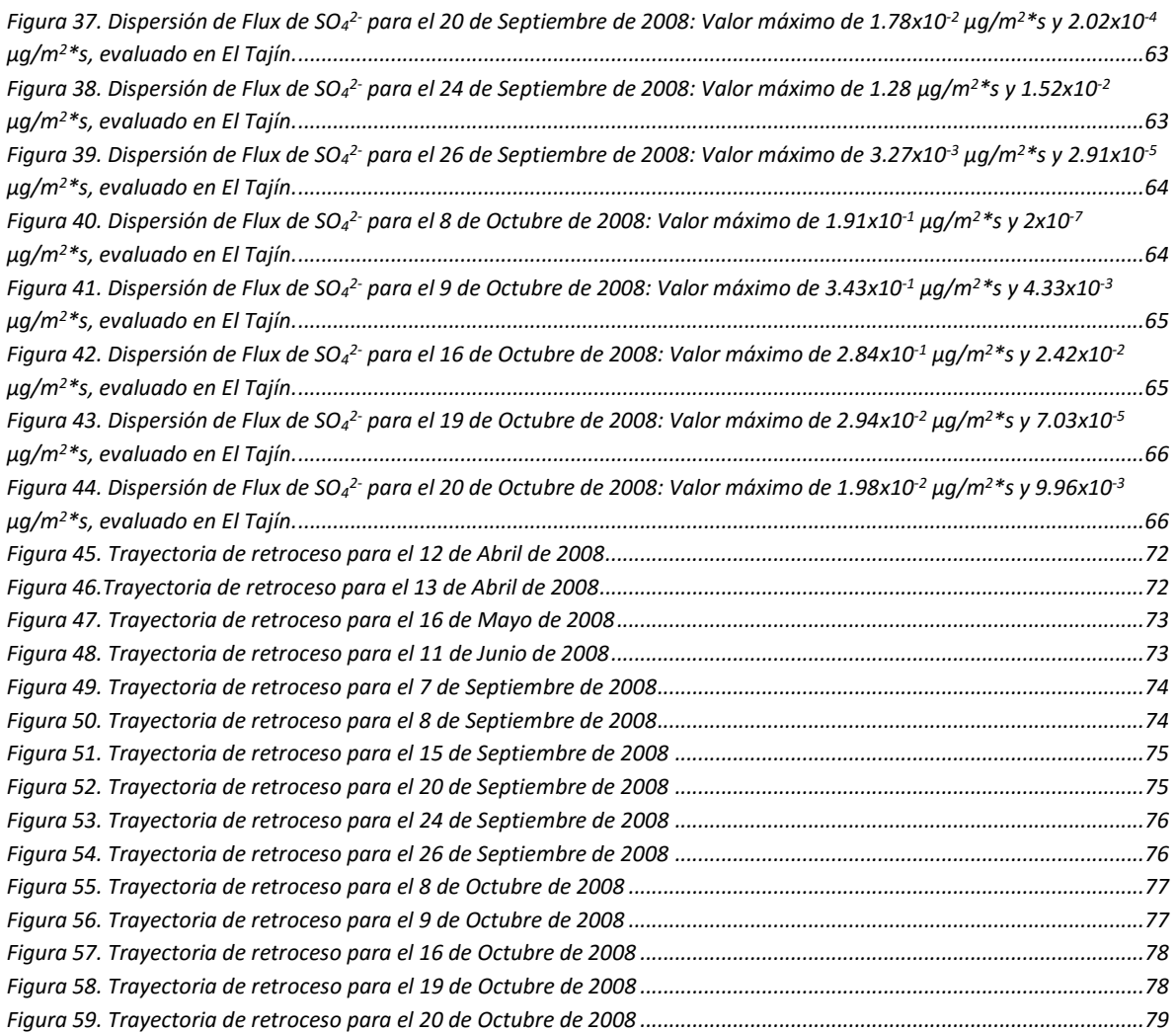

# <span id="page-6-0"></span>Índice de tablas

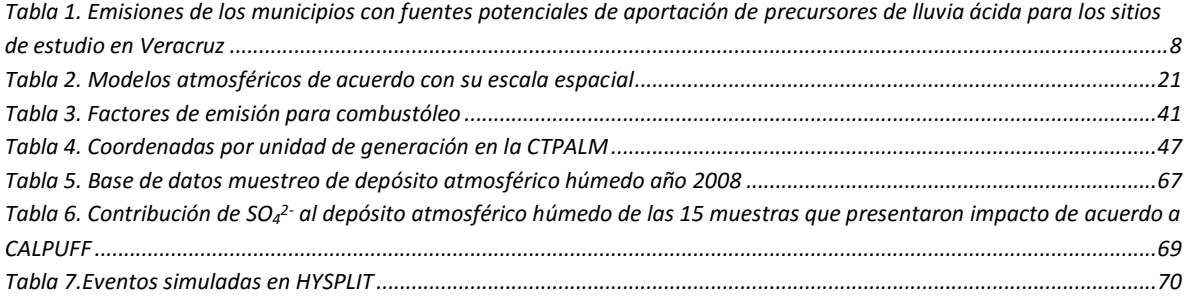

# <span id="page-7-0"></span>Abreviaturas y siglas

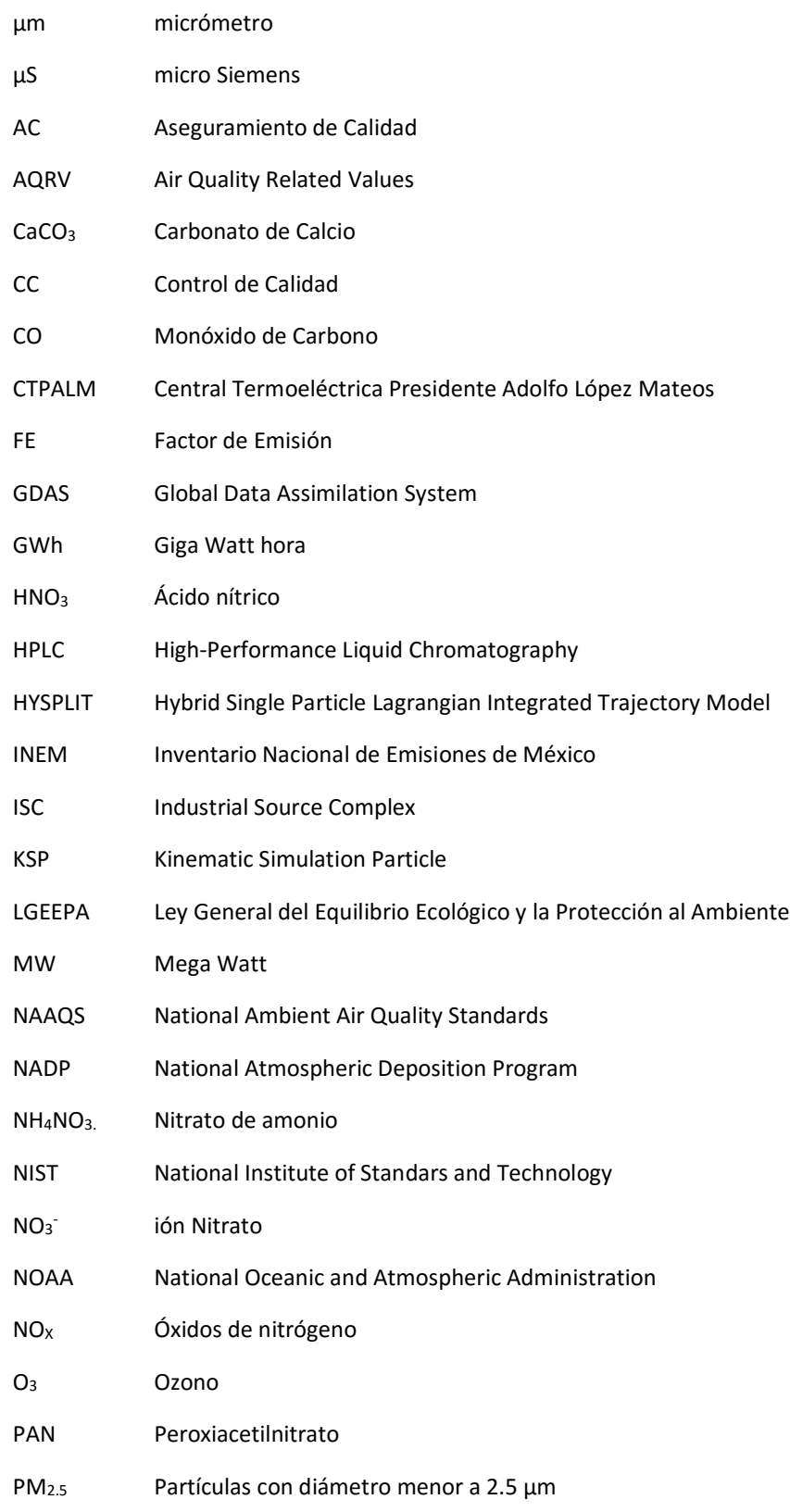

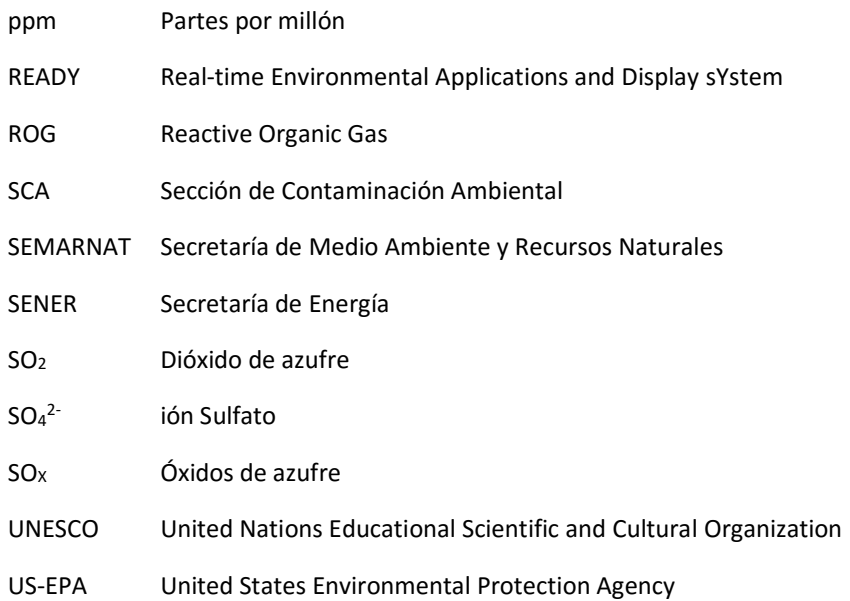

## <span id="page-9-0"></span>Resumen

En este estudio se determinaron las emisiones de los precursores de la especie sulfato (SO<sub>4</sub><sup>2-</sup>) a partir de información de consumo diario de combustible por unidad de generación eléctrica de Abril de 2008 a Julio de 2009 proporcionada por la fuente estacionaria de interés, la Central Termoeléctrica Presidente Adolfo López Mateos instalada en Tuxpan Veracruz (CTPALM) de la Comisión Federal de Electricidad (CFE).

Se presenta la metodología utilizada para la estimación del depósito atmosférico húmedo como producto de la operación de la CTPALM, enfocándose en la especie química SO<sup>4</sup> 2-. La estimación se realizó para un total de 31 eventos, utilizando el modelo CALPUFF con el módulo de reacción química y depósito atmosférico MESOPUFF II.

Partiendo de los resultados de la simulación del depósito atmosférico húmedo para el caso de SO<sup>4</sup> 2- se verificó su impacto en la estación de El Tajín, y posteriormente se comparó la concentración teórica con la concentración medida mediante el muestreo *in situ*, utilizando la expresión de Flux del depósito atmosférico.

Aplicando el modelo de trayectorias de retroceso (HYSPLIT), se determinó la posible trayectoria de las masas de aire, en los que los precursores de SO $4^{2}$ pudieron ser transportados desde diversas zonas hasta depositarse en El Tajín.

Los análisis de la concentración de sulfato, en las muestras de depósito atmosférico húmedo fueron mayores a los estimados por el modelo. Al estimar la contribución de la CTPALM mediante la comparación entre los resultados del modelo y los obtenidos experimentalmente se obtuvo un intervalo de contribución entre el 1 y 49.5%. Lo cual proporciona evidencia para considerar a la central termoeléctrica como una de las fuentes que contribuyen a la formación de sulfato como depósito atmosférico húmedo que impactan en El Tajín.

# Capítulo 1 Introducción

## <span id="page-11-0"></span>Capítulo 1. Introducción

Los contaminantes del aire son sustancias que, cuando están presentes en la atmósfera, afectan la salud humana, de animales, plantas, causan daño en materiales y bienes de cualquier naturaleza. En las últimas décadas se ha hecho énfasis en el control de la concentración de contaminantes en la atmósfera a niveles en los cuales no se observan efectos en la salud. En países como Estados Unidos los niveles establecidos para garantizar la salud humana se conocen como estándares primarios de calidad del aire. Los estándares secundarios se establecen considerando los efectos provocados en plantas y animales, así como en materiales (Henry, 1999). En México, la Ley General del Equilibrio Ecológico y la Protección al Ambiente (LGEEPA), la cual establece las bases para la preservación, restauración y mejoramiento del ambiente (DOF, 2015).

El depósito atmosférico húmedo funciona como un indicador de los niveles de contaminación ambiental presentes en la atmósfera ya que muestra la incorporación de nutrientes y compuestos tóxicos, emitidos por distintas fuentes (Cruz, 2007).

El depósito atmosférico ha sido estudiado principalmente bajo el contexto de lluvia ácida, la cual se forma al reaccionar la humedad de la atmósfera con el SO<sub>2</sub> y NO<sub>x</sub> emitidos por fuentes naturales (volcanes, oxidación de ácido sulfhídrico por ozono atmosférico) o antropogénicas (operación de instalaciones petroleras, plantas generadoras de electricidad, complejos industriales) (Alarcón, 2012).

Una de las principales fuentes generadoras de  $SO<sub>2</sub>$  en la zona es la Central Termoeléctrica Presidente Adolfo López Mateos ubicada en Tuxpan Veracruz, la cual utiliza combustóleo con una composición alrededor del 4% de azufre (Bravo et al., 2009). El SO2 que se emite a la atmósfera puede dispersarse cerca de la fuente y/o a varios kilómetros de distancia, ocasionando daños en ecosistemas y materiales de construcción que forman parte del patrimonio histórico y cultural de la humanidad.

La Zona arqueológica de El Tajín se localiza en el Municipio de Papantla de Olarte en la región Totonaca, del Estado de Veracruz y es considerada Patrimonio cultural de la humanidad por la UNESCO. Estudios de la caracterización del depósito atmosférico en El Tajín muestran una recesión superficial en el material pétreo como producto de la incidencia de lluvia ácida en el lugar (Ruíz, 2004), por lo que la identificación de las fuentes emisoras de precursores de lluvia ácida que pudieran impactar en la zona de interés es importante para la implementación de medidas de prevención, minimización y control de precursores de lluvia ácida que permitan la conservación del sitio.

El uso de modelos de dispersión permite evaluar la distribución de contaminantes atmosféricos y conocer de manera general, el efecto que las emisiones ocasionan en la calidad del aire, de igual manera, con el uso del módulo de reacción química se pretende evaluar el depósito atmosférico como producto de la emisión de SO<sub>2</sub> en una zona determinada, permitiendo proponer medidas de prevención, minimización y control de los mismos.

#### <span id="page-12-0"></span>1.1 Meta

Determinar la contribución al depósito atmosférico húmedo por SO<sub>4</sub><sup>2-</sup> por la operación de una fuente estacionaria comparando los valores estimados por el modelo de dispersión CALPUFF con los valores determinados experimentalmente en la Zona Arqueológica de El Tajín, para el periodo de abril de 2008 a julio de 2009.

### <span id="page-12-1"></span>1.2 Objetivos

- Revisar la información disponible sobre la estimación de contaminantes atmosféricos por factores de emisión en México y otros países.
- Aplicar factores de emisión de la US-EPA para la estimación de SO<sub>2</sub> y NO<sub>X</sub> emitidos por la operación de una fuente estacionaria, considerando el consumo real de combustóleo por día y por unidad de generación de energía.
- **Estimar el Flux de SO** $4^2$  para el depósito atmosférico húmedo, mediante el modelo de dispersión CALPUFF, con el propósito de estimar su concentración para cada evento.
- $\bullet$  Determinar experimentalmente la concentración de SO $4^2$  en el depósito atmosférico húmedo muestreado en El Tajín.
- **Estimar la contribución al depósito atmosférico por**  $SO<sub>4</sub><sup>2</sup>$ **, por la fuente** estacionaria de interés, mediante la comparación entre los resultados del modelo y los obtenidos experimentalmente.
- Analizar el transporte de contaminantes mediante trayectorias de retroceso con el modelo HYSPLIT.

# Capítulo 2 Antecedentes

# <span id="page-15-0"></span>Capítulo 2. Antecedentes

#### <span id="page-15-1"></span>2.1 Estudios previos

Diversos trabajos muestran un interés en los procesos que contribuyen al transporte de largo y corto alcance del depósito atmosférico en los sitios de patrimonio cultural en México. Un ejemplo es el estudio de la relación de las condiciones meteorológicas a gran escala con las fuentes locales de emisión del Este y Norte que favorecen el transporte atmosférico hacia la región de El Tajín (Kahl et al, 2007).

Posteriormente se estudió la relación de fuentes potenciales que contribuyen al depósito atmosférico húmedo ácido en El Tajín y otros sitios de interés en Veracruz, se ubicaron los sitios con una gran actividad industrial y se investigó la cantidad de precursores que se emiten a la atmósfera (Marín, 2009).

Se consideró como fuentes potenciales:

- Centrales termoeléctricas
- Complejos petroquímicos
- Complejos procesadoras de gas
- Refinerías, entre otras.

En la [Tabla 1](#page-16-1) se muestran los municipios en los cuales se localizó algún tipo de actividad industrial, que por su ubicación y emisión de precursores representan una potencial contribución de depósito en la zona de interés, encontrando como uno de los principales, el municipio de Tuxpan, lugar donde se encuentra la Central Termoeléctrica de interés.

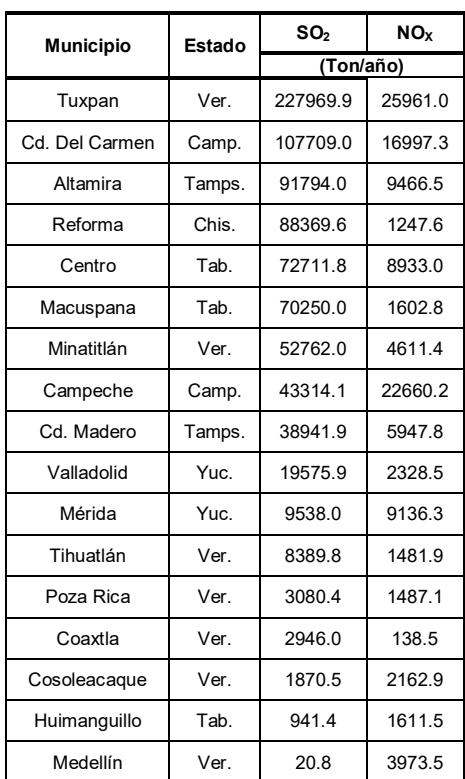

<span id="page-16-1"></span>**Tabla 1. Emisiones de los municipios con fuentes potenciales de aportación de precursores de lluvia ácida para los sitios de estudio en Veracruz** 

**Fuente: http://www.veracruz.gob.mx/medioambiente/inventario-de-emisiones/** 

En la [Figura 1](#page-16-0) se ubicaron los municipios con fuentes potenciales más cercanos a El Tajín, observando a Tuxpan como el principal emisor de precursores.

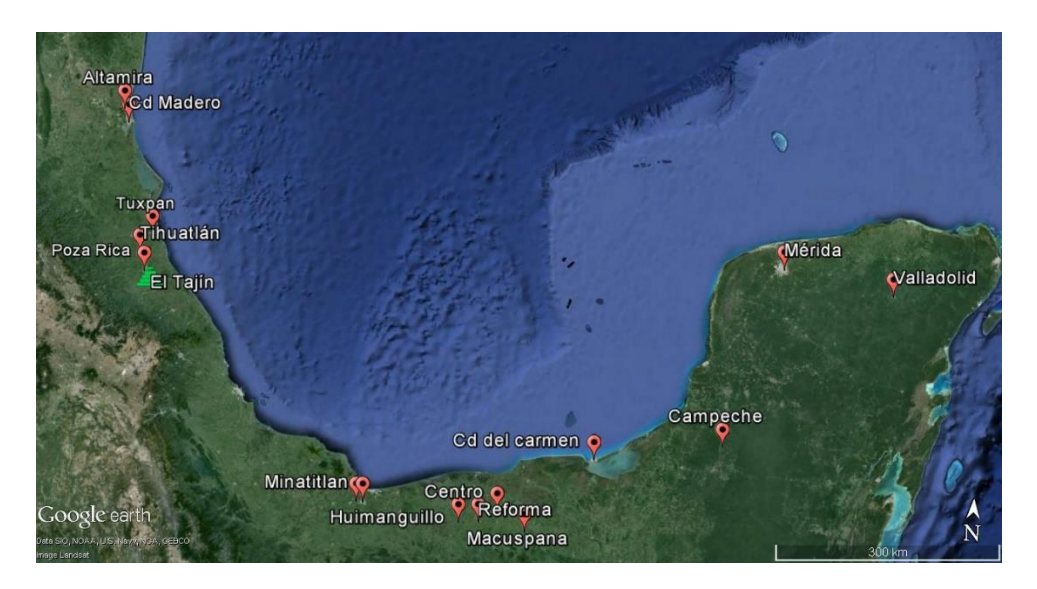

<span id="page-16-0"></span>**Figura 1. Ubicación de fuentes potenciales SO2 y NOX para la zona de El Tajín.** 

Con respecto a la información del INEM en el año 2010, específicamente para el Estado de Veracruz, se presentó el Inventario de Emisiones en el que se contó con información de las dependencias del Gobierno del Estado, la Secretaria del Medio Ambiente y Recursos Naturales, la Secretaría de Energía, la Secretaría de Agricultura, el Instituto Nacional de Ecología y Cambio Climático, el Instituto Nacional de Geografía, e Informática entre otros. Concluyendo que los municipios que concentran la mayor emisión en el Estado son: Tuxpan con un 11%, Veracruz con un 7%, Coatzacoalcos y Xalapa con un 5% respectivamente, Ixtaczoquitlán con un 4%, Minatitlán y Poza Rica con un 3% respectivamente, Córdoba con un 2%, Orizaba, Panuco, Tres valles y Boca del Rio con un 1% respectivamente, es importante resaltar que tan sólo los primeros 8 municipios emiten el 40% de las emisiones que se generan en el Estado. (SEDEMA, 2015)

Una de las fuentes de emisión de  $SO<sub>2</sub>$ , NO<sub>x</sub> y partículas en el Municipio de Tuxpan es la Central Termoeléctrica Presidente Adolfo López Mateos (CTPALM), con una capacidad instalada de generación de energía eléctrica de 2100 MW, la cual es una de las plantas con mayor capacidad en México. De acuerdo con la Secretaría de Energía (SENER), durante 2005 esta planta registró emisiones de 13.9, 209.8 y 21.8 mil toneladas de  $NO<sub>X</sub>$ ,  $SO<sub>2</sub>$  y partículas respectivamente. Esta cantidad de contaminantes es emitida y distribuida en la atmósfera por procesos de transporte, trasformación y remoción, llegando a distintos receptores (humanos, animales, vegetales, cuerpos de agua), representando efectos nocivos a escala local y regional, dependiendo de las concentraciones de los contaminantes que llegan a la superficie, lo que a su vez depende de las condiciones meteorológicas prevalecientes (Zuk et al., 2005).

Los contaminantes primarios en aire como SO<sub>2</sub>, NO<sub>x</sub>, entre otros, interaccionan entre ellos o reaccionan con los componentes naturales de la atmósfera, por ejemplo O3, PAN, HC, para originar a los secundarios, en este caso, el comportamiento de la pluma de contaminantes está relacionado con la formación de SO $4^2$  y NO $3^2$ , de manera que mientras nos alejamos de la fuente de emisión, la presencia de estos contaminantes aumenta.

Este trabajo de tesis se realizó considerando una de las recomendaciones derivadas del estudio en la CTPALM (Zuk et al., 2005).y las consideraciones para el correcto uso de modelos de dispersión de contaminantes (Bravo et al, 2010), ya que depende de la calidad de los datos que se ingresan, así como de las consideraciones hechas, es decir, una mejor aproximación a los datos reales requiere herramientas meteorológicas de mejor calidad, datos más específicos de la fuente.

#### <span id="page-18-0"></span>2.2 Zona de estudio

## <span id="page-18-1"></span>2.2.1 El Tajín

"Se localiza en el Municipio de Papantla de Olarte, Veracruz, en las coordenadas 20°28' 35" Latitud Norte y 97°22'39" Longitud Este, su altitud a nivel del mar es de 100m y su superficie abarca 1056 hectáreas. El municipio se localiza en la zona central del Estado de Veracruz, sobre un conjunto montañoso de la Sierra Madre Oriental, conocido como Sierra de Papantla, con una topografía irregular, entre los ríos Cazones y Tecolutla". (Ruíz, 2004)

El Tajín ha ido adquiriendo relevancia con el paso del tiempo debido principalmente a los continuos proyectos de restauración, conservación e investigación, aunado las grandes dimensiones del sitio, con un total de 168 edificios y 17 juegos de pelota; incluso, ya desde 1935 se predecía su prominente futuro, ya que "El porvenir de la zona arqueológica del Tajín superará indudablemente al de muchas de las ruinas más célebres de la República" (Zúñiga, 2013).

La mayoría de las ruinas están alineadas en un eje que va de Norte a Sur. La estructura más representativa es la Pirámide de los Nichos, [Figura 2,](#page-19-1) de 25 m. de altura, con 365 nichos cada uno, pintado con fondo color rojo y azul, los cuales representan los días del calendario solar.

La Zona arqueológica de El Tajín, Veracruz, es una zona designada como Patrimonio Cultural de la Humanidad por la UNESCO (1992), debido a su importancia histórica y arquitectónica. Las estructuras edificadas en esta zona están conformadas principalmente por carbonato de calcio (CaCO3), componente de la roca caliza, por lo que resultan vulnerables a la presencia de contaminantes en aire, como la lluvia ácida, así como al intemperismo natural, (Bravo et al., 2003; 2006; Sosa et al, 2008, Ruiz, 2004) los cuales ocasionan una recesión superficial anual del material pétreo de 4.2 µm\*año-1 . (Antúnez, 2013).

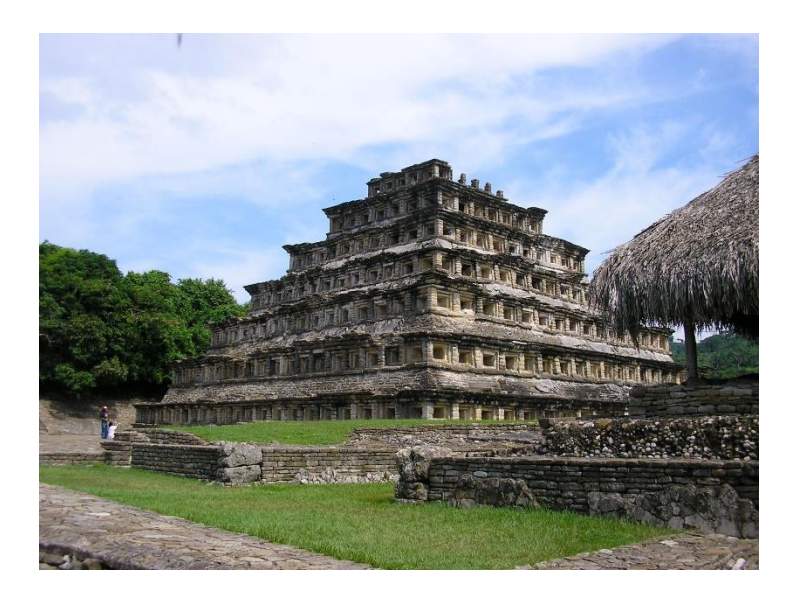

**Figura 2. Pirámide de los nichos, El Tajín** 

## <span id="page-19-1"></span><span id="page-19-0"></span>2.2.2 Central Termoeléctrica Presidente Adolfo López Mateos

Como estudio de caso para la estimación del depósito atmosférico producto de las emisiones, se tomó la CTPALM, cuya distribución se muestra en la [Figura 3,](#page-20-0) cuenta con una capacidad instalada que la posiciona entre las primeras de México.

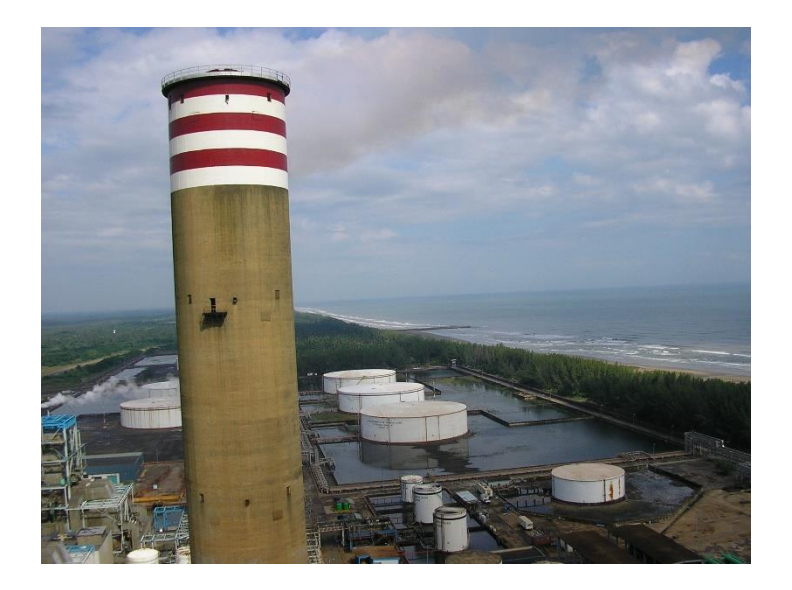

**Figura 3. Central Termoeléctrica Presidente Adolfo López Mateos** 

<span id="page-20-0"></span>Esta central está situada en el Municipio de Tuxpan, Veracruz, cuenta con seis unidades generadoras de vapor con una capacidad instalada de 2100 MW y es una de las mayores plantas de generación de energía eléctrica en México. De acuerdo con la SENER, durante 2005 esta planta generó 12 589 GWh/año en 2009 y su consumo de combustible fue de 2.93 millones de m $^3$  de combustóleo y 1.79 mil m $^3$ de diésel. Este consumo produce los siguientes volúmenes de emisiones y su contribución porcentual al sector eléctrico es: 13.9 (11.0%), 209.8 (16.6%), y 21.8 (19.4%) mil toneladas de NO<sub>x</sub> y SO<sub>2</sub> y partículas, respectivamente. (Zuk et al., 2005)

En términos de población, las zonas urbanas más importantes localizadas en la cercanía de la termoeléctrica son Tuxpan, Cazones, Naranjos, Poza Rica, Cerro Azul, Álamo y Tamiahua, como se muestra en la [Figura 4.](#page-21-2)

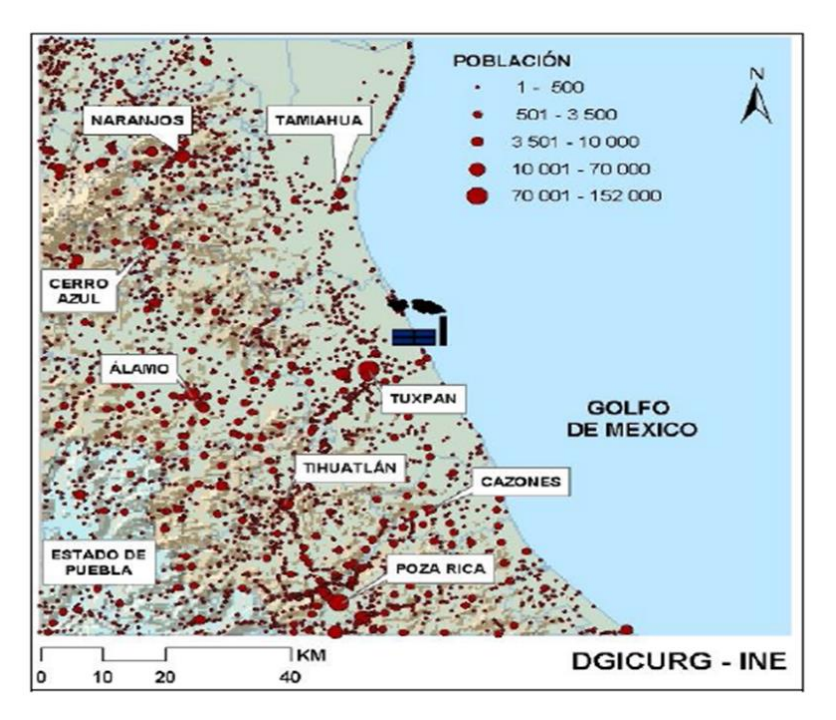

<span id="page-21-2"></span>**Fuente: López (2009), Aplicación del modelo de dispersión CALPUFF para la estimación de concentraciones del PM2.5** 

**Figura 4. Zonas urbanas, cercanas a la CTPALM**

#### <span id="page-21-0"></span>2.3 Modelado de los procesos atmosféricos

#### <span id="page-21-1"></span>2.3.1 Transporte y contaminación del aire

El término dispersión se usa para referirse al conjunto de procesos que ocurren en la atmósfera y por los cuales se diluyen, transportan, remueven o transforman químicamente los contaminantes, hasta alcanzar una fuente receptora (Zuk et al., 2005). En este contexto, la dispersión de los contaminantes está determinada tanto por variaciones locales, regionales o globales del clima, como por diversos procesos atmosféricos íntimamente ligados a la topografía. Así, el movimiento global de las masas de aire tienen su origen en el calentamiento irregular de la superficie de la Tierra; así mismo, los relieves naturales del terreno, e incluso la presencia de edificios, modifican el régimen local de los vientos. Estos fenómenos tienen un efecto directo sobre el movimiento de los contaminantes en la atmósfera. De lo anterior se desprende que si se desea entender y, en alguna medida, modelar la dispersión, la transformación química y el destino de los contaminantes emitidos a la atmósfera, es necesario comprender los procesos atmosféricos básicos que influyen en su movimiento y su transformación, y también las escalas espaciales y temporales en que se registran. (González et al., 2009)

#### <span id="page-22-0"></span>2.3.2 Transporte atmosférico de contaminantes

En la atmósfera, los contaminantes experimentan procesos de transporte, mezcla y/o transformación química, que dan lugar a una distribución espacial y temporalmente variable, tanto en su concentración, como en su composición en el aire. De esta forma una vez emitidos, los contaminantes se someten a procesos de transporte por advección, difusión y transformación química, dependientes de las condiciones meteorológicas que prevalecen durante su emisión, dando lugar a la formación del depósito seco y húmedo.

La dispersión de los contaminantes emitidos depende de la cantidad de turbulencia en la atmósfera cercana, turbulencia que se puede crear por el movimiento horizontal del viento y difusión vertical de la atmósfera. Así, cuando el transporte de los contaminantes se da con la misma velocidad y en la misma dirección que el viento que los transporta, se le conoce como transporte por advección. Por lo general, una mayor velocidad del viento reduce las concentraciones de los contaminantes al nivel de suelo, ya que facilita la dilución (González et al, 2009).

### <span id="page-22-1"></span>2.4 Depósito atmosférico

Se denomina depósito atmosférico húmedo al descenso de sustancias en la atmósfera por efecto de algún tipo de precipitación meteorológica como lluvia, niebla, nieve o granizo. Mientras que en el depósito atmosférico seco, el transporte es causado por acción del viento y/o por la fuerza de gravedad.

Al transporte y la dispersión de los contaminantes por efecto del movimiento vertical de la atmósfera se le conoce como transporte por difusión, y puede ser de tipo molecular o turbulento. El primero se refiere al movimiento de las moléculas en el aire por diferencia de concentración entre dos puntos del espacio (gradiente de concentraciones), mientras que el segundo se debe básicamente a la existencia de remolinos en el aire, que se producen por irregularidades en el terreno (turbulencia mecánica) o por diferencias de temperatura entre las capas atmosféricas (turbulencia térmica). (Zuk et al., 2005)

La turbulencia mecánica se produce por la fricción de las masas de aire en movimiento con la superficie terrestre, y puede afectar a una capa de aire hasta 1000 metros de altitud. La turbulencia térmica, por su parte, se genera por el intercambio de calor entre la atmósfera y la superficie terrestre. Ambos procesos contribuyen al movimiento vertical de las masas de aire y definen las condiciones de estabilidad atmosférica.

Al mismo tiempo que los contaminantes transportados en la atmósfera, pueden experimentar reacciones químicas que los lleven a formar nuevos contaminantes (contaminantes secundarios), con propiedades físicas y químicas que, en algunos casos, podrían significar un mayor riesgo para el ambiente y la salud de la población que los contaminantes que les dieron origen; los ejemplos más característicos son el O $_3$  y algunos tipos de PM $_{2.5}$ , como SO $_4$ <sup>2-</sup> y NO $_3$ <sup>-</sup>.

Si bien la transformación química de los contaminantes es un factor importante para determinar su destino final en la atmósfera, también es cierto que el depósito en la superficie de la Tierra es de gran importancia para muchos contaminantes primarios y secundarios. En general, tanto gases como partículas pueden depositarse sobre la superficie a través de los procesos de depósito húmedo y depósito seco, dependiendo de la fase en que el contaminante haga contacto con la superficie y sea absorbido por ésta, el esquema se muestra en la [Figura 5.](#page-24-1)

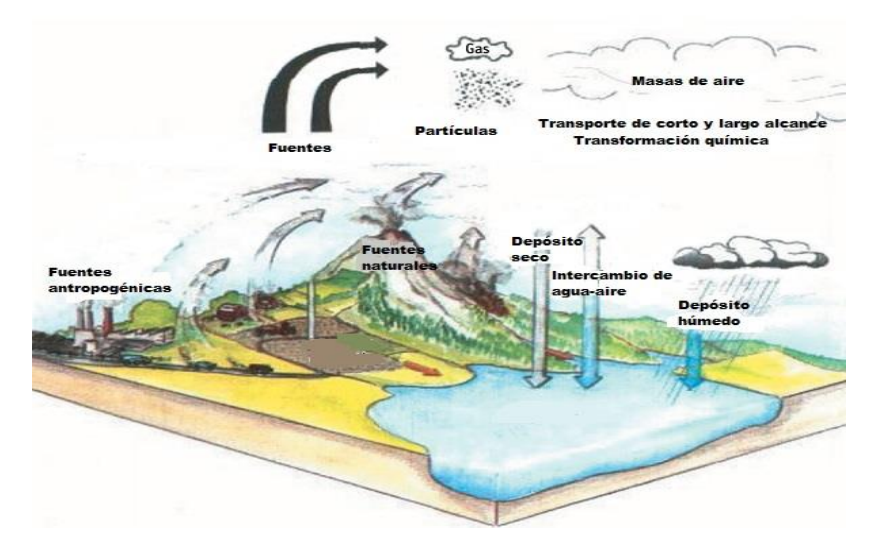

**Fuente: http://www.environment.ucla.edu/reportcard/article1497.html Figura 5. Formación del depósito atmosférico.** 

<span id="page-24-1"></span>Tanto el depósito atmosférico húmedo y seco son procesos que controlan la transferencia de sustancias suspendidas de la atmósfera hacia la superficie.

<span id="page-24-0"></span>2.4.1 Procesos de remoción atmosférica

La atmósfera presenta métodos para la remoción de contaminantes por dos mecanismos. Un número de términos diferentes son usados como sinónimos de depósito húmedo, incluyendo precipitación de arrastre y remoción húmeda, "washout" y "rainout". Se refieren a la remoción de materia de la atmósfera por varias formas como lluvia, nieve, neblina, entre otras (NADP, 2004).

#### •Arrastre "Rain Out"

Este proceso se da al interior de las nubes, las cuales son alimentadas por las corrientes convectivas ascendentes que se saturan de vapor de agua y condensan. Dentro de las corrientes ascendentes también se forman compuestos ácidos que actúan como núcleos de condensación durante la formación de las nubes.

Bajo este proceso, los precursores pueden viajar kilómetros desde su lugar de formación y a través de mecanismos de coalescencia e impactación, pueden precipitar después como depósito húmedo (lluvia, granizo, niebla, etc.) lejos de donde fueron emitidos, [Figura 6.](#page-25-0)

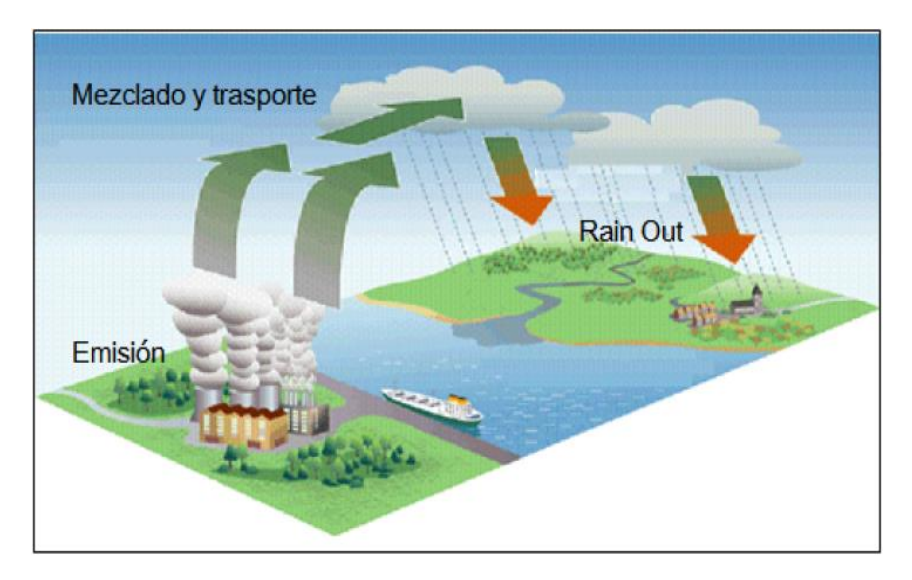

**Fuente: https://seagrant.uaf.edu/nosb/papers/2009/cordova-fish.php Figura 6. Formación de lluvia ácida por "Rain out"** 

<span id="page-25-0"></span>•Lavado "Wash Out"

Cuando el aire de la atmósfera alcanza una humedad del 100%, se genera un proceso de condensación, en forma de gotas y precipitación, Si por debajo de las nubes hay presencia de  $SO_x$  y  $NO_x$ , estos compuestos se incorporan por absorción a las gotas de lluvia, durante su caída desde las nubes hasta el suelo, mecanismo por el cual la lluvia lava la atmósfera que contenía a estos contaminantes, [Figura 7.](#page-26-1)

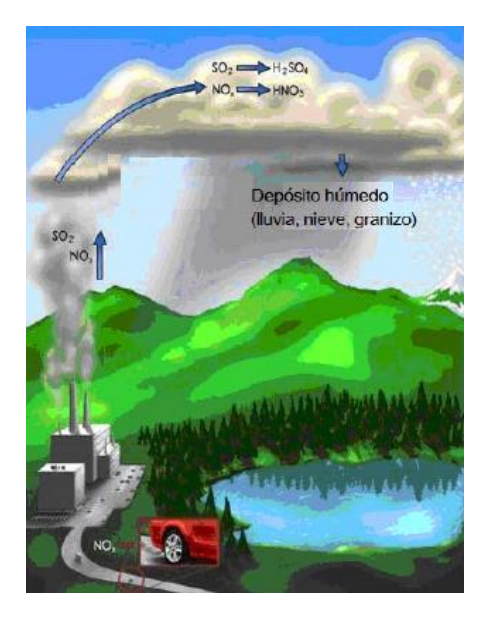

**Fuente: https://faculty.washington.edu/acidrain.php Figura 7. Formación de lluvia ácida por "Wash Out"** 

#### <span id="page-26-1"></span><span id="page-26-0"></span>2.5 Modelos de simulación de calidad del aire

Un modelo de simulación de la calidad del aire es una herramienta de análisis que permite representar de manera integral, a través de expresiones matemáticas, los procesos atmosféricos que intervienen en el transporte, la dispersión, el depósito y, en algunos casos, la transformación química de los contaminantes. Con estos modelos es posible relacionar directamente las concentraciones ambientales de los contaminantes con sus fuentes de emisión (en el caso de los contaminantes primarios como el CO), o con la emisión de sus precursores (en el caso de los contaminantes secundarios como el O $_3$ , SO $_4$ <sup>2-</sup>. y NO $_3$ -), incluyendo en la modelación variables tales como las condiciones topográficas, el uso de suelo y la meteorología de una región determinada. (Zuk et al., 2005)

Dada su gran variedad y los grados de detalle con que se tratan los procesos atmosféricos, los modelos actualmente se usan para simular una diversidad de fenómenos atmosféricos que abarcan desde la química atmosférica global hasta la dispersión de contaminantes locales. En general, los modelos de simulación de la calidad del aire son útiles para:

- Conocer la contribución de una fuente de emisión a la concentración ambiental de un contaminante
- Plantear la estrategia más efectiva para reducir la concentración ambiental de un contaminante
- Evaluar el efecto sobre la calidad del aire al aplicar una medida de control
- Minimizar el impacto ambiental, al ubicar en el futuro una nueva fuente (por ejemplo, un complejo industrial)
- Conocer la calidad del aire a futuro
- Ubicar una nueva estación o red de estaciones de monitoreo

#### <span id="page-27-0"></span>2.5.1 Estructura y datos de entrada de un modelo de simulación

Las diferencias en los distintos tipos de modelos de la calidad del aire, radican fundamentalmente en el número de procesos atmosféricos considerados, el nivel de profundidad con que son tratados, y los métodos utilizados para resolver las ecuaciones que los describen. En general, operan con un conjunto de datos de entrada que caracterizan las emisiones, la topografía y la meteorología de una región, y producen salidas que describen la calidad del aire en dicha región, [Figura](#page-28-0)  [8.](#page-28-0)

En el caso de los modelos avanzados, también se incluye un mecanismo químico que describe las reacciones de los contaminantes. Es importante destacar que la cantidad y el grado de detalle de la información necesaria para alimentar un modelo de la calidad del aire, varían de acuerdo con el tipo de modelo y con la naturaleza del estudio que se pretenda realizar.

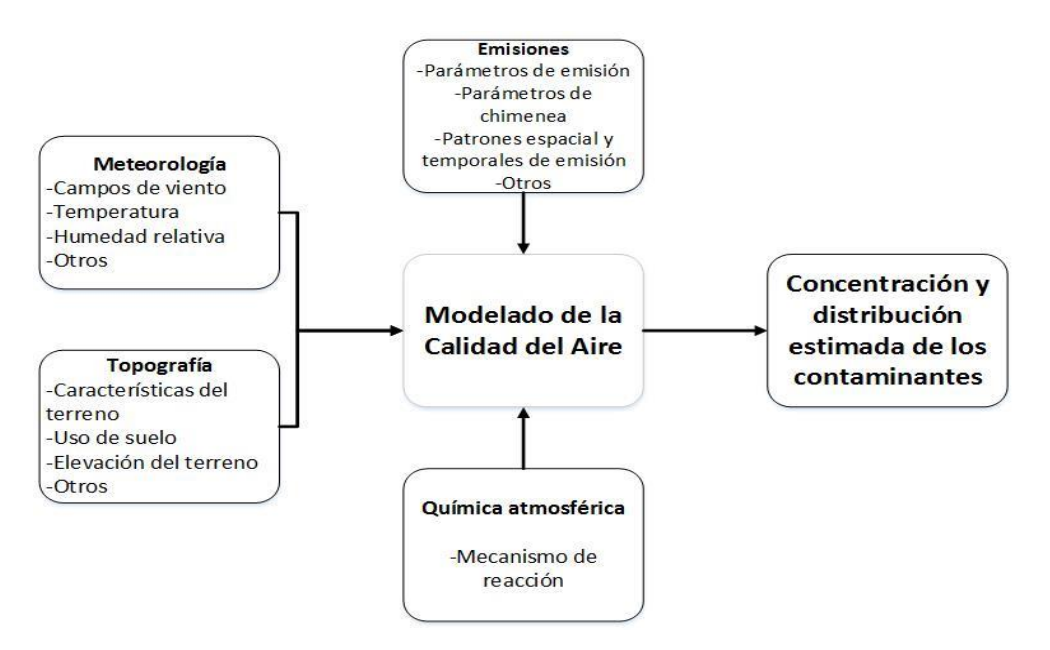

**Figura 8. Datos de entradas requeridas por modelos de calidad del aire** 

<span id="page-28-0"></span>Los modelos matemáticos de la calidad del aire se basan en la descripción fundamental de los procesos atmosféricos o en el análisis estadístico de datos. Por ello, se clasifican en modelos deterministas y estadísticos, como se muestra en la [Figura 9.](#page-28-1) Los modelos estadísticos se basan en las relaciones existentes entre los datos históricos y las mediciones disponibles, en tanto que los modelos deterministas lo hacen en una descripción matemática de los procesos atmosféricos, estableciendo una relación causa-efecto.

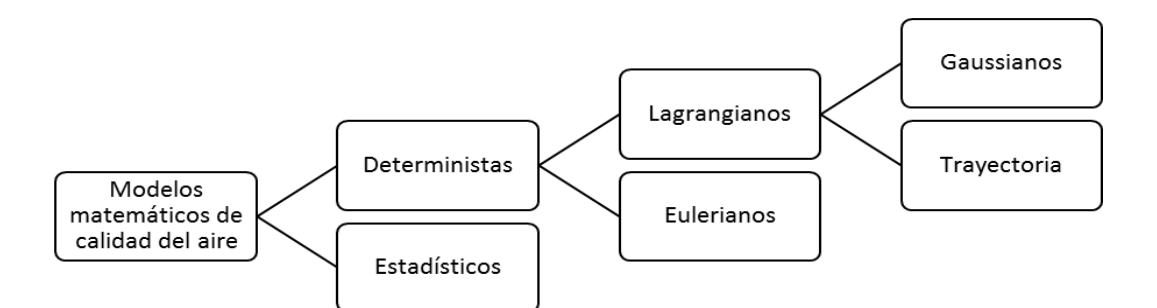

**Figura 9. Tipos de modelos matemáticos de calidad del aire** 

<span id="page-28-1"></span>Un ejemplo de un modelo estadístico es el pronóstico de la concentración de un contaminante como la función estadística de las mediciones actuales disponibles y de sus tendencias históricas. Por otra parte, un ejemplo de un modelo determinista es un modelo de difusión, en el cual las concentraciones ambientales de los contaminantes se calculan a partir de la simulación de los procesos atmosféricos, utilizando como entrada la información sobre la fuente de emisión (por ejemplo, tasas de emisión) y su entorno (por ejemplo, parámetros meteorológicos y topografía).

Los modelos deterministas son los más importantes para aplicaciones prácticas dado que, si son apropiadamente calibrados y usados, proporcionan una relación fiable entre la fuente de emisión de contaminantes y las áreas receptoras (o de impacto). Dicho en otras palabras, solamente un modelo determinista puede evaluar la fracción con la que cada fuente emisora participa en las concentraciones ambientales de cada contaminante en el área receptora o de impacto, permitiendo así el diseño o la evaluación de estrategias de control de emisión.

Los modelos atmosféricos deterministas pueden clasificarse de diferentes maneras de acuerdo con el criterio que se tome como referencia; por ejemplo, su escala espacial, o bien, la forma en que plantean las ecuaciones que describen el comportamiento de los contaminantes en la atmósfera. Por su escala espacial, los modelos deterministas se pueden clasificar en modelos a microescala, mesoescala, regionales, sinópticos y globales, en la [Tabla 2](#page-29-0) se muestra el dominio y resolución para cada escala (SEMARNAT, 2014).

<span id="page-29-0"></span>

| <b>Modelo</b>           | Dominio típico        | Resolución típica |
|-------------------------|-----------------------|-------------------|
| <b>Microescala</b>      | 200 x 200 x 100 m     | 5 <sub>m</sub>    |
| Mesoescala (urbano)     | 100 x 100 x 5 km      | 2 km              |
| Regional                | 1000 x 1000 x 10 km   | 20 km             |
| Sinóptico (continental) | 3000 x 3000 x 20 km   | 80 km             |
| Global                  | 65000 x 65000 x 20 km | 555 x 555 km      |

**Tabla 2. Modelos atmosféricos de acuerdo con su escala espacial** 

Por la forma en que plantean las ecuaciones que describen el comportamiento de los contaminantes en la atmósfera, se les puede clasificar como modelos eulerianos (que usan un sistema de coordenadas fijo con respecto a la tierra) y lagrangianos (que usan un sistema de coordenadas que sigue el movimiento de la atmósfera).

#### Modelos eulerianos

Representan la clase más elaborada de modelos atmosféricos. En ellos, las ecuaciones que describen el movimiento y la transformación química de los contaminantes en la atmósfera se resuelven considerando un sistema fijo de coordenadas, y la región a modelar se puede dividir en celdas o cajas, tanto horizontal como verticalmente. La concentración de los contaminantes en cada celda se estima a intervalos específicos de tiempo, teniendo en cuenta la información sobre campos meteorológicos tridimensionales, así como las concentraciones iniciales de los contaminantes, las emisiones, el transporte, la dilución y las transformaciones químicas. La aplicación de estos modelos resulta más conveniente cuando existen patrones complejos de emisión (por ejemplo, numerosas y diversas fuentes de emisión, dispersas en un área geográfica amplia), o cuando los procesos de los contaminantes (por ejemplo, para contaminantes secundarios). En general, cuando se cuenta con información suficientemente detallada sobre el inventario de emisiones, la calidad del aire y la meteorología, estos modelos pueden aplicarse para evaluaciones detalladas de la calidad del aire, urbanas o regionales.

#### Modelos Lagrangianos

Se caracterizan por hacer uso de un sistema de referencia que se ajusta al movimiento atmosférico. Es decir, tanto las emisiones y reacciones, como el depósito y el mezclado de los contaminantes, se analizan para un volumen de aire que va cambiando su posición de acuerdo con la velocidad y la dirección del viento (y no para una región entera como en los eulerianos). Con este esquema general,

los modelos lagrangianos se pueden clasificar en modelos de trayectoria y modelos gaussianos de acuerdo con la geometría del sistema de modelación.

Estos procesos se pueden simular para una columna hipotética de aire, como en los modelos de trayectoria; cuando la simulación se hace para una pluma de emisión (masa de aire que contiene contaminantes vertida a la atmósfera), continua o discreta, se trata de modelos gaussianos.

#### Modelos de trayectoria

En estos modelos se define una columna hipotética de aire que se desplaza bajo la influencia de los vientos dominantes, y se asume que no hay intercambio de masa entre la columna y sus alrededores, excepto por las emisiones que ingresan a la columna por la base durante su recorrido. La columna se mueve continuamente, de tal forma que el modelo estima la concentración de los contaminantes en diferentes lugares y momentos a partir de las concentraciones iniciales, las emisiones y las transformaciones químicas.

Su aplicación es recomendable en evaluaciones de la calidad del aire que consideren el transporte a grandes distancias, para modelar el comportamiento de masas individuales de aire, e incluso para evaluar la calidad del aire en casos donde existan limitaciones de información para caracterizar las emisiones y la meteorología de una región completa.

#### Modelos Gaussianos

En estos modelos se describe el transporte y la mezcla de los contaminantes, asumiendo que las emisiones presentan, en las direcciones horizontal y vertical, una distribución normal o de curva gaussiana, con una concentración máxima en el centro de la pluma. Generalmente estos modelos se aplican para evaluar la dispersión de contaminantes provenientes de fuentes puntuales, aunque en ocasiones también se aplican para simular emisiones de fuentes de área y de línea.

Otra característica de este tipo de modelos es que normalmente son aplicados para evaluar la dispersión de contaminantes primarios no reactivos, aunque existen versiones que incluyen en su formulación consideraciones especiales para poder simular procesos de depósito y transformación química.

## <span id="page-32-0"></span>2.5.2 Criterios de selección y aplicación de un modelo

La decisión sobre el modelo más adecuado a utilizar en un estudio específico, depende de varios factores, entre los que se pueden mencionar:

• El problema a resolver: depende en gran medida de si se analizará la dispersión de un contaminante primario o secundario; si el contaminante es reactivo o no reactivo; si se estudiarán las emisiones de una o varias fuentes.

La extensión geográfica del área de estudio: se debe considerar que haya transporte de corto o de largo alcance y que se cuente con información suficiente para caracterizar la meteorología, la topografía y las emisiones de una zona industrial, de un valle o de una ciudad.

La complejidad topográfica y meteorológica del área de estudio: es fundamental analizar las características de la topografía (plana o accidentada) y de la meteorología, de forma que sea posible caracterizarla adecuadamente con datos de superficie, o si se requieren datos de altura.

• El grado de detalle y la exactitud requeridos para el análisis: es necesario decidir si los resultados deben tener una resolución espacial de unos cuantos kilómetros o de una región completa.

Los recursos técnicos y humanos disponibles: estas consideraciones prácticas incluyen las características del equipo de cómputo (alta o baja capacidad de memoria y procesamiento), y la experiencia del personal, tanto en la aplicación de modelos, como en el procesamiento de los datos que se utilizan como entradas para los modelos y en la interpretación de los resultados de la simulación.

• El detalle y la calidad de las bases de datos disponibles: es indispensable analizar el tipo de datos de entradas con que se cuenta, como son los datos de las emisiones (para una sola fuente o para una región completa), la fiabilidad, el grado de detalle y la precisión de la información disponible.

#### <span id="page-33-0"></span>2.5 HYSPLIT

#### <span id="page-33-1"></span>2.5.1 Modelo de trayectorias de retroceso

HYbrid Single-Particle Lagrangian Integrated Trajectory (HYSPLIT), es un sistema completo para el cálculo desde trayectorias simples hasta simulaciones complejas de dispersión y depósito, utilizando nubes (puffs) o aproximaciones de partículas. Este modelo se basa en rejillas de datos meteorológicos en tipos de proyecciones comunes (Polar, Lambert, Mercator). Los cálculos de concentración en aire se realizan asociando la masa del contaminante con la tasa de emisión, ya sea en forma de nubes, partículas o una combinación de ambas. La dispersión es calculada con el perfil vertical de difusividad, cizalladura del viento, y la deformación horizontal del campo de viento. La concentración de contaminantes se calcula en un punto específico de la rejilla para nubes y como un promedio de concentración de celdas para partículas. (Draxler y Hess, 1997)

El modelo de transporte y dispersión HYSPLIT (Stein et al, 2015) está diseñado para soportar un amplio rango de simulaciones relacionadas con el transporte de partículas atmosféricas y la dispersión de contaminantes, así como el depósito de estos materiales sobre la superficie terrestre. Los cálculos se realizan a partir de una partícula simple o nube, o siguiendo el movimiento dispersivo de un gran número de partículas.

HYSPLIT es una herramienta que ayuda a explicar cómo, dónde y cuándo, las sustancias químicas y materiales son transportadas, dispersadas y depositadas. Cuenta con un número considerable de aplicaciones entre las que destacan, la predicción del transporte y dispersión, así como el seguimiento de:

- Contaminación procedente de varias fuentes de emisión (tanto móviles como estacionarias).
- Emisiones de materiales radioactivos
- Incendios forestales
- Intrusiones de polvo
- Emisiones de ceniza volcánica
- Tormentas de arena y polvo
- Partículas de polen

El método de cálculo que usa HYSPLIT se basa en un modelo híbrido entre el euleriano y el lagrangiano. El cálculo de la advección y difusión lo realiza en un marco lagrangiano, mientras que para la concentración utiliza un marco euleriano.

El método euleriano describe la concentración estadística en términos de las velocidades eulerianas del fluido, es decir, velocidades medidas en puntos fijos. Como se aprecia en la [Figura 10,](#page-34-0) bajo la aproximación euleriana, la concentración en cada celda de la malla se calcula integrando el flujo de contaminantes correspondiente a cada interfaz de cada celda proveniente de la dispersión y advección de dicho contaminante. (Draxler y Rolph, 2007)

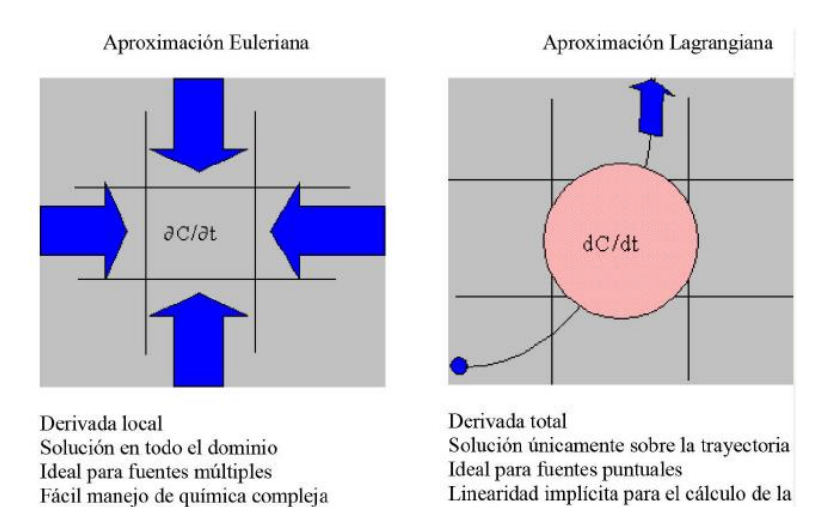

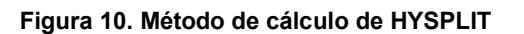

química

<span id="page-34-0"></span>**Fuente:http://www.arl.noaa.gov/documents/workshop/NAQC2007/HTML\_Docs/compmeth.html** 

La aproximación lagrangiana describe la concentración de un contaminante en términos de las propiedades estadísticas de los desplazamientos de las partículas del fluido. Cuando se utiliza la metodología lagrangiana, las concentraciones se computan sumando la contribución de cada puff de contaminantes que se transporta a través de la malla, siguiendo su trayectoria tal como se observa en la [Figura 10.](#page-34-0)

Es posible utilizar HYSPLIT en su modo completo u online, la configuración en el último caso se realiza introduciendo los datos en un formulario que establecerá los parámetros necesarios, de la misma forma que se hace en la versión completa con los ficheros de control y configuración. En la [Figura 11](#page-35-1) se muestra la pantalla de configuración de la simulación online (Rolph, 2016).

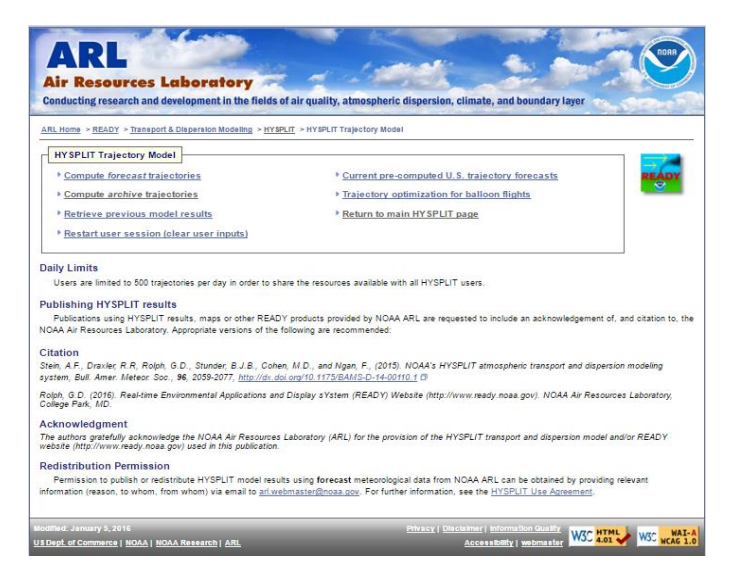

**Figura 11. HYSPLIT Trajectory Model ONLINE** 

### <span id="page-35-1"></span><span id="page-35-0"></span>2.5.2 HYSPLIT Online

A través del sitio web READY, es posible ejecutar varios modelos. Si se quiere comenzar la simulación, primero se debe elegir el modelo a ejecutar. Para este trabajo se utilizó el modelo de trayectorias. Una vez elegido el modelo, tan sólo hay que seguir los pasos para seleccionar los ficheros de meteorología de entrada
(disponibles online) y las opciones de configuración y control. El primer paso elección de los ficheros de entrada se muestran en [Figura 12.](#page-36-0)

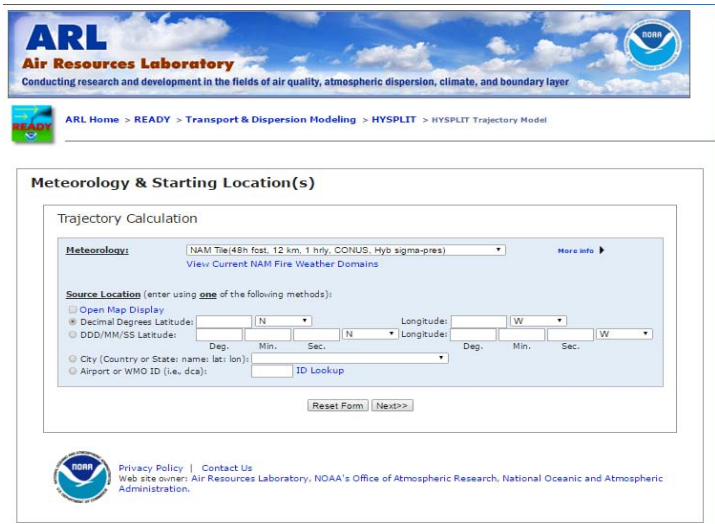

**Figura 12. Ficheros y opciones de HYSPLIT** 

# <span id="page-36-0"></span>2.6 CALPUFF

El modelado de dispersión en aire es la estimación matemática de los impactos de contaminantes provenientes de fuentes de emisión dentro de un área de estudio. Diversos factores influyen en el transporte y destino de contaminantes en la atmósfera, incluyendo las condiciones meteorológicas, características de la emisión, condiciones del sitio.

CALPUFF es un modelo de nube, capaz de cuantificar completamente hora por hora, variaciones espaciales en viento y estabilidad. Los modelos de nube, en general, representan correctamente viento abajo a distancias que van desde algunos kilómetros hasta más de 100 km. (Scire et al., 2000)

La versión utilizada para el presente trabajo es la V5.8, la cual incorpora preprocesadores que permiten descargar datos de forma automática de meteorología y geofísicos, si están disponibles desde mapas y estaciones meteorológicas.

El modo de análisis, también conocido como CALPUFF en modo ISC, está diseñado para ser interpretado fácilmente, ya que estima el impacto en el peor escenario. Si el resultado de la simulación muestra conformidad con las normas o regulaciones existentes, no es necesario el uso de modelos o estudios más detallados. Con el fin de investigar el posible impacto por una fuente propuesta, es recomendable utilizar este modo de análisis para proporcionar sobreestimados razonables, comparando con modelos más refinados de análisis.

Este modelo de dispersión considera una nube multicapa, multiespecies en estado estacionario que simula el efecto del tiempo, la variación espacial y condiciones meteorológicas, en el transporte transformación y remoción de contaminantes.

La Agencia de Protección Ambiental de los Estados Unidos (US-EPA) certifica el modelo CALPUFF para diversas aplicaciones como:

- 1. Los efectos de la distancia y varias fuentes de emisión
- 2. Flux de depósito húmedo y seco
- 3. Prevención del Deterioro Significativo (PSD)
- 4. Impactos en los Estándares Nacionales de Calidad de Aire Ambiente (NAAQS) y (AQRV) en áreas de clase I
- 5. Modelación del peor escenario en estudios de impacto ambiental por transporte de contaminantes

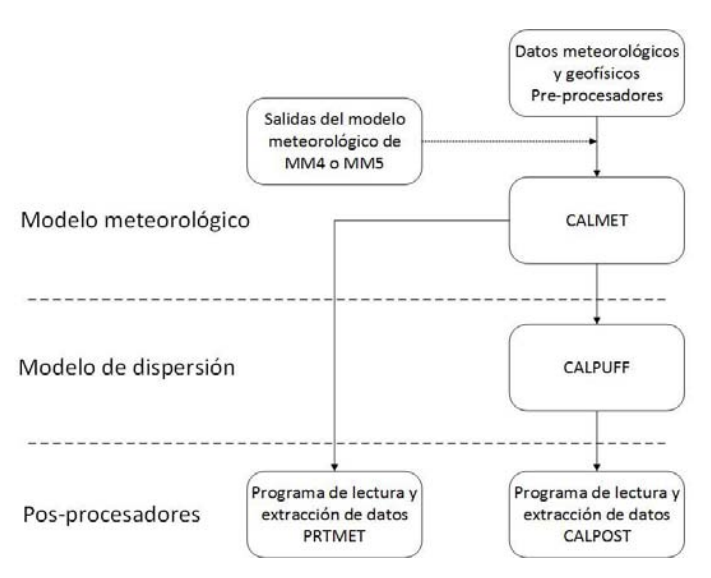

**Figura 13. Esquema simplificado del modelo CALPUFF**

<span id="page-38-0"></span>El sistema de modelación CALPUFF consta de tres componentes principales y de un conjunto de programas pre y post-procesadores, [Figura 13:](#page-38-0)

- CALMET
- CALPUFF
- CALPOST

El modelo meteorológico CALMET incluye un generador de campos de viento de diagnóstico que contiene el análisis objetivo y tratamiento de los parámetros, gradiente de flujo, efectos cinemáticos del terreno, proceso de minimización de divergencia, y un micro modelo meteorológico para capas límite en superficies agua y tierra. CALMET es un modelo meteorológico que incorpora campos de viento y temperatura horarios en una malla de tres dimensiones para un dominio determinado.

CALPUFF requiere los datos de campos de viento generados por CALMET, se basa en el modelo Gaussiano-Lagrangiano de estado no estacionario que incorpora algoritmos para efectos de corto (corriente descendente por objetos, elevación de

la pluma, penetración parcial de pluma, interacciones del terreno de escala inferior a la malla) y largo alcance (remoción de contaminantes por depósito húmedo y seco, transformación química, cizalladura de viento vertical, transporte sobre superficies de agua, interacción costera). Incluye un modelo fotoquímico de transporte y dispersión euleriano, CALGRID, el cual considera módulos para advección y difusión vertical y horizontal, depósito seco y un detallado modelo fotoquímico. CALGRID incluye también un módulo multiespecie de partículas llamado Kinematic Simulation Particle (KSP) el cuál simula el transporte, dispersión y depósito.

CALPOST, es un post-procesador para el cálculo de promedios de concentración y flux de depósito, determinados por el modelo CALPUFF. Identifica el mayor y el segundo mayor valor en concentración para 1, 3 y 24 horas, así como el periodo ingresado para cada receptor.

El módulo de reacción química de CALPUFF considera la transformación de los contaminantes primarios (SO<sub>2</sub> y NO<sub>X</sub>) a secundarios (SO<sub>4</sub><sup>2-</sup>. Y NO<sub>3</sub><sup>-</sup>) por medio de mecanismos en los que participan otras especies presentes en la atmósfera (US-EPA, 1994):

1)  $SO<sub>2</sub>$  a  $SO<sub>4</sub><sup>2</sup>$  como se muestra en [Figura 14](#page-39-0)

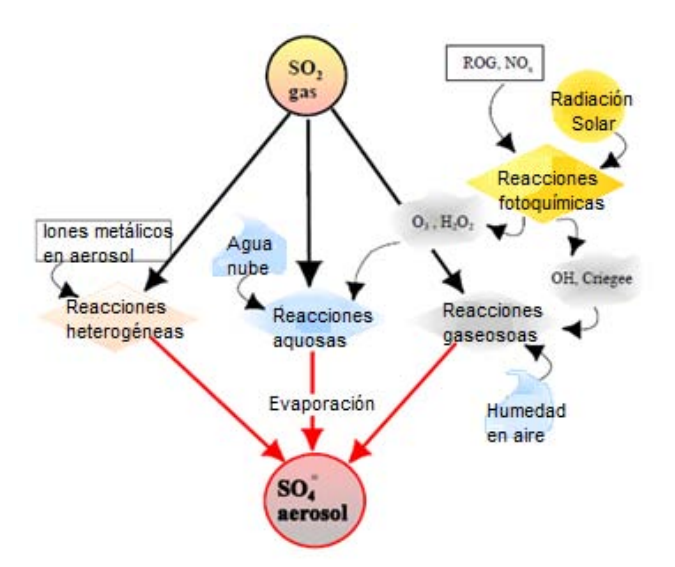

<span id="page-39-0"></span>**Fuente: A User´s Guide for the CALPUFF Dispersion Model** 

**Figura 14. Mecanismo de transformación de SO2**

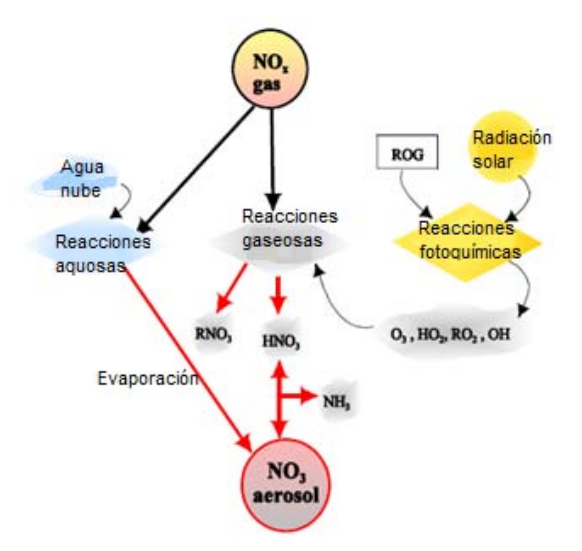

2) NOx (NO + NO<sub>2</sub>) a NO<sub>3</sub>  $\cdot$  como se muestra en [Figura 15](#page-40-0)

**Fuente: A User´s Guide for the CALPUFF Dispersion Model Figura 15. Mecanismo de transformación de NOX.** 

<span id="page-40-0"></span>Este módulo químico de CALPUFF contiene cuatro opciones para describir estos procesos:

- a) Un mecanismo de reacción química de pseudo primer orden para la conversión de SO<sub>2</sub> a SO<sub>4</sub><sup>2-</sup> y NO<sub>x</sub> (NO + NO<sub>2</sub>) a NO<sub>3</sub> . Este mecanismo está basado en el esquema de transformación química de MESOPUFF II e incorpora las dependencias más significativas de espacialidad y temporalidad, en las variaciones de condiciones ambientales en las tasas de transformación.
- b) El esquema RIVAD/ARM3 trata el proceso de conversión de NO y NO2 como NO<sub>2</sub> hacia el NO<sub>3</sub><sup>-</sup> total, así como la conversión de SO<sub>2</sub> a SO<sub>4</sub><sup>-</sup>, con equilibrios entre el HNO<sub>3</sub> gaseoso y el nitrato de amonio en aerosol.
- c) Ciclos de transformación de 24 horas especificados por el usuario. Esta opción permite la simulación del comportamiento diurno, sin embargo, las tasas de transformación con esta opción son espacialmente uniformes.

d) Sin reacción química. Esta opción está diseñada para evitar completamente los cálculos de transformación química. Esta opción reduce los requerimientos computacionales, para situaciones en los que los contaminantes por reacción química no es significativa.

La selección del método depende de la finalidad del estudio, así como de disponibilidad de los datos requeridos en cada opción, por lo que en este estudio se utilizó el módulo MESOPUFF II.

#### 2.6.1 MESOPUFF II

Los procesos químicos incluidos en el mecanismo MESOPUFF son:

- Dióxido de azufre a sulfato
- Óxidos de nitrógeno a nitrato

La oxidación de  $SO<sub>2</sub>$  y NO<sub>x</sub> puede ocurrir en fase gas y por reacciones en fase acuosa. Las reacciones en fase gas para  $SOx$  y  $NOx$  involucran fotoquímica por radicales libres y por lo tanto están acoplados con la oxidación de los Gases Reactivos orgánicos (ROG).

La oxidación de NO<sub>X</sub> depende de la fotoquímica en fase gas de los  $ROG/NO<sub>x</sub>/O<sub>3</sub>$ . Los NO<sub>x</sub> pueden ser oxidados en ácido nítrico (HNO<sub>3</sub>) y nitratos orgánicos (RNO<sub>3</sub>), como peroxiacetilnitrato (PAN). El ácido nítrico se combina con el amonio gaseoso para formar nitrato de amonio (NH4NO3) en fase sólida o acuosa. A diferencia de la formación de sulfatos, la reacción de nitrato es reversible. El equilibrio está establecido entre ácido nítrico, amonio y nitrato de amonio.

Las expresiones de transformación para los contaminantes incluidos en el método MESOPUFF II fueron determinadas por análisis estadístico de las tasas de transformación cada hora del modelo fotoquímico. Se considera dispersión de la pluma de  $SO<sub>2</sub>/NO<sub>X</sub>$  en contenido de hidrocarburos reactivos y ozono, las cuales fueron simuladas en una amplia gama de condiciones de intensidad de radiación solar, temperatura, condiciones de dispersión, concentraciones de fondo para O<sub>3</sub> y RHC y tiempos de emisión (Scire et al., 2000).

Las ecuaciones 1 y 2, de tasas de transformación, representan curvas que se ajustan a los tipos de conversión por hora durante el día, determinados por el modelo fotoquímico:

$$
k_1 = 36R^{0.55}OZ^{0.71}S^{-1.29} + 3*10^{-8}(RH)^4
$$

<span id="page-42-0"></span>**Ecuación 1. Constante de transformación de SO2 a SO<sup>4</sup> 2- (porcentaje /hora)** 

$$
k_2 = 12060Z^{1.5}S^{-1.41}NO_x^{-0.33}
$$

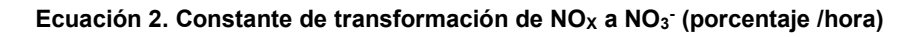

<span id="page-42-1"></span>Donde:

R - es la intensidad de radiación solar total (kW\*m-2)

S - es el índice de estabilidad en un rango de 2-6

RH - es el porcentaje de humedad relativa

OZ - es la concentración de ozono (ppm)

 $NO<sub>X</sub>$  - es la concentración de los óxidos de nitrógeno en la pluma (ppm)

Estas ecuaciones aplican únicamente en periodos durante el día, cuando los radicales libres están activos y participan en la reacción química. De noche las tasas de transformación SO<sub>2</sub> y NO<sub>x</sub> se basan en reacciones heterogéneas y son en general mucho más bajas que en el día. Las tasas de oxidación para  $SO_2$ y NO<sub>x</sub> por la noche resulta ser de 0.2% y 2% respectivamente, se utilizan en el modelo como valores por defecto.

La transformaciones químicas de  $SO_2$  a sulfato y de NO<sub>X</sub> a nitrato son dependientes, entre otras variables por las concentraciones de ozono y amonio en la atmósfera, las cuales pueden ser tomadas como un valor por defecto proveniente de estudios de caso como concentración de fondo o bien, si se cuenta con datos de estaciones de monitoreo en un formato compatible con CALMET.

#### 2.7 Factores de emisión

Existen diversos métodos para la cuantificación de emisiones de contaminantes atmosféricos. Estos son: factores de emisión (FE); datos históricos de muestreo en fuente; balances de materia; cálculos de ingeniería y modelos matemáticos.

Dados los procedimientos para cada forma de estimar, el más común y práctico, resulta ser el de factores de emisión (valor representativo que relaciona la cantidad emitida de un contaminante con una actividad asociado al proceso), ya que es aplicable a cualquier tipo de emisión, a todas las escalas y su uso es de bajo costo. (Cureño, 2010; Cureño et al., 2012)

"Un factor de emisión es un valor representativo que relaciona la cantidad emitida de un contaminante con una actividad o parámetro asociado al proceso" (SEMARNAT, 2001); según la US-EPA se define como "un valor representativo que trata de relacionar la cantidad de un contaminante emitido a la atmósfera con una actividad asociada con la liberación de dicho contaminante". (US-EPA, 2016)

La expresión general para estimar las emisiones con factores de emisión se presenta en la [Ecuación 3:](#page-43-0)

$$
E = FE * NA * \left(1 - \frac{ER}{100}\right)
$$

**Ecuación 3. Expresión general de estimación por factores de emisión.** 

<span id="page-43-0"></span>Donde

E= Emisión del contaminante.

- FE = Factor de emisión.
- NA = Nivel de actividad.

ER = Porcentaje de eficiencia de equipo de control de emisiones

En la mayoría de los casos el FE es un valor, que representa la relación lineal entre la emisión y el nivel de actividad. De modo que, el FE puede ser entendido como un modelo simple entre la emisión de un contaminante y un parámetro específico. (Puentes, 2014).

2.8 Muestreo de depósito atmosférico húmedo y seco

El muestreo de depósito atmosférico húmedo, requiere datos confiables que cumplan las normas de calidad basadas en las recomendaciones de la NADP y US-EPA. (NADP, 2004; US-EPA, 1994). Para ello, el laboratorio de la SCA-CCA-UNAM realiza un programa de monitoreo que considera un plan de Aseguramiento de Calidad (AC) y Control de Calidad (CC), que incluye la documentación y el cumplimiento de los procedimientos de muestreo, el mantenimiento preventivo de equipos de laboratorio e instrumentación, la capacitación y actualización de los analistas, cadena de custodia bien definida (registrando los datos de la muestra y su manejo), calibración de los equipos (empleo de estándares y blancos), entre otros.

Se deben aplicar los procedimientos a la gestión de datos para asegurar la precisión de los datos (NADP, 2004)

El sistema de colección recomendado por la (NADP), marca Aerochem Metrics, modelo 301, consiste en un dispositivo automátivco con dos cubetas, en las que se colecta el depósito seco y el depósito húmedo de forma separada, regulado mediante un sensor, que al detectar la lluvia envía una señal que permite desplazar y dejar descubierta la tapa de la cubeta de muestreo de depósito húmedo; mientras que la cubeta de colección de depósito seco o "partículas", permanece cerrada. Al finalizar el evento de lluvia, el sensor envía nuevamente la señal a este mecanismo, para que cubra la cubeta de depósito húmedo y se destape la cubeta de depósito seco, de tal forma que ahora esta última quede en posición de muestreo de partículas. Lo anterior evita el mezclado de las partículas con la lluvia, el esquema se muestra en la [Figura 16.](#page-45-0)

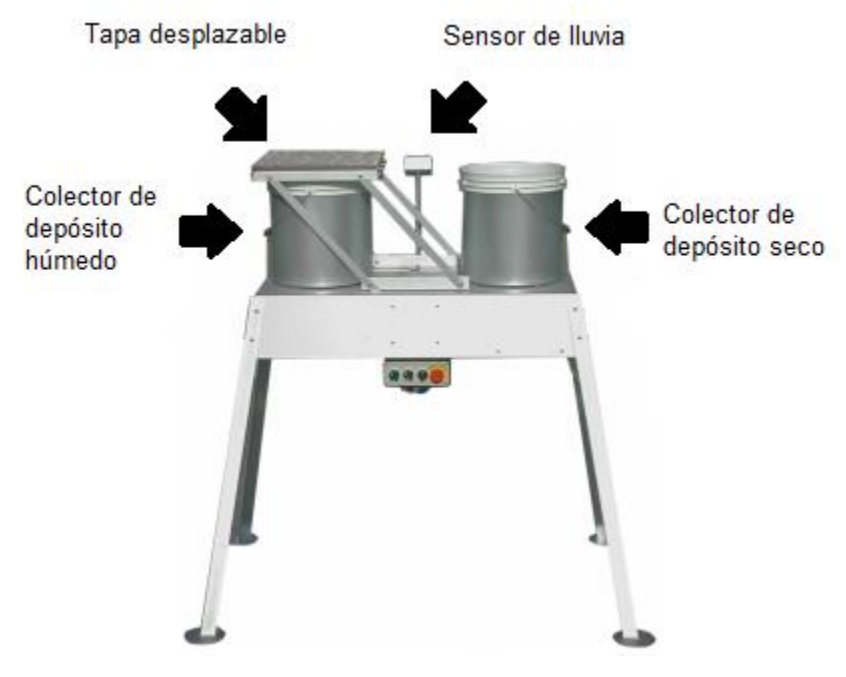

**Fuente: MTX Wet&Dry sampler** 

**Figura 16. Muestreador automático de depósito atmosférico**

<span id="page-45-0"></span>El depósito húmedo es colectado cuando se presenta un evento de precipitación. El periodo de muestreo de depósito húmedo comprendió de abril de 2008 a julio de 2009. Se retira la cubeta correspondiente y se anota el volumen de lluvia, el cuál es medido en un pluviómetro que está colocado junto al muestreador automático. La muestra se envasa en una botella de 500 mL (polietileno de alta densidad), previamente lavada y acondicionada. Se etiqueta la muestra, [Figura 17,](#page-46-0) se

almacena a 4°C para prevenir cambios en la composición iónica y se envía al laboratorio para realizar el análisis químico.

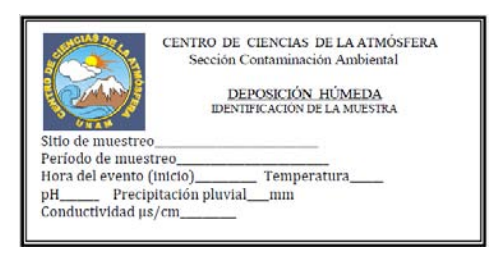

**Figura 17. Etiqueta de registro para muestras de depósito húmedo** 

# <span id="page-46-0"></span>2.9 Flux de depósito atmosférico húmedo

La concentración y el depósito atmosférico húmedo están relacionados, pero no son lo mismo, ambas mediciones se utilizan para determinar dónde y cuántos contaminantes se depositan en la superficie terrestre, a qué velocidad y por cuál ruta. (NADP, 2014)

La concentración se expresa como cantidad de sustancia o masa por unidad de volumen de agua colectada, en este caso las unidades utilizadas son partes por millón (ppm) que equivalen a µg/mL o mg/L.

El depósito es una medida de la cantidad de sustancia transferida a determinada cantidad de superficie habitualmente por lluvia, nieve, granizo o aguanieve. La red de muestreo de la Sección de Contaminación Ambiental del Centro de Ciencias de la Atmósfera de la Universidad Nacional Autónoma de México (SCA-CCA-UNAM) lleva a cabo la toma de muestras por día, por lo que el depósito se mide por la cantidad o masa de sustancia que se transfiere a un metro cuadrado de suelo en un día, este proceso también puede realizarse de forma semanal, mensual o anual.

La concentración del analito de interés es multiplicado por la cantidad o intensidad de lluvia como se muestra en la [Figura 18,](#page-47-0) cuyo resultado proporciona una estimación del depósito de dicha sustancia dentro de un receptor específico. Esta información se utiliza para detectar las tendencias a corto y largo plazo de los analitos de interés, por ejemplo los depósitos. (NADP, 2004)

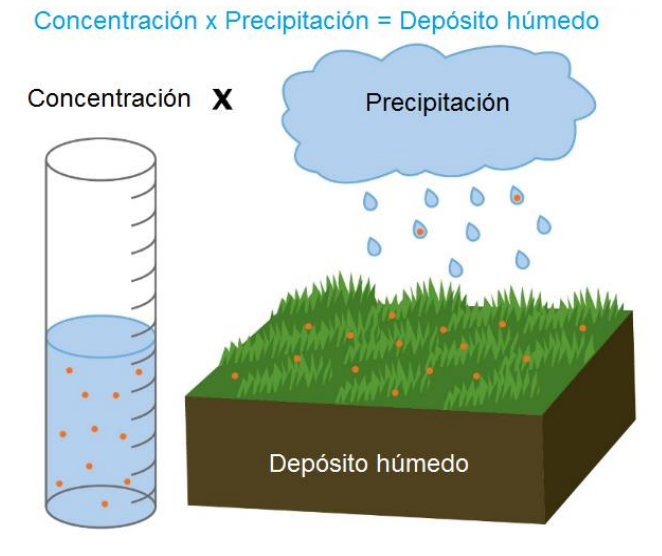

**Figura 18. Depósito atmosférico húmedo** 

<span id="page-47-0"></span>**Fuente: http://nadp.sws.uiuc.edu/educ/concvdep.aspx** 

# Capítulo 3 Metodología

# Capítulo 3. Metodología

### 3.1 Estimación de emisiones

Para la determinación de las emisiones de  $SO<sub>2</sub>$  y NO<sub>x</sub> se consideraron las características de la fuente y del combustible. (US-EPA, 1998)

En el caso de los NOX, las emisiones son funciones del tipo de combustibles, la configuración del quemador y la temperatura de combustión.

Las emisiones de SO<sub>2</sub> no solo dependen del tipo y consumo de combustible, también de su contenido de azufre, el cual se mantuvo entre 3 y 4%.

La US-EPA clasifica los FE, de acuerdo a la calidad de los datos con los que fueron desarrollados (Pouliot et al., 2012). Por lo que la Clasificación A se considera como excelente, es decir, el FE es desarrollado principalmente de pruebas en fuentes en las que utilizó una metodología sólida y con datos validados, tomadas de muchas instalaciones de manera aleatoria de la población industrial. La población de categoría de fuente está suficientemente especificada para minimizar la variabilidad.

Los valores utilizados para el cálculo de la emisión de  $SO<sub>2</sub>$  y NO<sub>x</sub> se muestran en la [Tabla 3.](#page-49-0)

<span id="page-49-0"></span>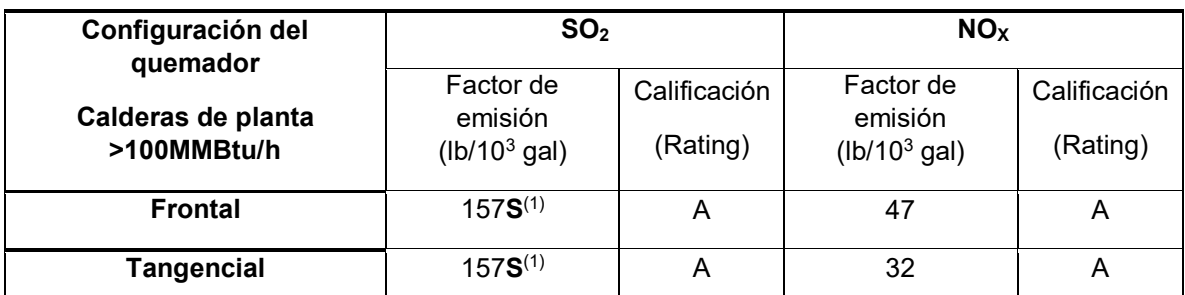

**Tabla 3. Factores de emisión para combustóleo** 

**NOTA:(1) (S) es el contenido de azufre en el combustible en porcentaje, que debe ser multiplicado por el valor dado.** 

**Fuente: (US-EPA, 1998)**

Como ejemplo de cálculo, se tomó el día 12 de abril de 2008, se registró un consumo total de 2,700,000 L de combustóleo, con un contenido de azufre de 3.76%, considerando que la CTPALM cuenta con 6 unidades de generación y sólo la unidad 1 y 2 presentan configuración de flama de tipo frontal, y las unidades 3, 4, 5 y 6 son de tipo tangencial. Este día las unidades 2,3 y 5 estuvieron fuera de operación. Cabe mencionar que no se contó con equipo de control, por lo que no se considera el término de eficiencia del mismo, en la expresión de emisión:

$$
E = NA * FE * (1 - \frac{ER}{100})
$$

Al considerar cero la eficiencia del equipo de control se obtiene:

$$
E=NA*FE
$$

Cálculo para NO<sub>X</sub>:

Unidad 1

$$
E = \left(\frac{357000 \, L}{d \text{ia}}\right) \left(\frac{47 \, lb}{10^3 \, gal}\right) \left(\frac{1 \, gal}{3.78 \, L}\right) \left(\frac{0.453 \, Kg}{1 \, lb}\right) \left(\frac{1 \, ton}{10^3 \, Kg}\right) = 2.013 \, \frac{ton}{d \text{ia}}
$$

Unidad 2 Fuera de operación

Unidad 3 Fuera de operación

Unidad 4

$$
E = \left(\frac{1172000 \, L}{d \text{ia}}\right) \left(\frac{32 \, lb}{10^3 \, gal}\right) \left(\frac{1 \, gal}{3.78 \, L}\right) \left(\frac{0.453 \, Kg}{1 \, lb}\right) \left(\frac{1 \, ton}{10^3 \, Kg}\right) = 6.610 \, \frac{\text{ton}}{\text{dia}}
$$

Unidad 5 Fuera de operación

Unidad 6

$$
E = \left(\frac{1171000 \, L}{d \, \text{i} a}\right) \left(\frac{32 \, \text{lb}}{10^3 \, \text{gal}}\right) \left(\frac{1 \, \text{gal}}{3.78 \, \text{L}}\right) \left(\frac{0.453 \, \text{Kg}}{1 \, \text{lb}}\right) \left(\frac{1 \, \text{ton}}{10^3 \, \text{Kg}}\right) = 6.604 \, \frac{\text{ton}}{\text{d} \, \text{ia}}
$$

Cálculo para SO<sub>2</sub>:

Unidad 1

$$
E = \left(\frac{357000 \, L}{d \text{i}a}\right) \left(\frac{157 \, lb}{10^3 \, gal}\right) (3.76 \, \% S) \left(\frac{1 \, gal}{3.78 \, L}\right) \left(\frac{0.453 \, Kg}{1 \, lb}\right) \left(\frac{1 \, ton}{10^3 \, Kg}\right) = 25.289 \, \frac{ton}{d \text{i}a}
$$

Unidad 4

$$
E = \left(\frac{1172000 \, L}{d \, \text{i} a}\right) \left(\frac{157 \, \text{lb}}{10^3 \, \text{gal}}\right) \left(3.76 \, \text{W.S.}\right) \left(\frac{1 \, \text{gal}}{3.78 \, \text{L}}\right) \left(\frac{0.453 \, \text{Kg}}{1 \, \text{lb}}\right) \left(\frac{1 \, \text{ton}}{10^3 \, \text{Kg}}\right) = 83.023 \, \frac{\text{ton}}{\text{d} \, \text{ia}}
$$

Unidad 6

$$
E = \left(\frac{1171000 \, L}{d i a}\right) \left(\frac{157 \, lb}{10^3 \, gal}\right) (3.76 \, \% S) \left(\frac{1 \, gal}{3.78 \, L}\right) \left(\frac{0.453 \, Kg}{1 \, lb}\right) \left(\frac{1 \, ton}{10^3 \, Kg}\right) = 82.952 \, \frac{ton}{d i a}
$$

#### 3.2 Análisis químico de las muestras

El análisis químico se realizó en el laboratorio de la SCA-CCA-UNAM, consiste en la determinación de los parámetros de pH, conductividad eléctrica, concentración de cationes: Na<sup>+</sup>, NH<sub>4</sub>+, K<sup>+</sup>, Mg<sup>2+</sup>, Ca<sup>2+</sup>, y concentración de aniones: Cl<sup>-</sup>, NO<sub>3</sub><sup>-</sup>, SO<sub>4</sub>2-, así como la determinación de alcalinidad (HCO $_3$ ).

La cuantificación de iones del depósito húmedo, por encontrarse en fase acuosa, se realizó directamente y sólo en caso necesario se hicieron diluciones.

El valor de pH se determinó con un potenciómetro de la marca Corning pH meter con electrodo combinado de vidrio. Antes de la medición fue necesario calibrar el instrumento con tres soluciones buffer de valor de pH 4, 7 y 10, a temperatura de referencia de 25°C. La conductividad se determinó utilizando un conductímetro, el cual tiene incorporado un termistor. El equipo se autocalibra con solución estándar de KCl 700 µs/cm a 25 °C.

Cuando el pH resulta mayor a 5.6 la especie HCO<sub>3</sub> se encuentra en disolución, se cuantifica para determinar alcalinidad.

Para ello se titulan 10 mL de muestra adicionando gotas de HCL 2.5x10-3 M hasta llegar a un pH menor a 4. Los valores de volúmenes agregados y pH se registran hasta contar con 5 mediciones. La curva se debe extrapolar para hallar el volumen de equivalencia y con ello obtener estequiométricamente la concentración de  $\mathsf{HCO_3}^{\text{-}}$ , valor necesario para el balance iónico, indicador de la correcta determinación de iones.

La identificación y cuantificación de los iones inorgánicos se realizó con cromatografía de líquidos de alta eficiencia (HPLC), basado en el Método EPA 300.1. Se utilizó una bomba Waters, modelos 510 HPLC, de doble pistón; detector de conductividad Waters 432; integrador de datos. Waters 746 y columnas para aniones HAMILTON PRP-X100 de alta resolución con un diámetro interno de 4.1mm y longitud de 10 cm, con un tamaño de partícula de 10 µm.

Los estándares utilizados para la curva de calibración, son certificados y trazables a NIST (National Institute of Standars and Technology).

Las muestras que se analizan deben tener una conductividad inferior a 100 µs/cm; en caso contrario se realiza una dilución, debido a la validez de la curva de calibración del equipo de cromatografía.

#### Procesamiento de datos

Los parámetros de conductividad eléctrica medida y calculada, se comparan con la finalidad de revisar la cuantificación completa de iones. La concentración de cationes y de aniones, se someten a un balance iónico con el fin de validar los datos antes de ser procesados.

#### 3.3 Flux de depósito atmosférico húmedo

# 3.3.1 Flux estimado por CALPUFF

Para realizar un análisis en CALPUFF la secuencia de pasos es:

- 1. Obtención de datos meteorológicos en un formato compatible de CALMET
- 2. Acoplar al mismo tamaño, las mallas de meteorología y de cómputo
- 3. Introducir la fuente y los parámetros de emisión
- 4. Especificar los parámetros de transformación química y depósito
- 5. Definir el tipo de receptor
- 6. Procesar CALPUFF
- 7. Correr CALPOST para la obtención de resultados

Se utilizó el Modo refinado, ya que el estudio se consideró específico, la versión disponible fue CALPUFF View 5.8 (Aprobada por la US-EPA).

Las especificaciones para la simulación corresponden a la UTC-0600, de acuerdo a la ubicación del Estado de Veracruz. Para la proyección del mapa se utilizó el sistema de coordenadas WGS-84 (World Geodetic System 84) y la UTM (Universal Transverse Mercator correspondiente a la ubicación de la zona de estudio, la cual es 14.

Se seleccionó como referencia un punto intermedio entre la fuente y el receptor, en las coordenadas UTM X (m): 67119 m y Y (m): 229331, a partir del cual se definió un radio de modelado de 80 Km.

Se especificaron 10 celdas verticales a 0, 20, 40, 80, 160, 320, 640, 1200 y 2000 m. de altura, ya que son los parámetros sugeridos por el modelo.

Para la malla meteorológica se seleccionaron celdas de tamaño igual a 1 Km.

Posteriormente se realizó el procesamiento de los datos de terreno y uso de suelo, disponibles desde el sitio webGIS.com.

Datos Geofísicos:

Los datos de terreno se obtuvieron a partir del archivo GTOPO-30 (Global 30 Arc Second Elevation) a una resolución de 900 m. Para el uso de suelo se descargaron del archivo GLCC North America – 1 Km.

#### Datos meteorológicos

Debido que no se existen estaciones meteorológicas locales en el área de estudio, los datos se obtuvieron a partir de una base de datos globales de reanálisis, de la *National Centers for Environmental Prediction (NCEP),* así como de la *National Center of Atmospheric Research (NCAR),* ambos servidores de la National Oceanic and Atmospheric Administration (NOAA*.).*

La resolución espacial fue de 1 Km x 1 Km y la temporal de 6 horas, estos datos permitieron establecer las variables meteorológicas a escala regional.

Los datos fueron reprocesados en el modelo MM5, obteniendo archivos con datos diarios compatibles con el modelo CALMET.

Descripción de la fuente y el receptor

El Tajín se caracterizó como un receptor de tipo discreto con las coordenadas UTM Q14 X (m): 666923 y Y (m): 2261274

Se especificaron cada una de las 6 chimeneas que conforman a la CTPALM, mostradas en la [Figura 19,](#page-55-0) de acuerdo a su ubicación UTM Q14, sus coordenadas se muestran en la [Tabla 4.](#page-55-1)

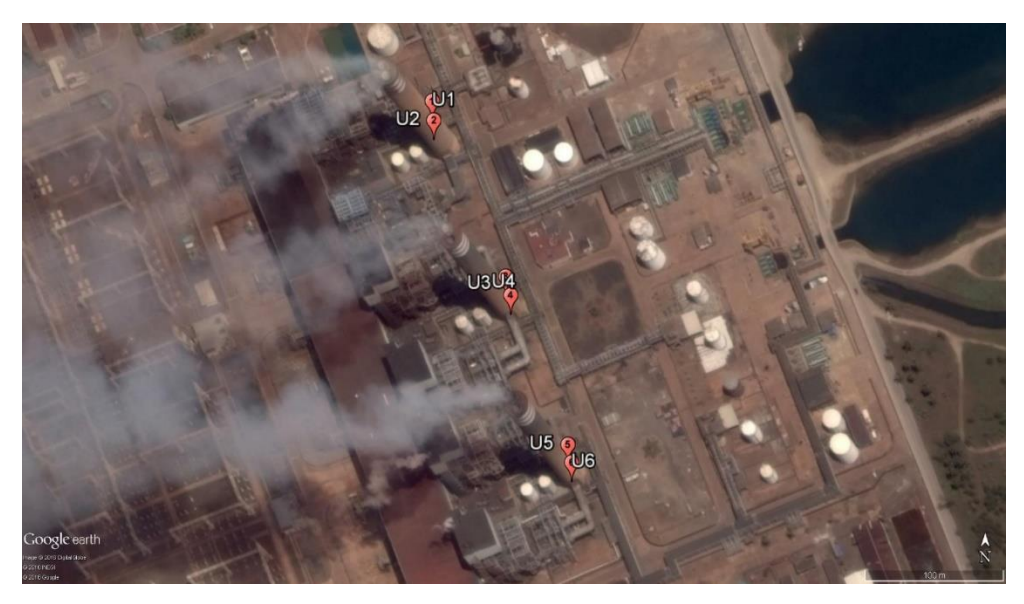

**Figura 19. Unidades de generación en la CTPALM** 

**Tabla 4. Coordenadas por unidad de generación en la CTPALM** 

<span id="page-55-1"></span><span id="page-55-0"></span>

| Unidad |                                            |  |                                                           |        |
|--------|--------------------------------------------|--|-----------------------------------------------------------|--------|
| X(m)   | 673171   673172   673225   673229   673271 |  |                                                           | 673274 |
| Y(m)   |                                            |  | 2324858   2324844   2324734   2324721   2324616   2324603 |        |

En el apartado de Especies y Depósito se seleccionó el cálculo de Concentración + Depósito, mediante el esquema 5-Species MESOPUFF II Chemistry, el cual considera las especies  $SO_2$ ,  $SO_4{}^{2}$ , NO<sub>3</sub>, HNO<sub>3</sub> y NO<sub>X</sub>, donde los datos mínimos de partida son la emisión de SO<sub>2</sub> y NO<sub>x</sub>.

Se utilizaron los parámetros por default para las concentraciones de fondo de O<sub>3</sub> y NH3, correspondientes a 80 ppb y 10 ppb, respectivamente.

Finalmente se corrió la secuencia CALMET-CALPUFF-CALPOST, obteniendo las concentraciones en el receptor discreto, así como la distribución de la pluma para las 5 especies del esquema MESOPUFF.

Para el día 12 de abril de 2008, se obtuvieron isolineas de concentración de  $SO<sub>2</sub>$  y de Flux de SO $4^2$  (Figuras 20 y 21).

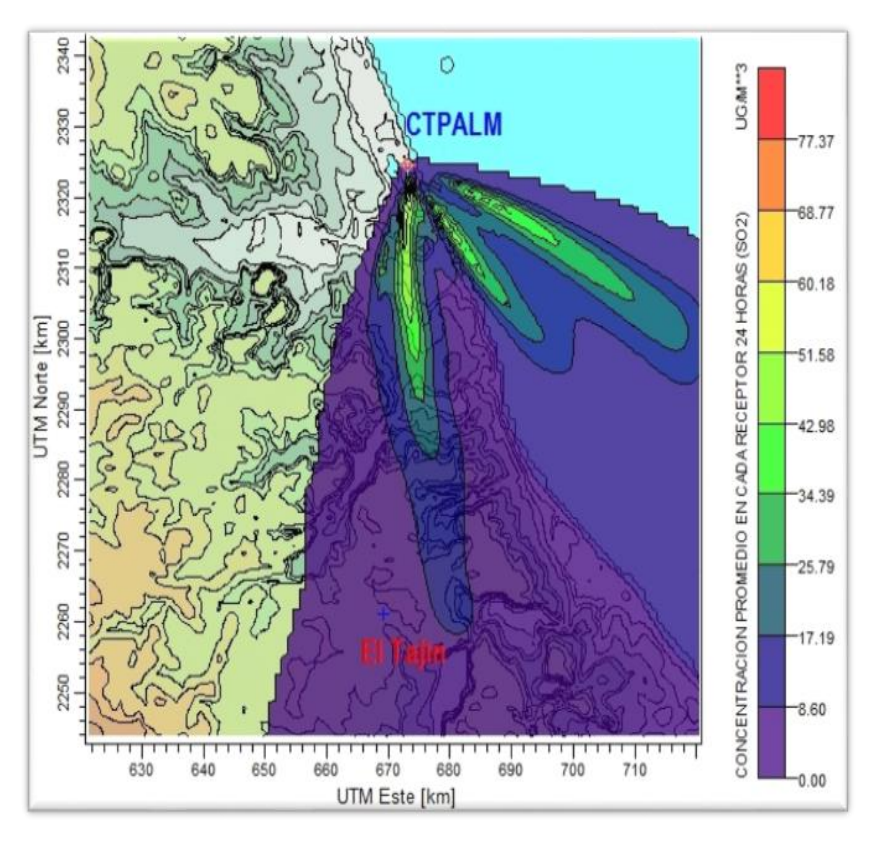

**Figura 20. Dispersión de SO2 (µg/m<sup>3</sup> ), 12 Abril de 2008** 

<span id="page-56-0"></span>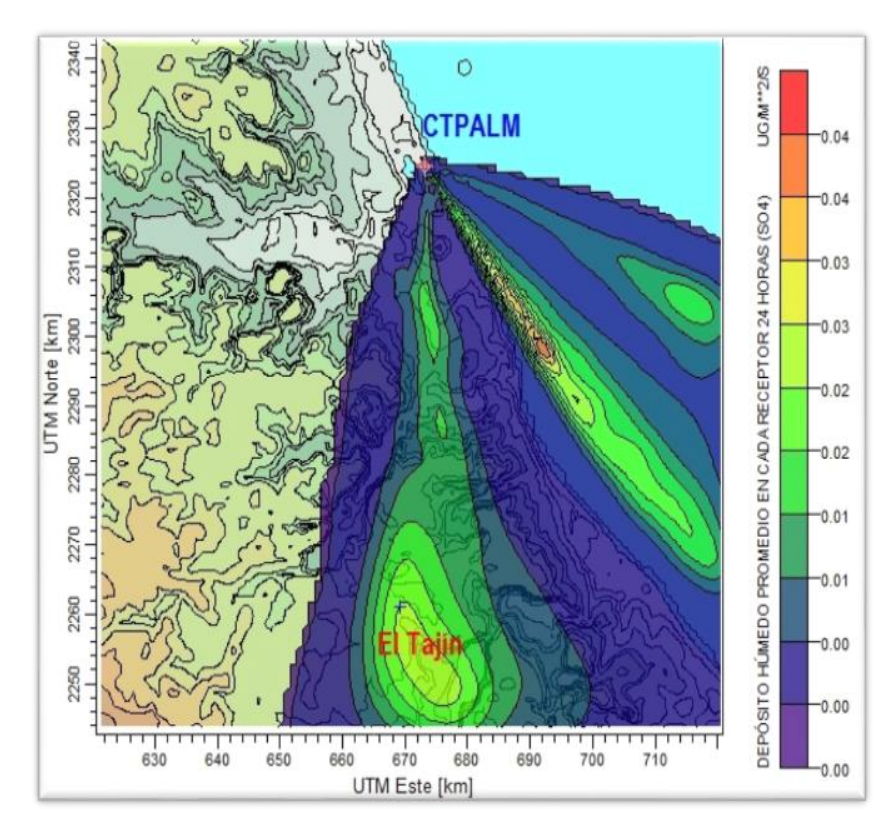

<span id="page-56-1"></span>**Figura 21. Flux de SO<sup>4</sup> 2-(µg/m<sup>2</sup> \*s), 12 Abril de 2008** 

En la [Figura 20](#page-56-0) se observa el comportamiento de la pluma de SO2, donde se muestra que la concentración disminuye debido a las condiciones que permiten la dispersión hacia el Sur, en la zona de El Tajín.

La transformación de la especie SO<sub>2</sub> a SO<sub>4</sub><sup>2</sup> a lo largo del dominio y su incidencia en la zona de interés se observa en la [Figura 21,](#page-56-1) obteniendo para el día simulado un valor de Flux de 2.45E-02 µg\*m<sup>-2</sup>\*s<sup>-1</sup>.

Los eventos de lluvia se simularon en el modelo CALPUFF, analizando la dispersión de SO<sub>2</sub> y NO<sub>X.,</sub> y la formación de depósito atmosférico húmedo para SO<sub>4</sub><sup>2-</sup> y NO<sub>3</sub>-, seleccionando el sulfato como objetivo de estudio.

Con los valores de Flux de depósito atmosférico húmedo estimados por el modelo de dispersión se relacionaron con la intensidad de lluvia para comparar directamente la concentración de SO<sub>4</sub><sup>2</sup> calculada, con la concentración de SO<sub>4</sub><sup>2</sup> muestreado y analizado en laboratorio.

#### 3.3.2 Flux determinado a través del depósito atmosférico

La expresión que relaciona el Flux de depósito atmosférico húmedo con la concentración del analito de interés y la cantidad de lluvia en un periodo de tiempo específico o intensidad, se encuentra en la [Ecuación 4.](#page-57-0)

$$
W - D_i = C_i * I
$$

#### **Ecuación 4. Flux de depósito húmedo**

<span id="page-57-0"></span>Donde:

W – Di = Flux de depósito húmedo de la especie *i* [µg\*m-2\*h-1]

Ci = Concentración de la especie *i* en la muestra de lluvia [µg\*L-1]

I = Intensidad de lluvia  $\text{[mm}^* \text{h}^{-1}$ ]

Se contaron con los datos de la cantidad de lluvia, de los días de muestreo, por lo que a partir del Flux calculado por el modelo CALPUFF, se obtiene el valor de la concentración de SO<sup>4</sup> 2- para cada evento de lluvia.

Cálculo de concentración de  $SO<sub>4</sub><sup>2</sup>$ , para el día 12 de abril de 2008:

$$
C_{SO_4^{2-}} = \frac{W - D_{SO_4^{2-}}}{I} = \frac{\left[2.45 \times 10^{-2} \frac{\mu g SO_4^{2-}}{m^2 * s}\right]}{\left[8.8 \times 10^{-4} \frac{mm}{s}\right]}
$$
  
=  $\left[27.84 \frac{\mu g SO_4^{2-} * s}{m^2 * mm * s}\right] \left[\frac{1000 \text{ mm}}{1 \text{ m}}\right] \left[\frac{1 \text{ m}^3}{1000 \text{ L}}\right] \left[\frac{1 \text{ L}}{1000 \text{ mL}}\right]$   
=  $2.79 \times 10^{-2} \frac{\mu g SO_4^{2-}}{mL}$ 

Al comparar el valor estimado de concentración de sulfato, considerando el dato reportado por el análisis en laboratorio como 100% se obtiene:

% *Contribution* = 
$$
\frac{Concentration_{CALPUFF}}{Concentration_{LABORATORIO}} * 100 = \frac{0.028}{1.09} * 100 = 2.56
$$

Esta metodología se aplicó a los 31 eventos de lluvia en los que se contó con todos los datos de laboratorio validados, para el periodo de abril de 2008 a julio de 2009.

3.4 Trayectorias de retroceso

Utilizando de trayectorias de retroceso, se analizaron los eventos en los que por medio del modelo CALPUFF se observó un impacto en la zona de interés, por SO $4^{2-}$ , con el fin de determinar el origen de sus precursores.

Estas trayectorias se determinaron utilizando la base de datos de meteorología NAM 12 km (since 05/2007), datos del receptor (20°26'34.5" Latitud Norte, 97°22'39.5" Longitud Oeste), especificando un trayectoria de tipo Normal o Simple, comenzando una nueva trayectoria cada hora, y el periodo de tiempo de ejecución se consideró para 72 h, para analizar el origen de las masas de aire, así como para que el día de interés se encontrara en este lapso. El tiempo seleccionado corresponde también con el tiempo de residencia del dióxido de azufre en la atmósfera. (Rodhe, 1978)

Posteriormente se seleccionó la fecha en la que se analiza la trayectoria, la cual se encuentra disponible por día desde el año 2007 a la fecha.

Una sola trayectoria no representa adecuadamente el movimiento de una nube que arrastra la partícula de interés cuando varía el espacio y la altura del dominio, por lo que debe simularse como un conjunto de partículas, es decir, un conjunto de trayectorias. En este ejercicio se seleccionaron las alturas 100, 250 y 500 m a nivel de suelo, para representar el transporte dentro de la capa de fricción ya que la altura de la chimenea se encuentra a 120 m y no se tienen datos de la altura de capa de mezcla.

Se obtuvo por cada simulación una serie de 3 trayectorias a las alturas especificadas, esperando cubrir el intervalo en el que puede existir la dispersión y transporte de las partículas de interés ya que la velocidad y la dirección del viento varían según la altura de la capa de fricción, como se muestra en la [Figura 22.](#page-60-0)

Para el día 12 de abril de 2008 se explica el archivo de salida:

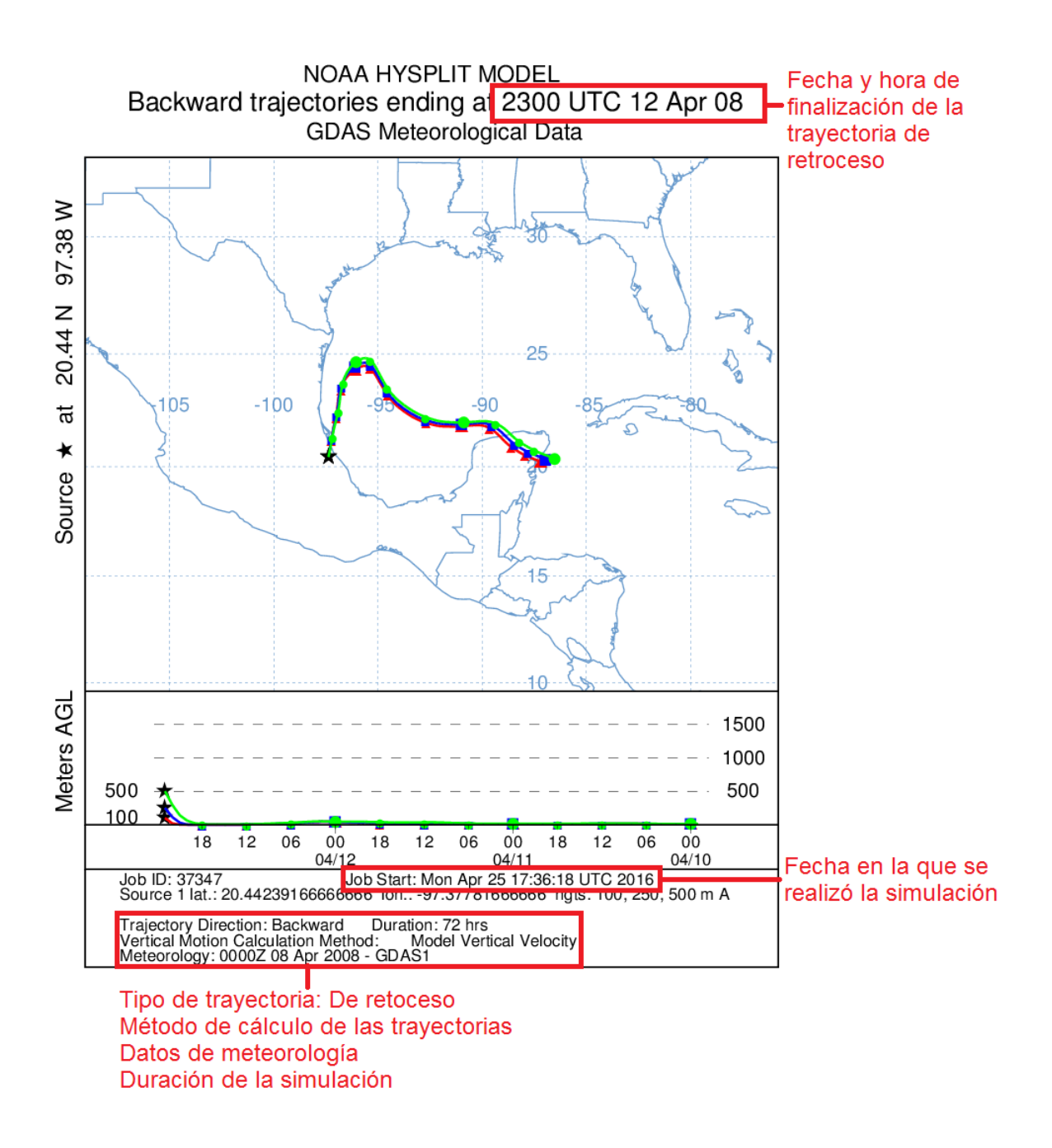

**Figura 22. Trayectorias de retroceso HYSPLIT, 12 Abril 2008** 

<span id="page-60-0"></span>Para facilitar el análisis se obtuvo la misma simulación en otro formato, permitiendo identificar el sitio de inicio de la simulación y el tiempo aproximado de la trayectoria entre la fuente y el receptor como se observa a continuación en la [Figura 23.](#page-61-0)

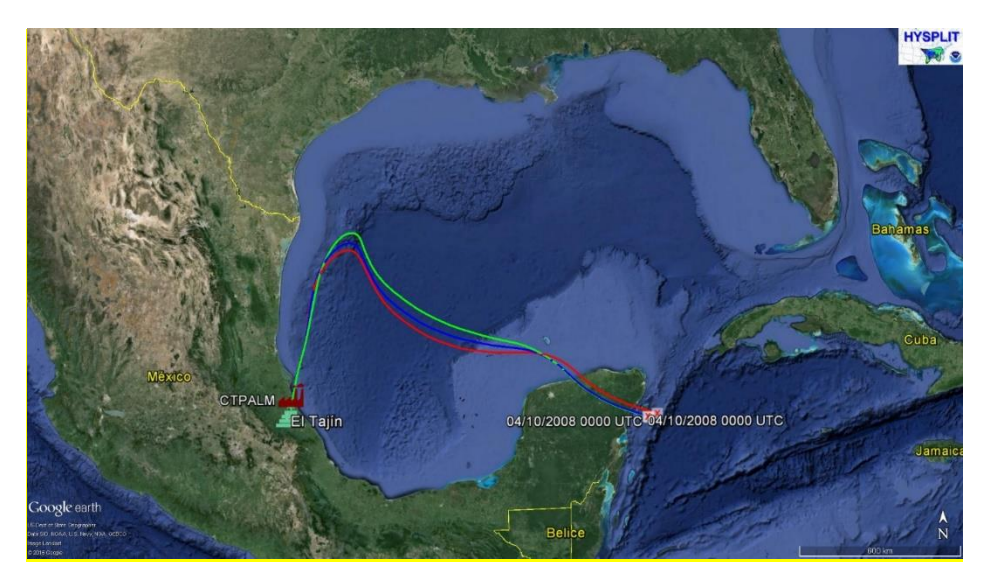

**Figura 23. Trayectorias de retroceso HYSPLIT (kmz), 12 Abril 2008** 

<span id="page-61-0"></span>La zona de muestreo en El Tajín y la CTPALM se indican con el ícono y respectivamente.

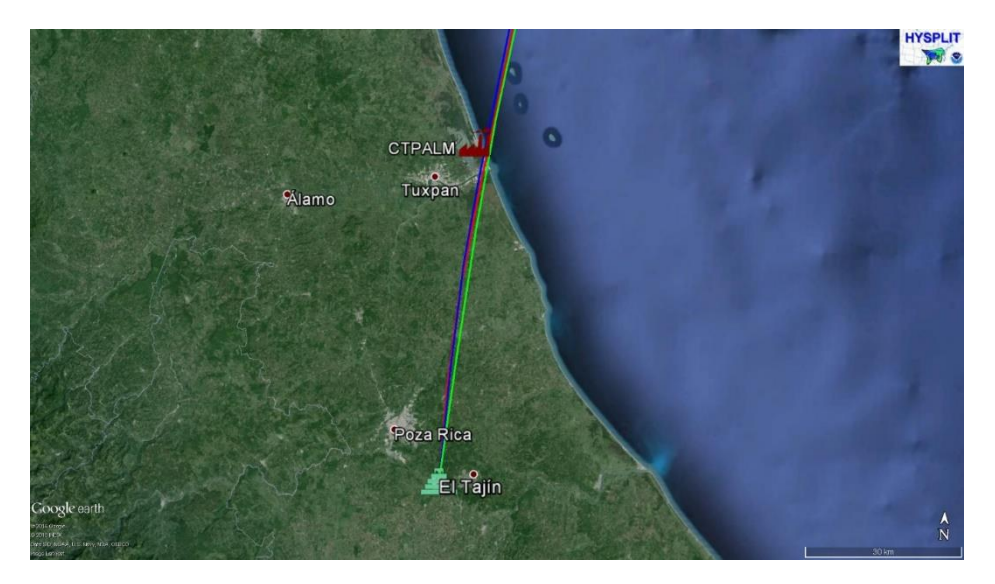

**Figura 24. Trayectorias de retroceso HYSPLIT (zoom), 12 Abril 2008**

<span id="page-61-1"></span>De esta forma se analizó el transporte como se muestra en la [Figura 24,](#page-61-1) de contaminantes arrastrados por las masas desde su origen y enriquecimiento por el paso por la CTPALM, hasta depositarse en la zona de estudio.

# Capítulo 4 Resultados y análisis

# Capítulo 4. Resultados y análisis

#### 4.1 Estimación de emisiones

Mediante Factores de Emisión (FE) se determinaron las emisiones de  $SO<sub>2</sub>$  y NO<sub>x</sub> por unidad y por día, en las Figuras 25 y 26, se presentan el resumen de los resultados totales de estos contaminantes respectivamente, en el periodo de estudio, en las cuales podemos observar máximos de emisiones entre los meses de mayo a julio para el año 2008 y 2009, debido al aumento en la producción de energía eléctrica en la central.

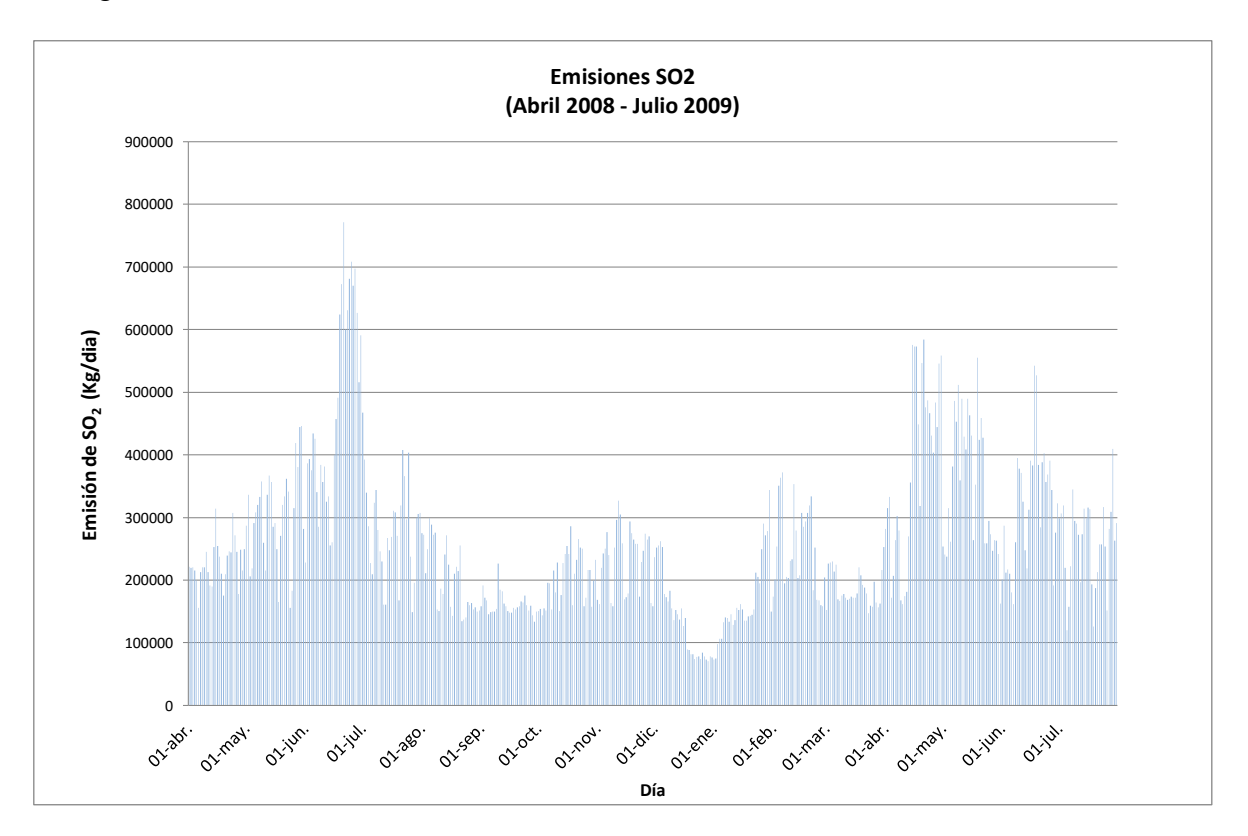

**Figura 25. Emisiones diarias totales SO2, de Abril de 2008 a Julio de 2009** 

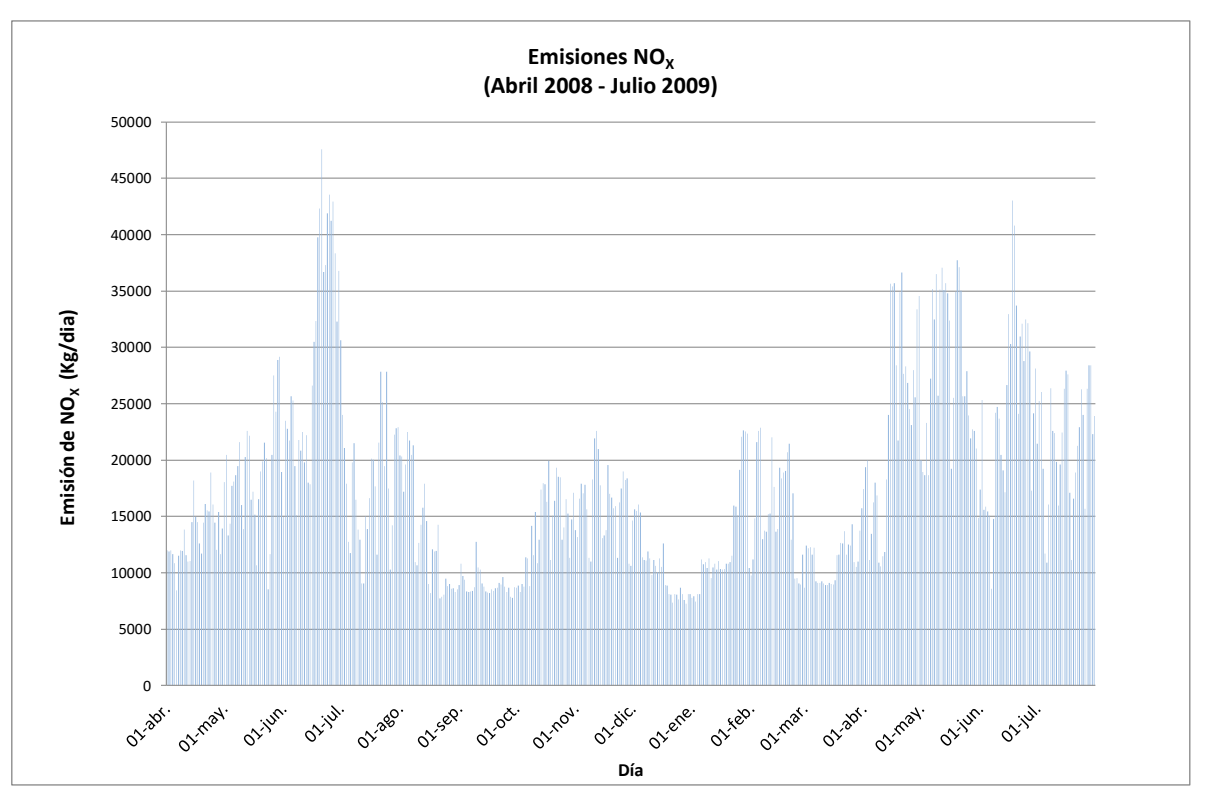

**Figura 26. Emisiones diarias totales de NOX, de Abril de 2008 a Julio de 2009** 

Las emisiones de  $SO<sub>2</sub>$  y NO<sub>X</sub> muestran comportamientos similares debido a que sus precursores se encuentran contenidos en el combustóleo y se emiten simultáneamente de las chimeneas.

#### 4.2 Modelo de dispersión CALPUFF

A los 31 eventos de lluvia, se les aplicó el modelo de dispersión CALPUFF, con el módulo de MESOPUFF II para la estimación de concentración de SO<sub>2</sub> y NO<sub>x</sub>, así como el Flux de SO4<sup>2-</sup> y NO<sub>3</sub><sup>-</sup>.

Como ejemplo del comportamiento de cada especie se muestran las isolíneas de concentración o flux para el día 12 de abril de 2008, en las Figuras 27 a 30.

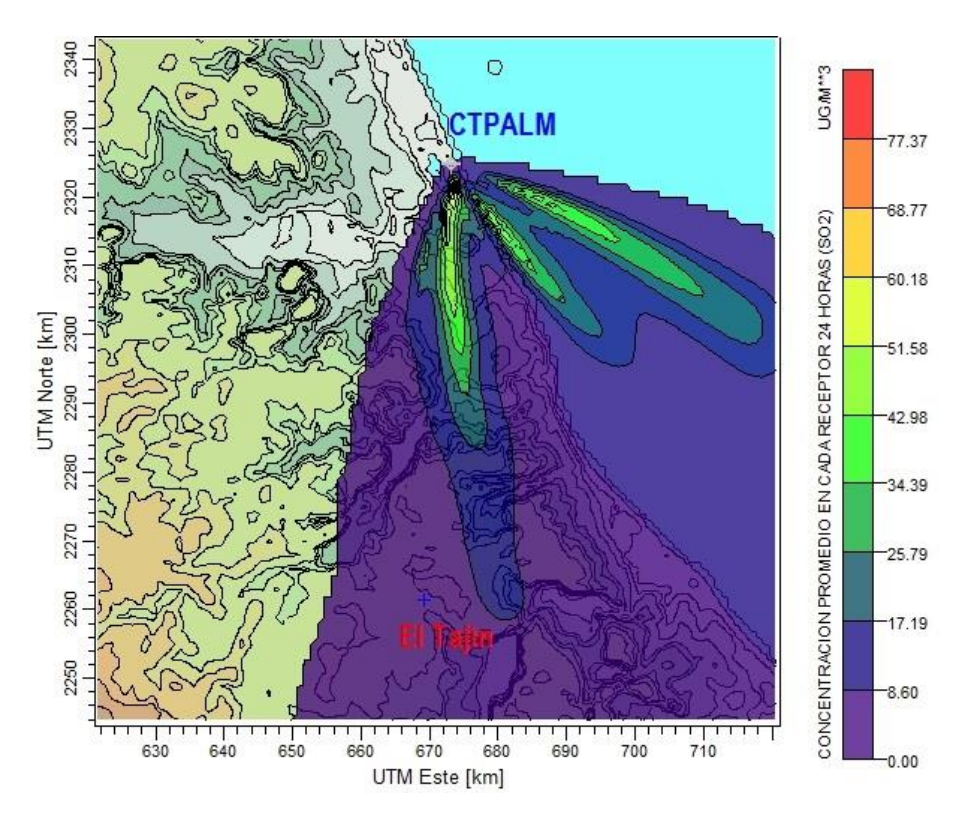

**Figura 27. Dispersión de SO2 para el 12 de Abril de 2008: Valor máximo de 77.37 µg/m<sup>3</sup> y 4.33 µg/m<sup>3</sup> , evaluado en El Tajín.** 

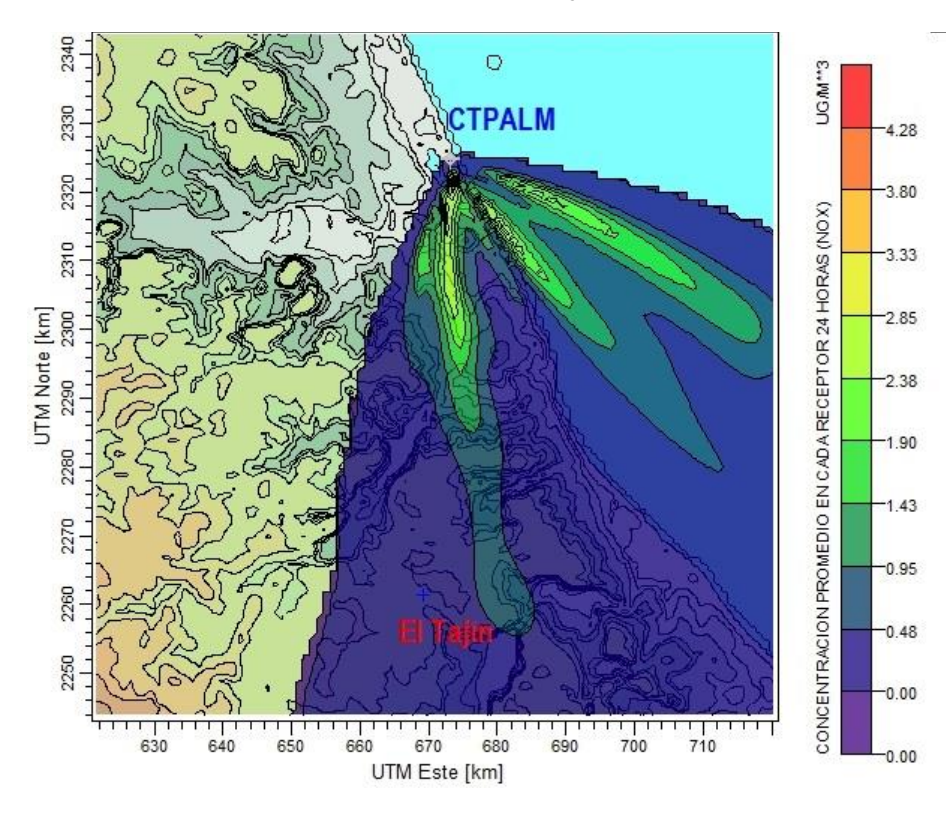

**Figura 28. Dispersión de NOX para el 12 de Abril de 2008: Valor máximo de 4.28 µg/m<sup>3</sup> y 1.56x10-1 µg/m<sup>3</sup> , evaluado en El Tajín.** 

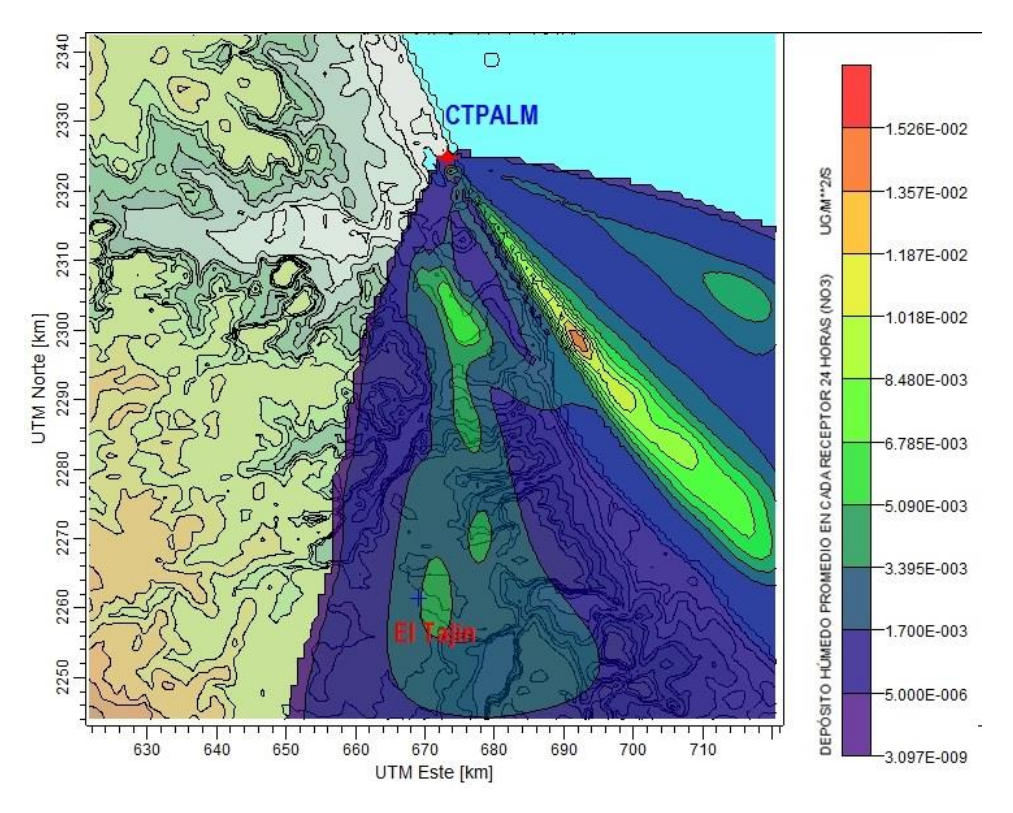

**Figura 29. Dispersión de Flux de NO<sup>3</sup> - para el 12 de Abril de 2008: Valor máximo de 1.52x10-2 µg/m<sup>2</sup> \*s y 3.34x10-3 µg/m<sup>2</sup> \*s, evaluado en El Tajín.** 

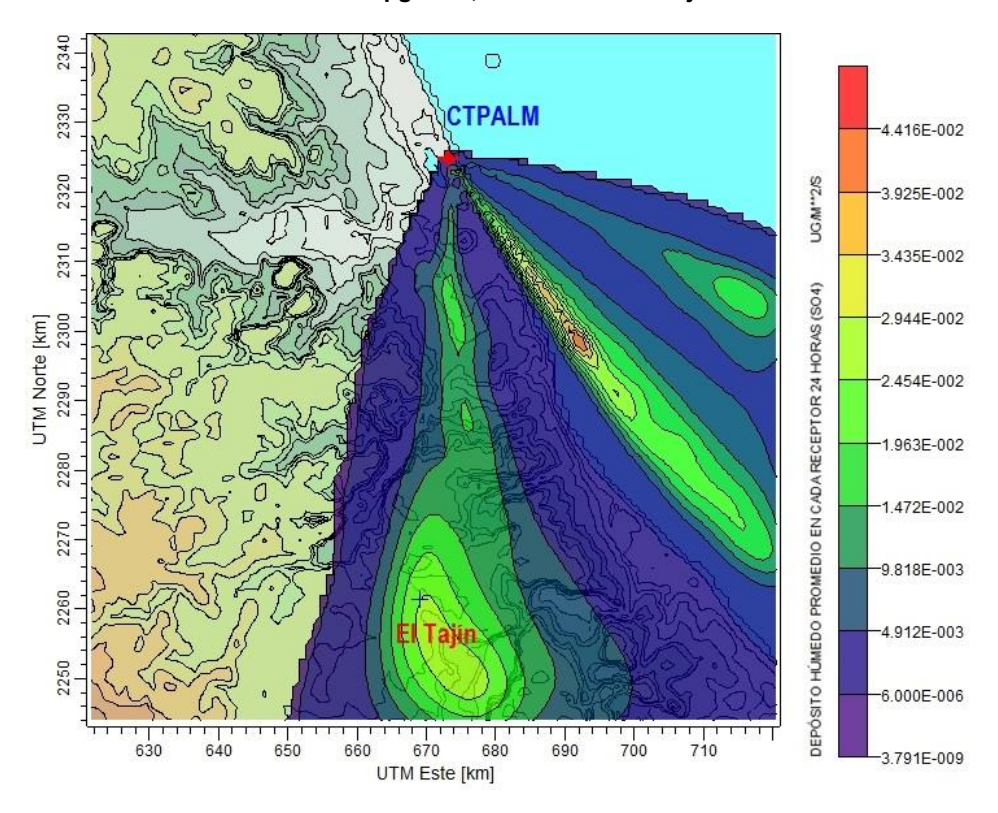

**Figura 30. Dispersión de Flux de SO<sup>4</sup> 2- para el 12 de Abril de 2008: Valor máximo de 4.41x10-2 µg/m<sup>2</sup> \*s y 2.45x10-2 µg/m<sup>2</sup> \*s, evaluado en El Tajín.**

El uso de CALPUFF permite analizar la distribución de contaminantes primarios, es decir, cómo disminuye la concentración de los mismos conforme se alejan de la fuente, en este caso la CTPALM. En el caso de los contaminantes secundarios, formados a partir de la reacción de los primarios, la mayor concentración se encuentra lejos de la fuente y la distribución depende de condiciones meteorológicas como de reacción, por ejemplo cambios en la dirección de viento, humedad en la atmósfera, radiación solar y concentraciones de fondo de precursores.

Este estudio se enfocó al análisis de los contaminantes secundarios (SO $4^2$  y NO $3$ ), su formación corresponde a una ecuación de pseudo primer orden, es decir, a una relación lineal con sus precursores,  $SO<sub>2</sub>$  y NO<sub>X,</sub> respectivamente, variando únicamente la velocidad de formación de las mismas, como se plantea en las ecuaciones [Ecuación 1](#page-42-0) y [Ecuación 2.](#page-42-1) Debido a que la transformación de  $NOx$  a  $NO_3^$ es más rápida, no se observó impacto en más de un evento simulado, por lo tanto, el contaminante a analizar se acotó únicamente a SO $_4$ <sup>2-</sup>.

La concentración de SO<sub>4</sub><sup>2-</sup> estimada por CALPUFF se obtuvo en las coordenadas del receptor reportado en los resúmenes de resultados de CALPOST.

A partir de los datos de flux de depósito atmosférico húmedo y con los valores de intensidad de lluvia obtenidos durante el muestreo se determina la concentración de sulfatos para el evento simulado.

De los 31 eventos de lluvia contenidos en el periodo de estudio, sólo se observó impacto en 15 de los mismo, por lo que en las Figuras 31 a 44 se muestran los resultados de Flux de depósito húmedo de SO<sub>4</sub><sup>2-</sup> para cada simulación.

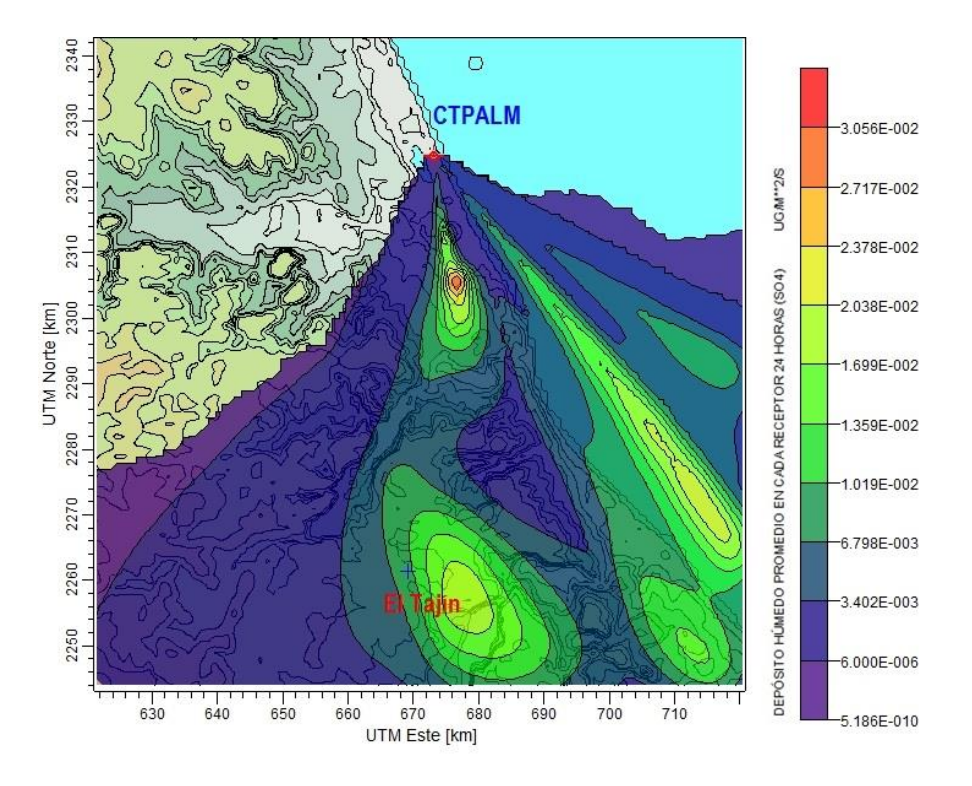

**Figura 31. Dispersión de Flux de SO<sup>4</sup> 2- para el 13 de Abril de 2008: Valor máximo de 3.06x10-2 µg/m<sup>2</sup> \*s y 9.07x10-3 µg/m<sup>2</sup> \*s, evaluado en El Tajín.**

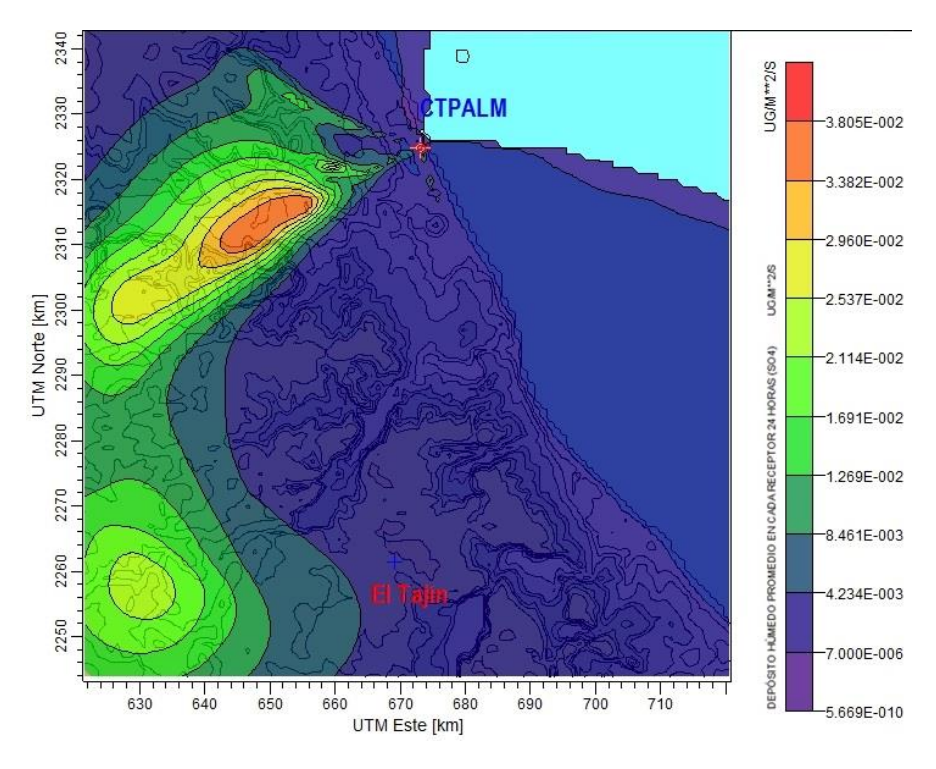

**Figura 32. Dispersión de Flux de SO<sup>4</sup> 2- para el 16 de Mayo de 2008: Valor máximo de 3.08x10-2 µg/m<sup>2</sup> \*s y 2.49x10-3 µg/m<sup>2</sup> \*s, evaluado en El Tajín.**

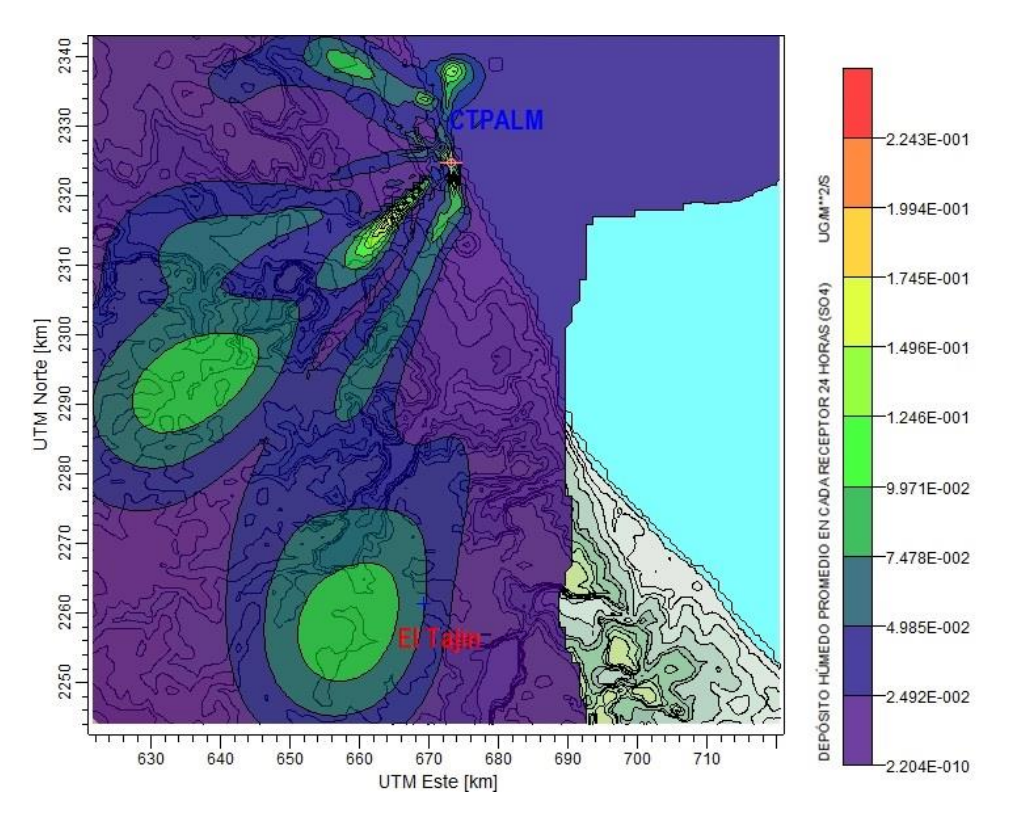

**Figura 33. Dispersión de Flux de SO<sup>4</sup> 2- para el 11 de Junio de 2008: Valor máximo de 2.24x10-1 µg/m<sup>2</sup> \*s y 5.22x10-2 µg/m<sup>2</sup> \*s, evaluado en El Tajín.**

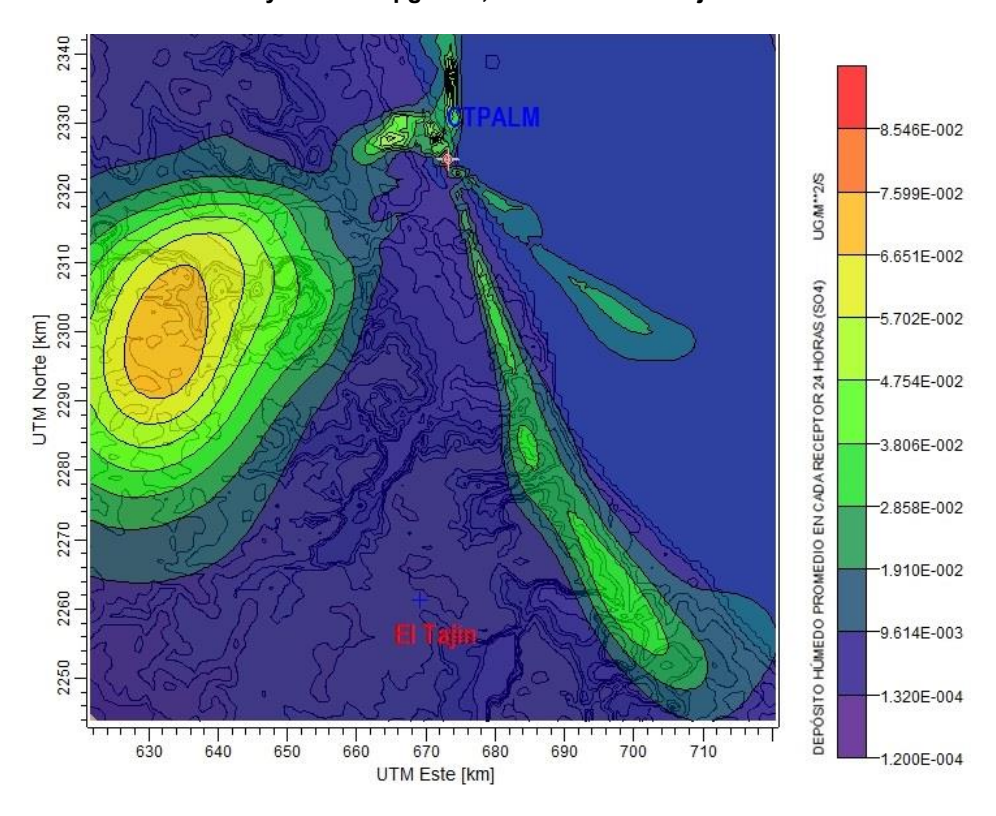

**Figura 34.Dispersión de Flux de SO42- para el 7de Septiembre de 2008: Valor máximo de 8.55x10-2 µg/m2\*s y 1.96x10-3 µg/m2\*s, evaluado en El Tajín.** 

Página | 61

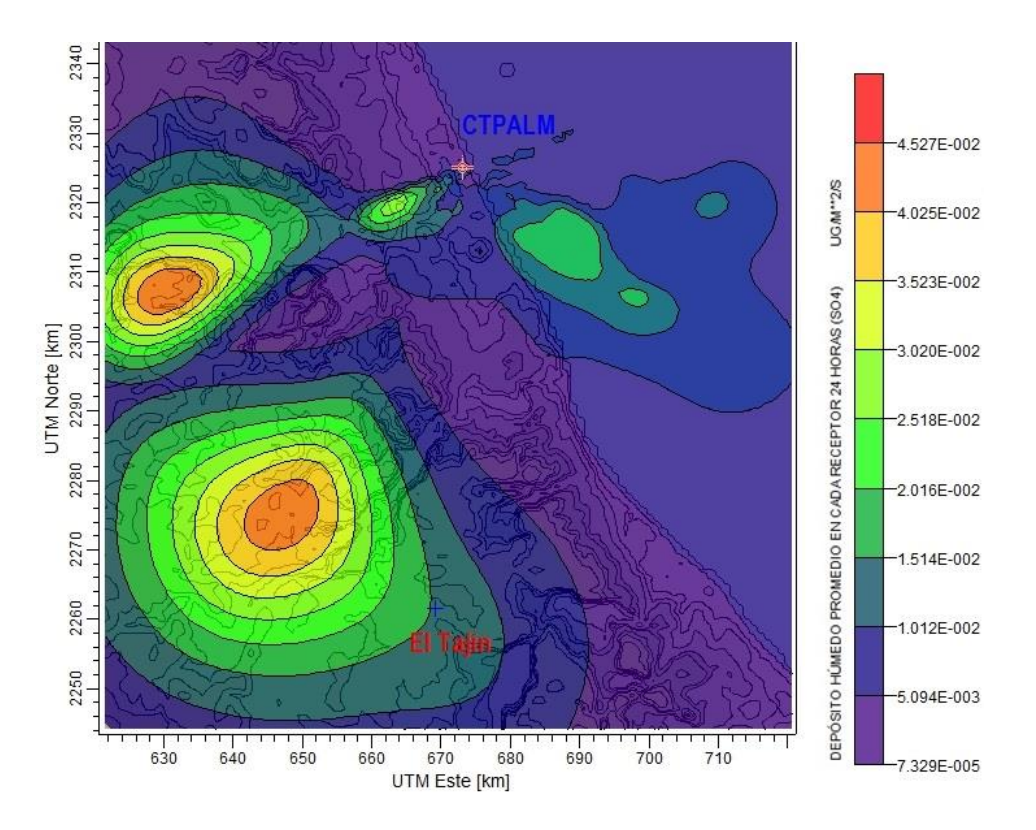

**Figura 35. Dispersión de Flux de SO<sup>4</sup> 2- para el 8 de Septiembre de 2008: Valor máximo de 4.52x10-2 µg/m<sup>2</sup> \*s y 1.48x10-2 µg/m<sup>2</sup> \*s, evaluado en El Tajín.**

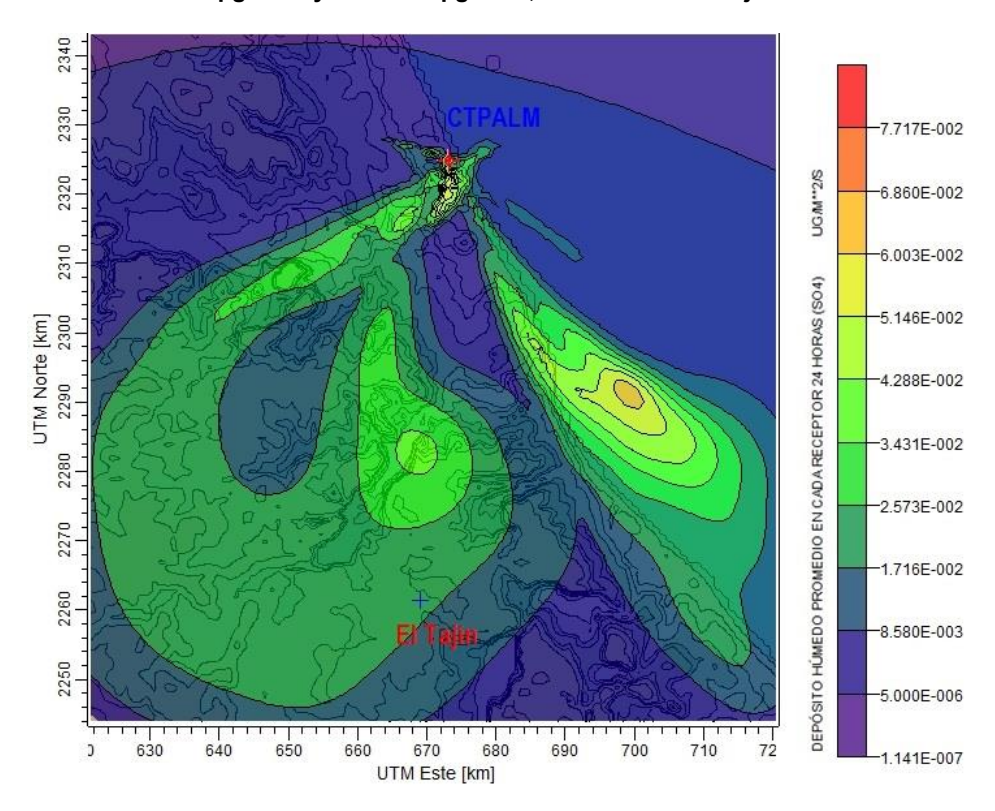

**Figura 36. Dispersión de Flux de SO<sup>4</sup> 2- para el 15 de Septiembre de 2008: Valor máximo de 7.71x10-2 µg/m<sup>2</sup> \*s y 1.87x10-2 µg/m<sup>2</sup> \*s, evaluado en El Tajín.**

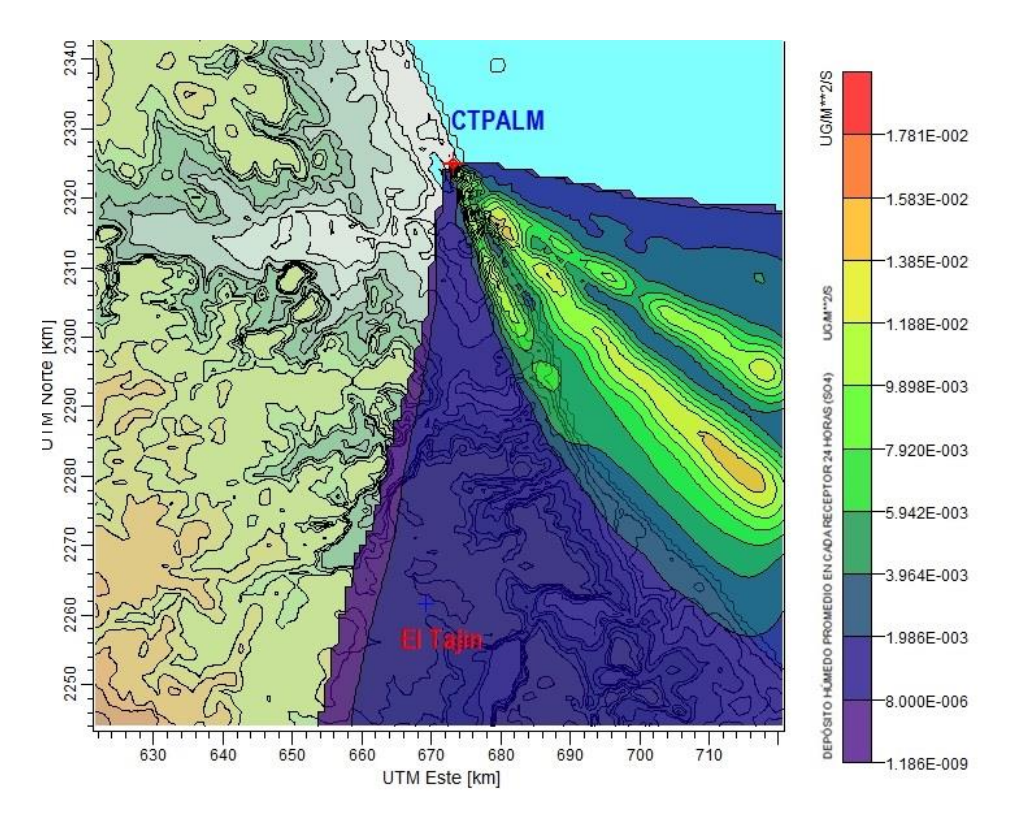

**Figura 37. Dispersión de Flux de SO<sup>4</sup> 2- para el 20 de Septiembre de 2008: Valor máximo de 1.78x10-2 µg/m<sup>2</sup> \*s y 2.02x10-4 µg/m<sup>2</sup> \*s, evaluado en El Tajín.**

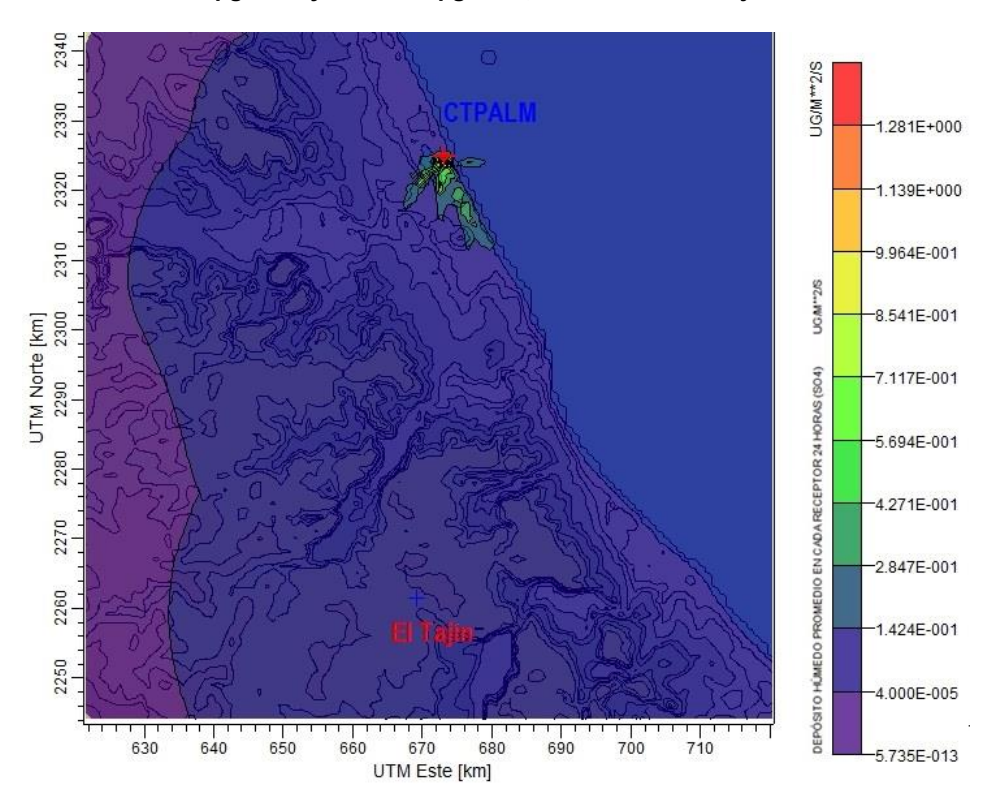

**Figura 38. Dispersión de Flux de SO<sup>4</sup> 2- para el 24 de Septiembre de 2008: Valor máximo de 1.28 µg/m<sup>2</sup> \*s y 1.52x10-2 µg/m<sup>2</sup> \*s, evaluado en El Tajín.**
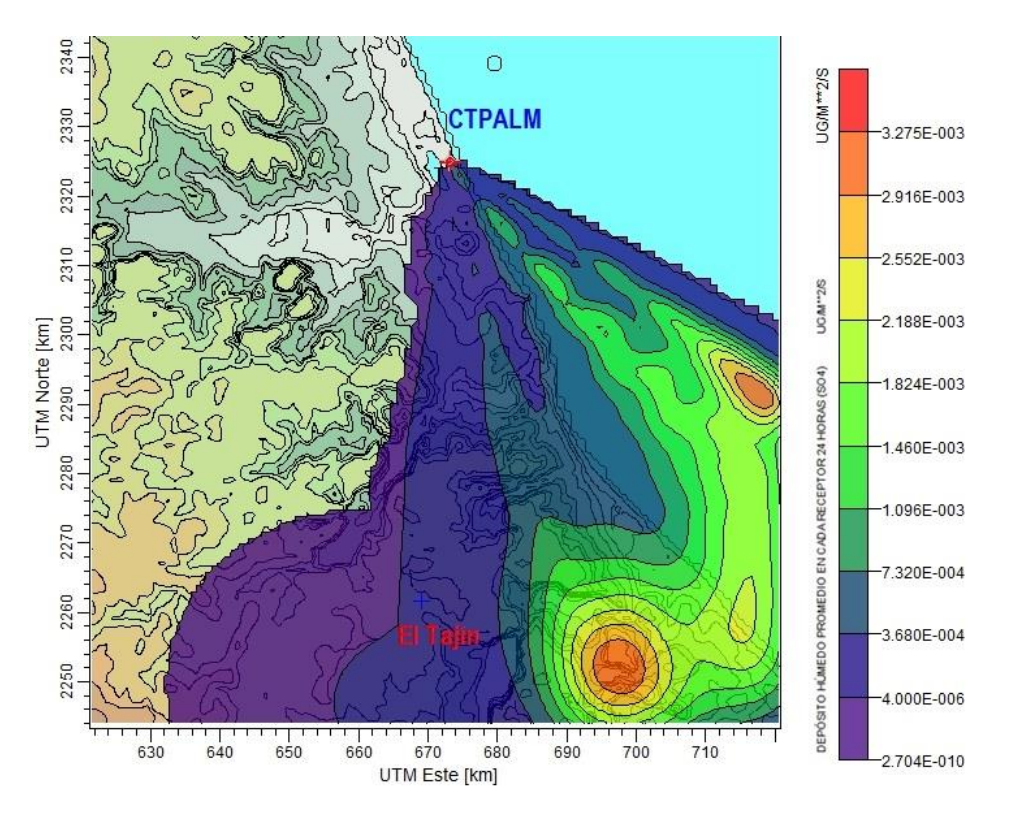

**Figura 39. Dispersión de Flux de SO<sup>4</sup> 2- para el 26 de Septiembre de 2008: Valor máximo de 3.27x10-3 µg/m<sup>2</sup> \*s y 2.91x10-5 µg/m<sup>2</sup> \*s, evaluado en El Tajín.**

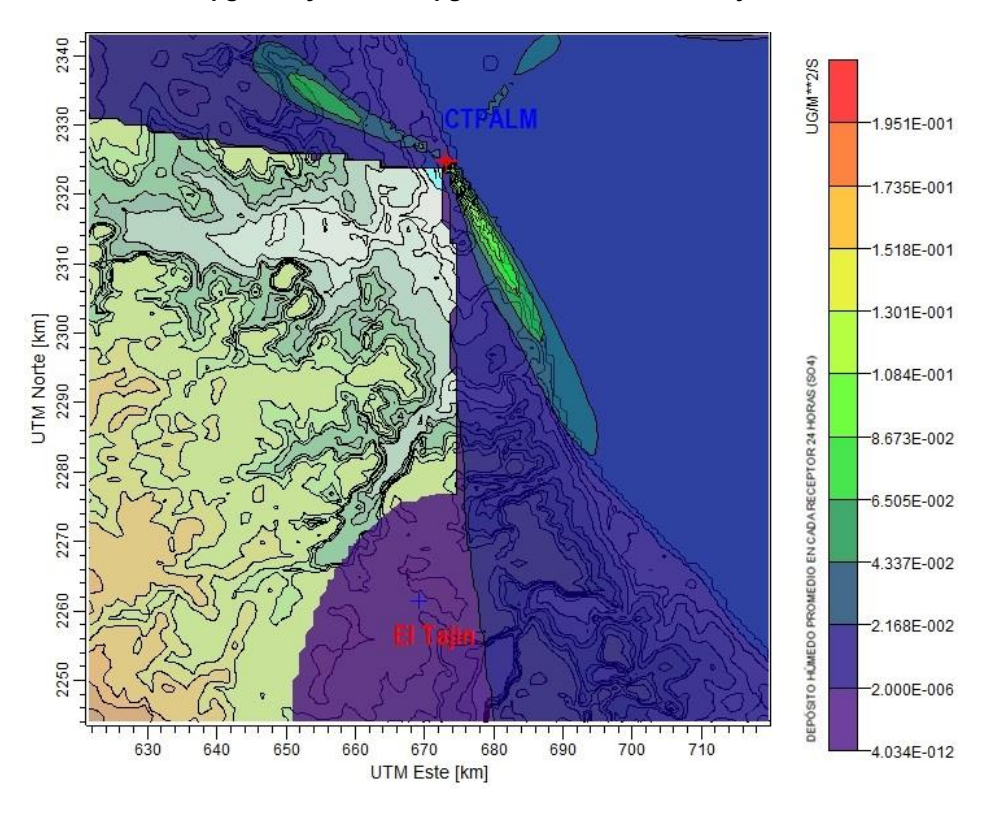

**Figura 40. Dispersión de Flux de SO<sup>4</sup> 2- para el 8 de Octubre de 2008: Valor máximo de 1.91x10-1 µg/m<sup>2</sup> \*s y 2x10-7 µg/m<sup>2</sup> \*s, evaluado en El Tajín.**

Página | 64

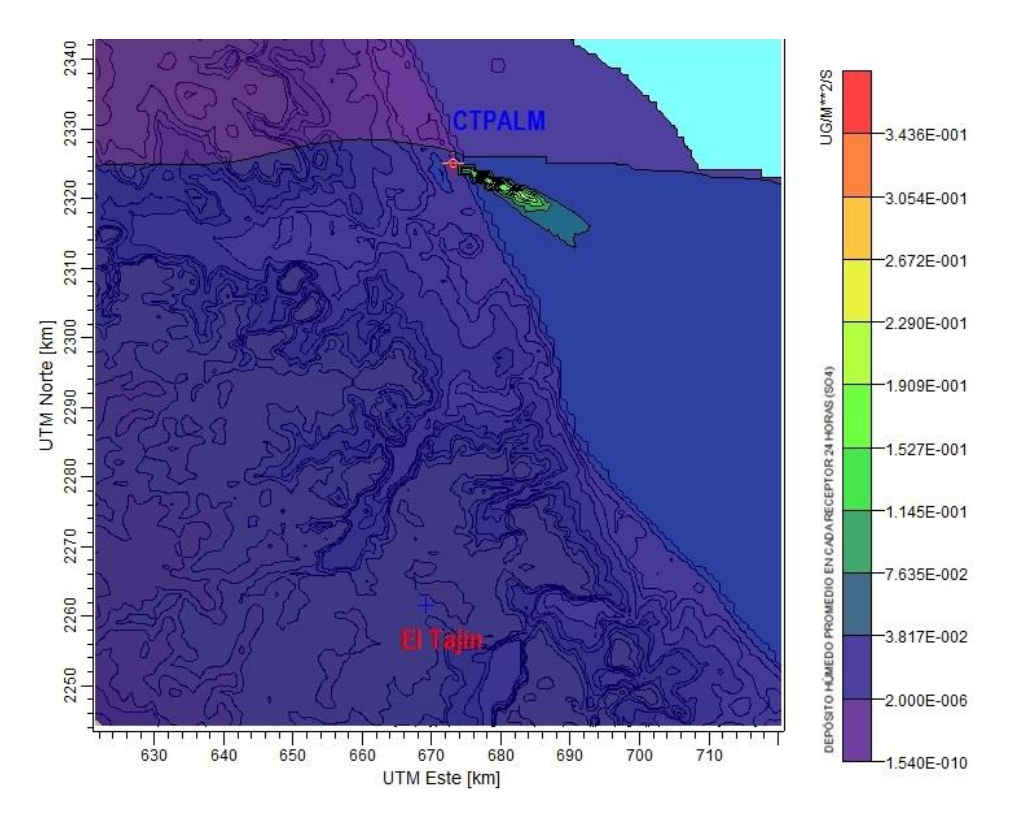

**Figura 41. Dispersión de Flux de SO<sup>4</sup> 2- para el 9 de Octubre de 2008: Valor máximo de 3.43x10-1 µg/m<sup>2</sup> \*s y 4.33x10-3 µg/m<sup>2</sup> \*s, evaluado en El Tajín.**

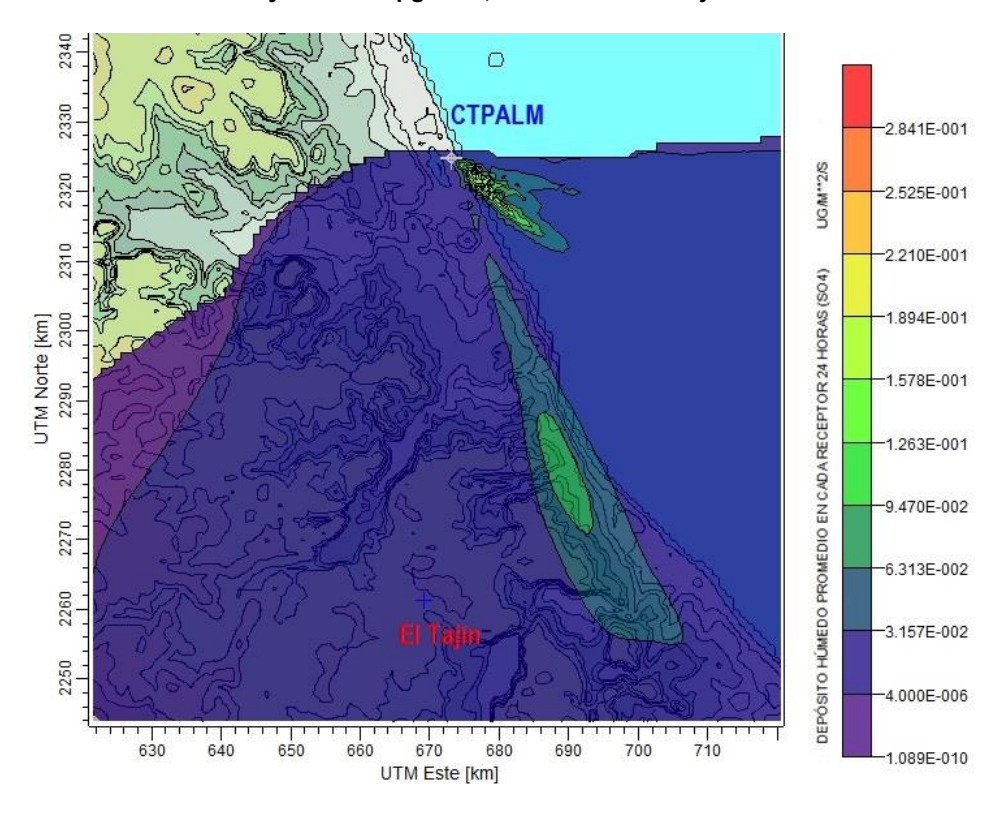

**Figura 42. Dispersión de Flux de SO<sup>4</sup> 2- para el 16 de Octubre de 2008: Valor máximo de 2.84x10-1 µg/m<sup>2</sup> \*s y 2.42x10-2 µg/m<sup>2</sup> \*s, evaluado en El Tajín.**

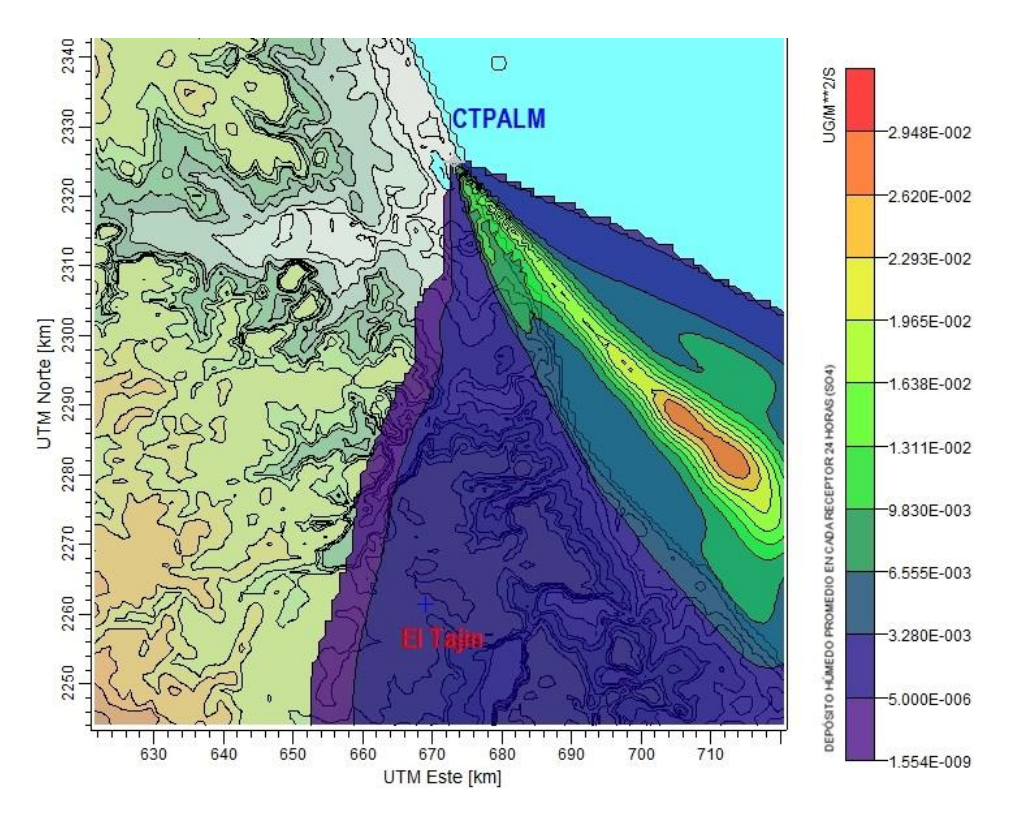

**Figura 43. Dispersión de Flux de SO<sup>4</sup> 2- para el 19 de Octubre de 2008: Valor máximo de 2.94x10-2 µg/m<sup>2</sup> \*s y 7.03x10-5 µg/m<sup>2</sup> \*s, evaluado en El Tajín.**

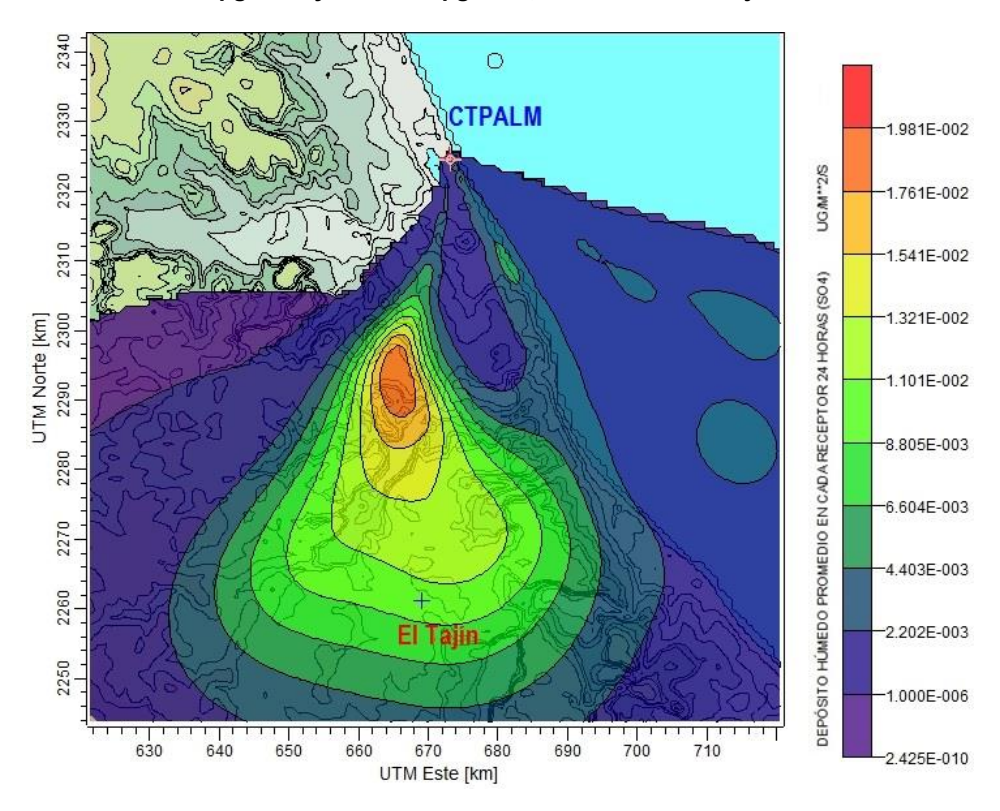

**Figura 44. Dispersión de Flux de SO<sup>4</sup> 2- para el 20 de Octubre de 2008: Valor máximo de 1.98x10-2 µg/m<sup>2</sup> \*s y 9.96x10-3 µg/m<sup>2</sup> \*s, evaluado en El Tajín.**

### 4.3 Análisis químico de las muestras de depósito húmedo

Para la comparación de la concentración de SO<sub>4</sub><sup>2-</sup> obtenido con el modelo CALPUFF y la concentración determinada por muestreo; se revisó la base de datos de depósito atmosférico húmedo para su análisis y validación. En la [Tabla 5](#page-75-0) se presentan los resultados de los eventos de lluvia validados para el periodo de enero a octubre de 2008, en la cual se muestra el valor de la precipitación en mm, pH, conductividad y concentración de SO<sub>4</sub><sup>2</sup>.

| Fecha    | Lluvia (mm) | pH   | Conductividad (mS/cm) | $SO_4^2$ (µg/mL)  |
|----------|-------------|------|-----------------------|-------------------|
|          |             |      |                       |                   |
| 06/01/08 | 1.80        | 5.28 | 48.08                 | 9.98              |
| 26/01/08 | 40.00       | 4.47 | 10.02                 | 7.48              |
| 11/02/08 | 1.00        | 5.22 | 7.15                  | 1.08              |
| 13/02/08 | 0.15        | 5.32 | 6.54                  | 0.97              |
| 25/03/08 | 0.50        | 5.20 | 6.04                  | 1.12              |
| 29/03/08 | 0.10        | 5.60 | 5.70                  | 0.89              |
| 12/04/08 | 76.00       | 5.70 | 9.01                  | 1.09              |
| 13/04/08 | 9.00        | 6.00 | 29.61                 | 4.31              |
| 28/04/08 | 65.00       | 5.10 | 8.06                  | 1.00              |
| 16/05/08 | 14.00       | 5.20 | 19.05                 | $\overline{4.57}$ |
| 18/05/08 | 6.00        | 5.72 | 47.62                 | 9.98              |
| 06/06/08 | 12.00       | 5.67 | 17.37                 | 3.71              |
| 11/06/08 | 5.00        | 5.40 | 9.96                  | 1.82              |
| 30/06/08 | 59.00       | 4.80 | 15.63                 | 1.72              |
| 10/07/08 | 10.00       | 4.20 | 61.56                 | 7.48              |
| 20/07/08 | 16.00       | 5.42 | 14.51                 | 3.08              |
| 26/08/08 | 16.00       | 5.99 | 17.11                 | 3.02              |
| 29/08/08 | 24.00       | 5.70 | 5.30                  | 0.75              |
| 30/08/08 | 13.00       | 5.40 | 14.43                 | 2.24              |
| 07/09/08 | 34.00       | 5.00 | 9.45                  | 1.25              |
| 08/09/08 | 14.00       | 5.40 | $\overline{5.47}$     | 0.66              |

<span id="page-75-0"></span>**Tabla 5. Base de datos muestreo de depósito atmosférico húmedo año 2008** 

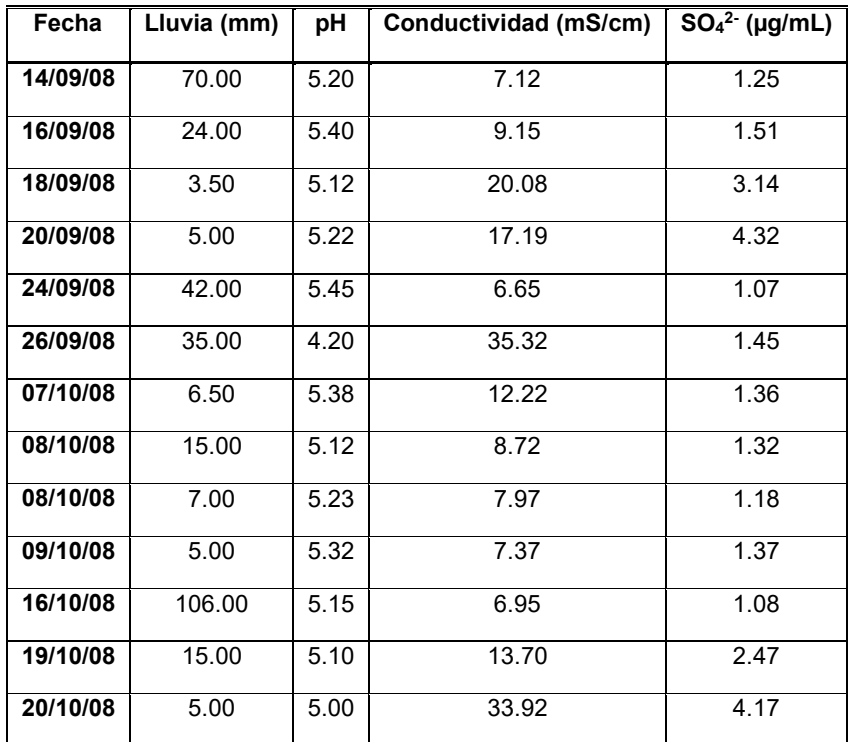

# 4.4 Cálculo de concentración de SO $4^2$  a partir del modelo CALPUFF

A partir de los resultados de Flux de depósito atmosférico húmedo de CALPUFF y con el volumen de lluvia para cada evento en la estación de El Tajín, se determinó de acuerdo a la [Ecuación 4,](#page-57-0) la concentración de SO<sup>4</sup> 2- para su comparación con los valores reportados en la [Tabla 5.](#page-75-0)

Las concentraciones estimadas con el modelo CALPUFF se consideraron como un porcentaje de contribución al total de  $SO_4{}^{2}$  determinado en el laboratorio de SCA-CCA-UNAM.

Se observan valores de contribución al depósito atmosférico húmedo de entre 1.85 a 49.54 %. De acuerdo a la información reportada por la CTPALM, el evento del 11 de Junio de 2008 muestra la mayor contribución, casi del 50%, debido a la gran cantidad de emisiones de  $SO<sub>2</sub>$  que se liberaron en el mes de junio, este comportamiento se observa en la [Figura 25.](#page-63-0) También se obtuvieron condiciones meteorológicas favorables para el transporte de masas de aire de la fuente hacia el receptor [\(Figura 48\)](#page-81-0), impactando en El Tajín como un evento de lluvia ácida ya que el pH para ese día resultó de 5.4 como se muestra en la [Tabla 5.](#page-75-0)

Los porcentajes obtenidos de la estimación del modelo y la base de datos en El Tajín, muestran evidencia del impacto de contaminantes como depósito atmosférico húmedo por la CTPALM, a la zona arqueológica de El Tajín.

De acuerdo a la [Ecuación 4,](#page-57-0) la concentración de  $SO_4^2$  depende directamente de la emisión de  $SO<sub>2</sub>$  y NO<sub>X</sub> por la operación de la fuente, e inversamente de la intensidad de lluvia, por lo que en los días con emisiones bajas pero con poca lluvia, se obtienen valores altos en la concentración, como se observa en la [Tabla 6.](#page-77-0)

<span id="page-77-0"></span>**Tabla 6. Contribución de SO<sup>4</sup> 2- al depósito atmosférico húmedo de las 15 muestras que presentaron impacto de acuerdo a CALPUFF** 

| Fecha    | Flux $SO_4^2$<br>$(\mu g/m^{2*} s)$ | Lluvia<br>(mm) | Concentración<br><b>EXPERIMENTAL</b><br>$(\mu g/mL)$ | Concentración<br><b>CALCULADA</b><br>$(\mu g/mL)$ | <b>Contribución</b><br>$(\%)$ |
|----------|-------------------------------------|----------------|------------------------------------------------------|---------------------------------------------------|-------------------------------|
| 12/04/08 | 2.45x10 <sup>-2</sup>               | 76             | 1.09                                                 | $2.79x10^{-2}$                                    | 2.560                         |
| 13/04/08 | $9.07x10^{-3}$                      | 9              | 4.31                                                 | $8.71x10^{-2}$                                    | 2.020                         |
| 16/05/08 | $2.50x10^{-3}$                      | 14             | 4.57                                                 | $1.54x10^{-2}$                                    | < 1.000                       |
| 11/06/08 | $5.22 \times 10^{-2}$               | 5              | 1.82                                                 | $9.02x10^{-1}$                                    | 49.540                        |
| 07/09/08 | $1.96x10^{-2}$                      | 34             | 1.25                                                 | $4.97x10^{-2}$                                    | 3.980                         |
| 08/09/08 | $1.48x10^{-2}$                      | 14             | 0.66                                                 | $9.11x10^{-2}$                                    | 13.800                        |
| 15/09/08 | $1.87x10^{-2}$                      | 70             | 1.25                                                 | $2.31x10^{-2}$                                    | 1.850                         |
| 20/09/08 | $2.02x10^{-4}$                      | 5              | 4.32                                                 | $3.50x10^{-3}$                                    | < 1.000                       |
| 24/09/08 | $1.52 \times 10^{-2}$               | 42             | 1.07                                                 | $3.13x10^{-2}$                                    | 2.929                         |
| 26/09/08 | 2.91x10-5                           | 35             | 1.45                                                 | $7.18x10^{-5}$                                    | < 1.000                       |
| 08/10/08 | $1.99x10^{-8}$                      | 22             | 1.28                                                 | $7.83 \times 10^{-8}$                             | 1.000                         |
| 09/10/08 | $1.48x10^{-2}$                      | 5              | 1.37                                                 | $2.55x10^{-1}$                                    | 18.616                        |
| 16/10/08 | $2.42x10^{-2}$                      | 106            | 1.08                                                 | 1.97x10-2                                         | 1.830                         |
| 19/10/08 | 7.03x10-5                           | 15             | 2.47                                                 | 4.05x10 <sup>-4</sup>                             | 1.000                         |
| 20/10/08 | $9.96x10^{-3}$                      | 5              | 4.17                                                 | $1.72 \times 10^{-1}$                             | 4.130                         |

De acuerdo a los resultados obtenidos, la presencia de  $SO<sub>4</sub><sup>2</sup>$  en el depósito atmosférico depende, además, de las emisiones de  $SO<sub>2</sub>$ , NO<sub>x</sub>, en gran medida de la cantidad de lluvia en la que son arrastrados hacia la superficie, por lo que observamos valores de 49.54 % y de 18.62% de contribución, los días en los que se presentó el valor más bajo de lluvia durante el periodo de estudio.

De los 15 eventos analizados, se encontró que 5 presentan una contribución menor al 1% del total de la concentración determinada en laboratorio de SO $_4$ <sup>2-</sup> para El Tajín, por lo que para esos eventos, a pesar de presentar condiciones favorables para el transporte de contaminantes hacia el receptor, la CTPALM no es una fuente principal de precursores.

## 4.5 Trayectorias de retroceso

Finalmente, a los días simulados en CALPUFF se les aplicó el modelo de trayectorias de retroceso para analizar el origen de los precursores de SO $_4$ <sup>2-</sup> hacia El Tajín. Durante el periodo de estudio, de abril de 2008 a julio de 2009, se contó con 31 días con resultados experimentales de depósito atmosférico húmedo. De estos días y de acuerdo al modelo CALPUFF, fueron 15 días los que presentaron impacto por la central termoeléctrica de interés. Las fechas de dichos eventos son presentados en la [Tabla 7](#page-78-0)

<span id="page-78-0"></span>

| Fechas en las que hubo impacto según CALPUFF |          |          |  |  |  |  |
|----------------------------------------------|----------|----------|--|--|--|--|
| 12/04/08                                     | 08/09/08 | 08/10/08 |  |  |  |  |
| 13/04/08                                     | 15/09/08 | 09/10/08 |  |  |  |  |
| 16/05/08                                     | 20/09/08 | 16/10/08 |  |  |  |  |
| 11/06/08                                     | 24/09/08 | 19/10/08 |  |  |  |  |
| 07/09/08                                     | 26/09/08 | 20/10/08 |  |  |  |  |

**Tabla 7.Eventos simuladas en HYSPLIT** 

En las Figuras 45 a 59 se muestran los 15 eventos simulados a 72 horas de retroceso partiendo de El Tajín.

Las trayectorias muestran tendencia del origen de las masas de aire provenientes de regiones al norte de México, así como del Golfo de México, permitiendo según el tiempo de residencia del SO<sub>2</sub> en la atmósfera ser transportado desde estas regiones hacia la zona de El Tajín.

Para 13 de los 15 eventos en los que hubo impacto según CALPUFF, se observa una concordancia en las trayectorias de retroceso de HYSPLIT. Para los días 11 de Junio de 2008 y 15 de Septiembre de 2008, las trayectorias provienen de la zona del Golfo de México sin pasar cerca de la CTPALM, lo que se puede asociar con la presencia de fenómenos locales, así como la diferencia en las escalas de los datos meteorológicos ingresados en ambos programas.

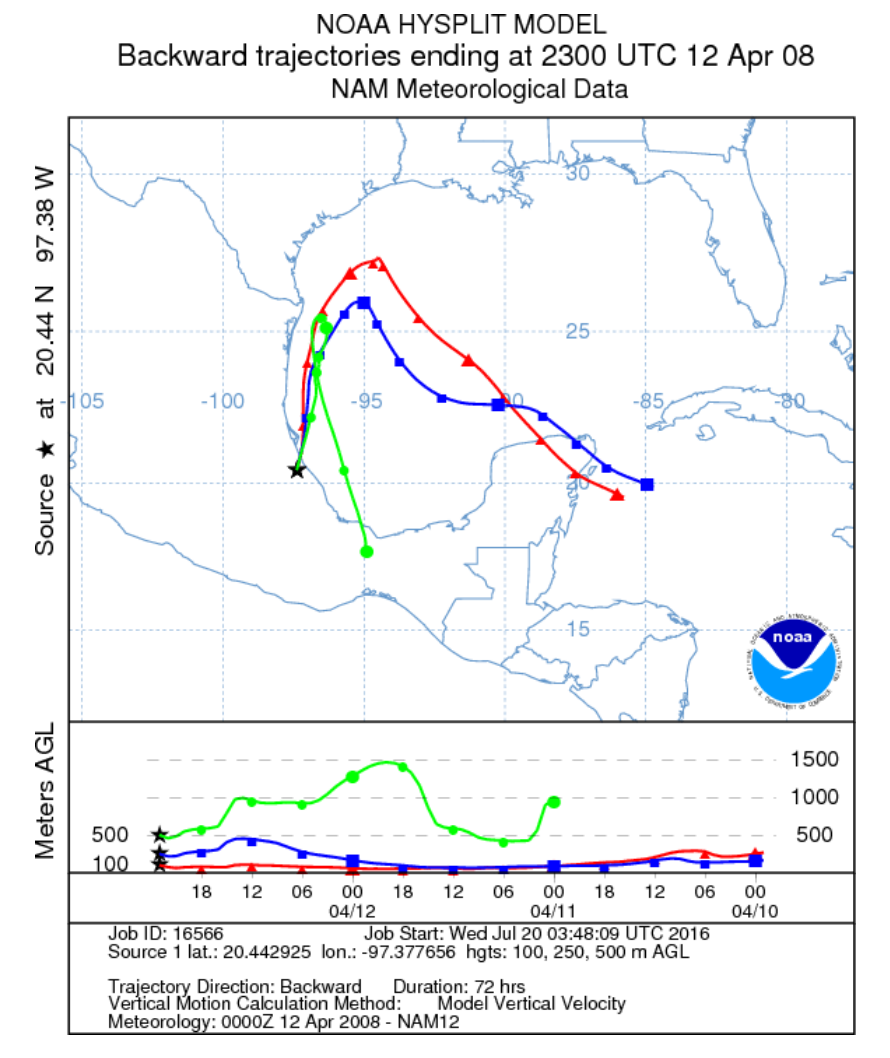

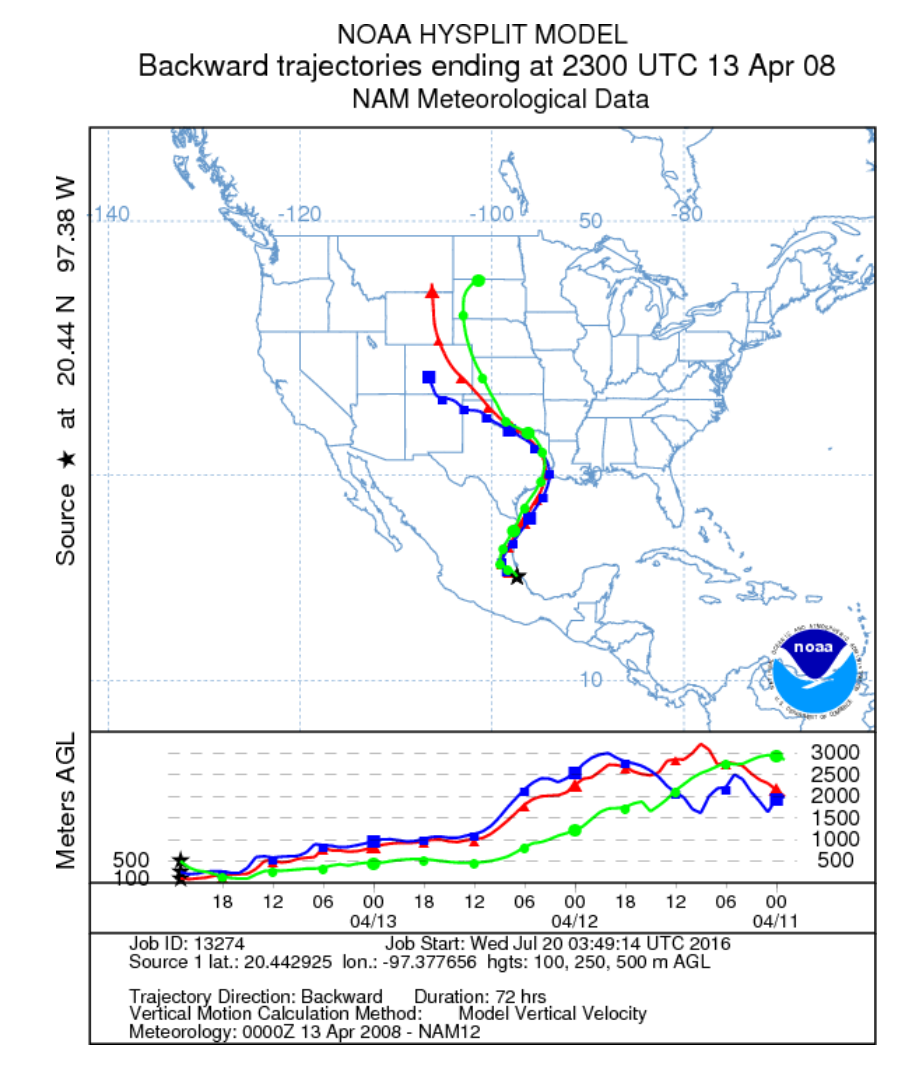

**Figura 45. Trayectoria de retroceso para el 12 de Abril de 2008 Figura 46.Trayectoria de retroceso para el 13 de Abril de 2008**

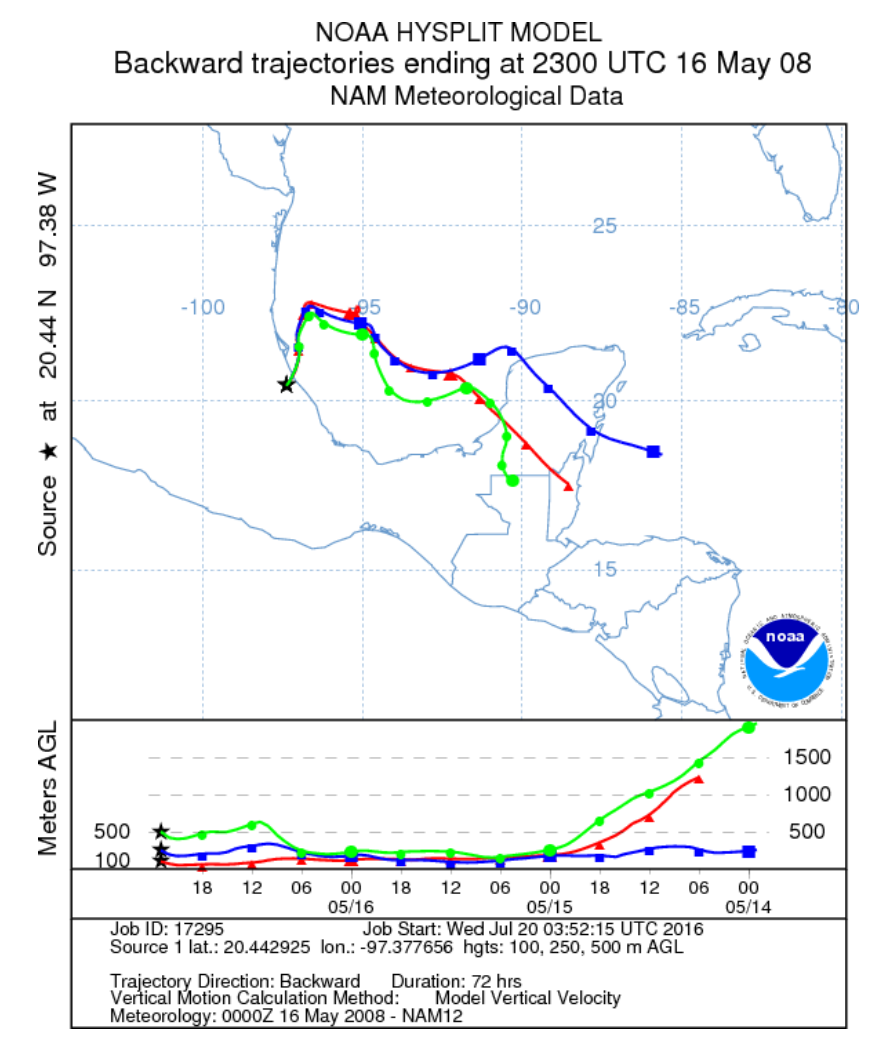

<span id="page-81-0"></span>

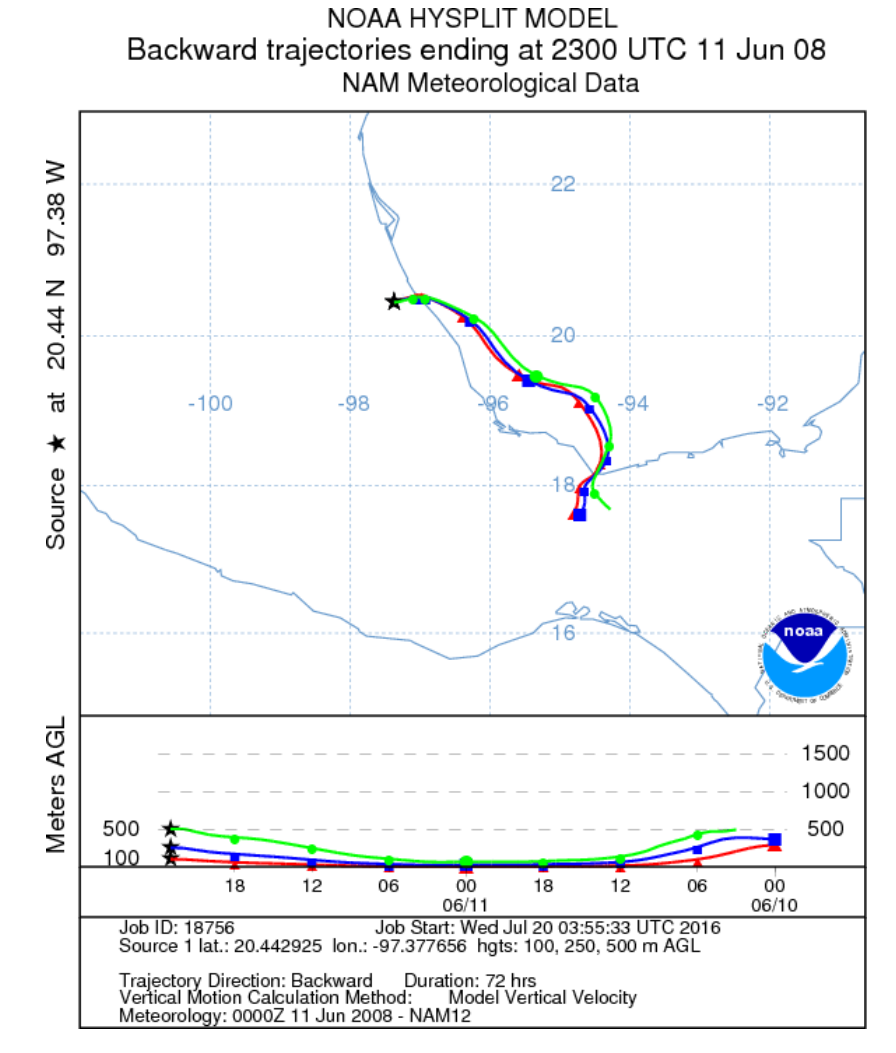

**Figura 47. Trayectoria de retroceso para el 16 de Mayo de 2008 Figura 48. Trayectoria de retroceso para el 11 de Junio de 2008** 

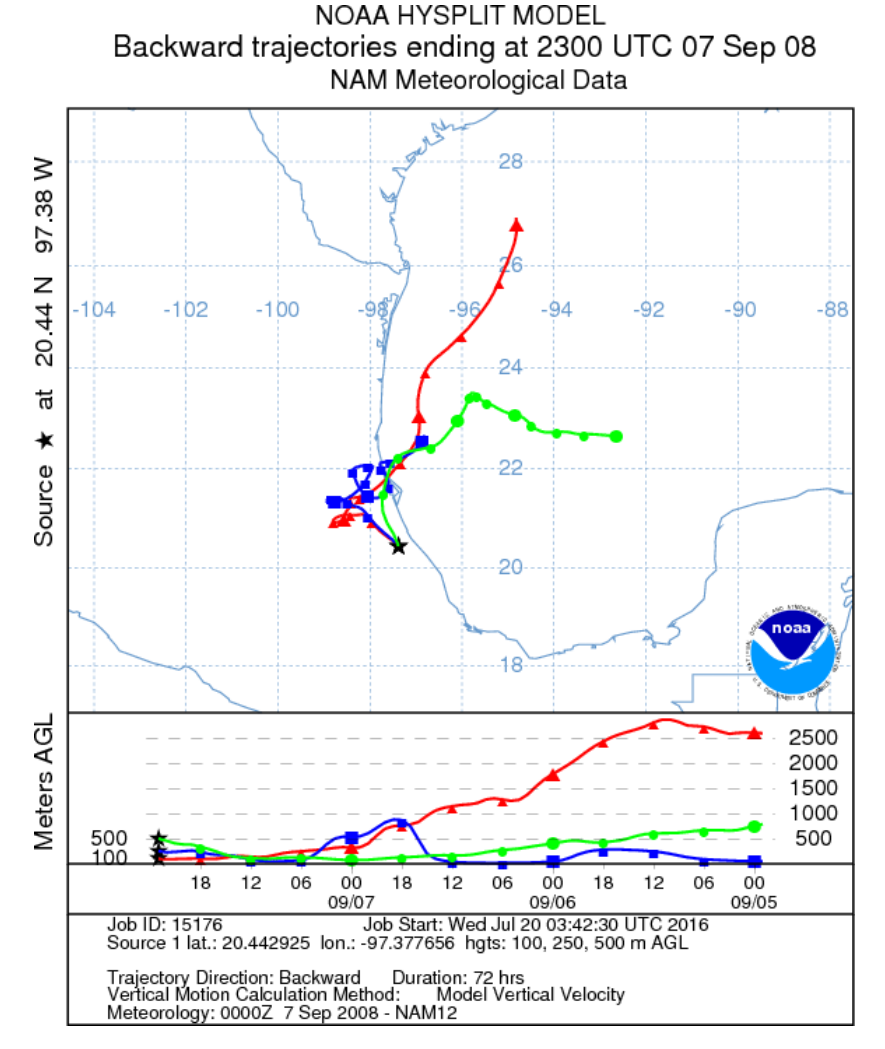

**Figura 49. Trayectoria de retroceso para el 7 de Septiembre de 2008 Figura 50. Trayectoria de retroceso para el 8 de Septiembre de 2008** 

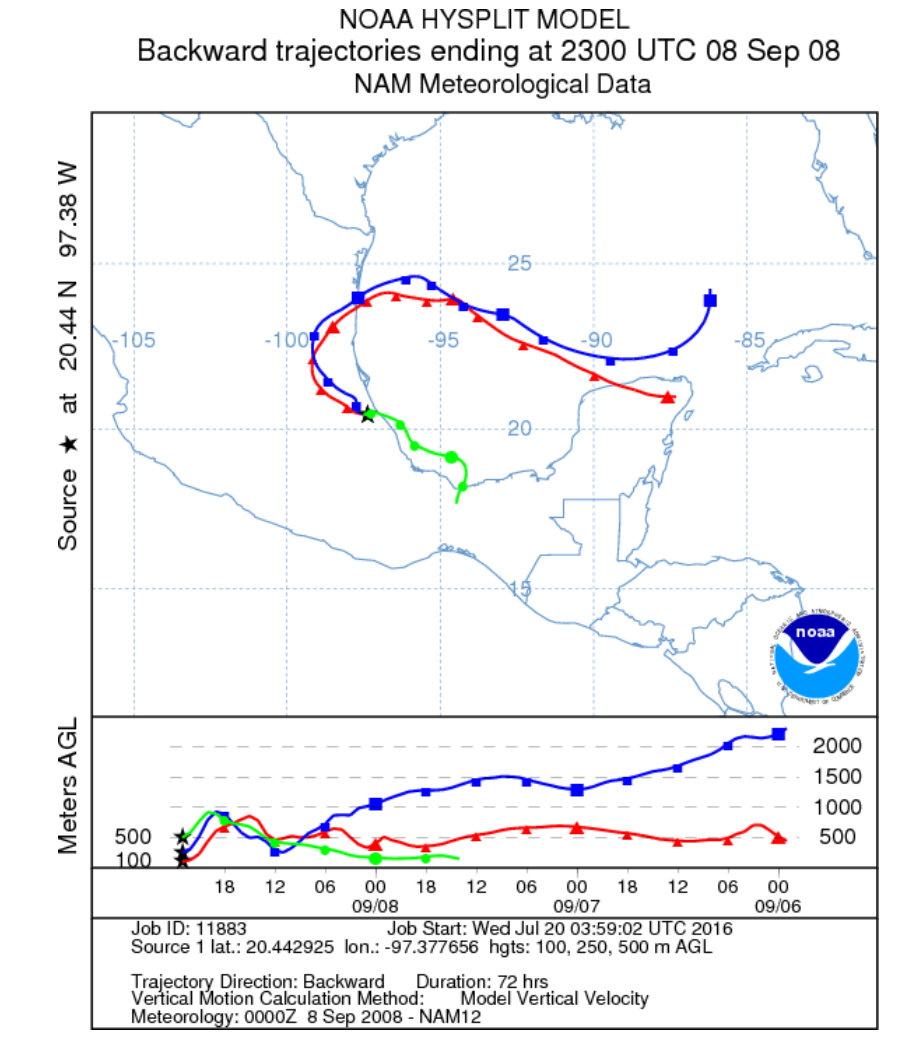

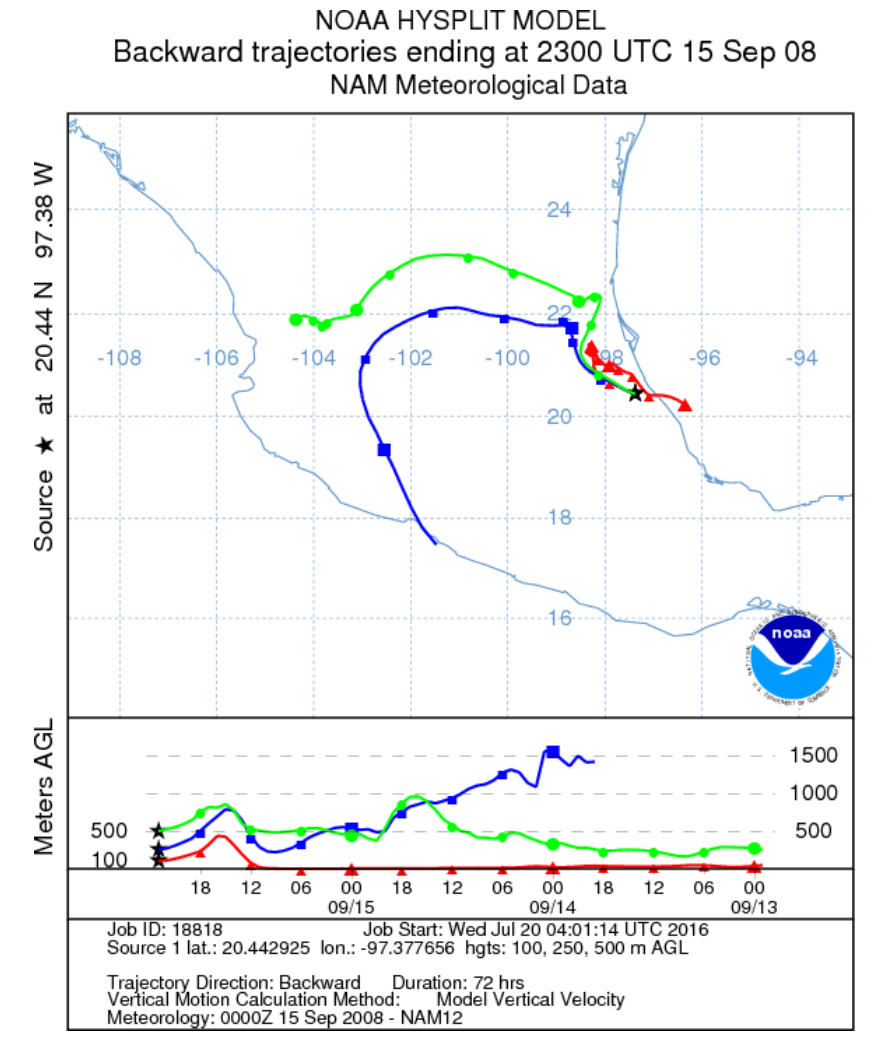

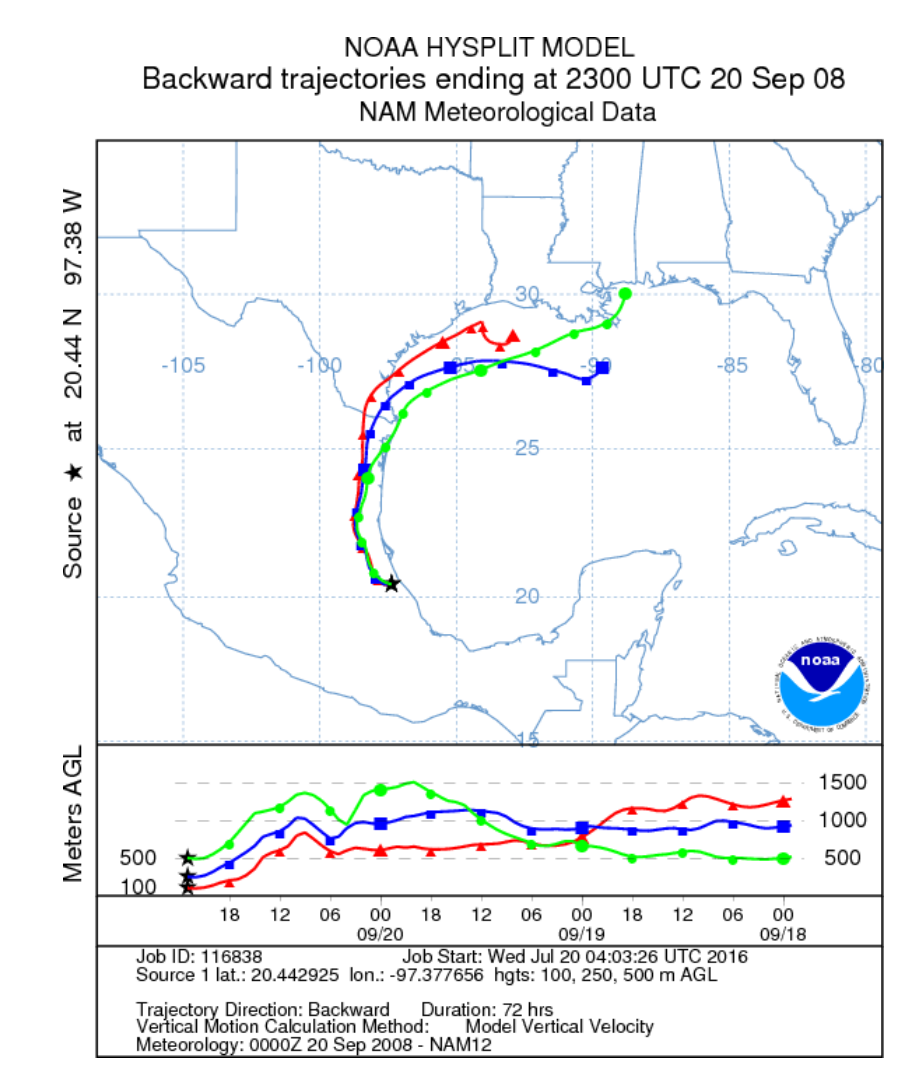

**Figura 51. Trayectoria de retroceso para el 15 de Septiembre de 2008 Figura 52. Trayectoria de retroceso para el 20 de Septiembre de 2008** 

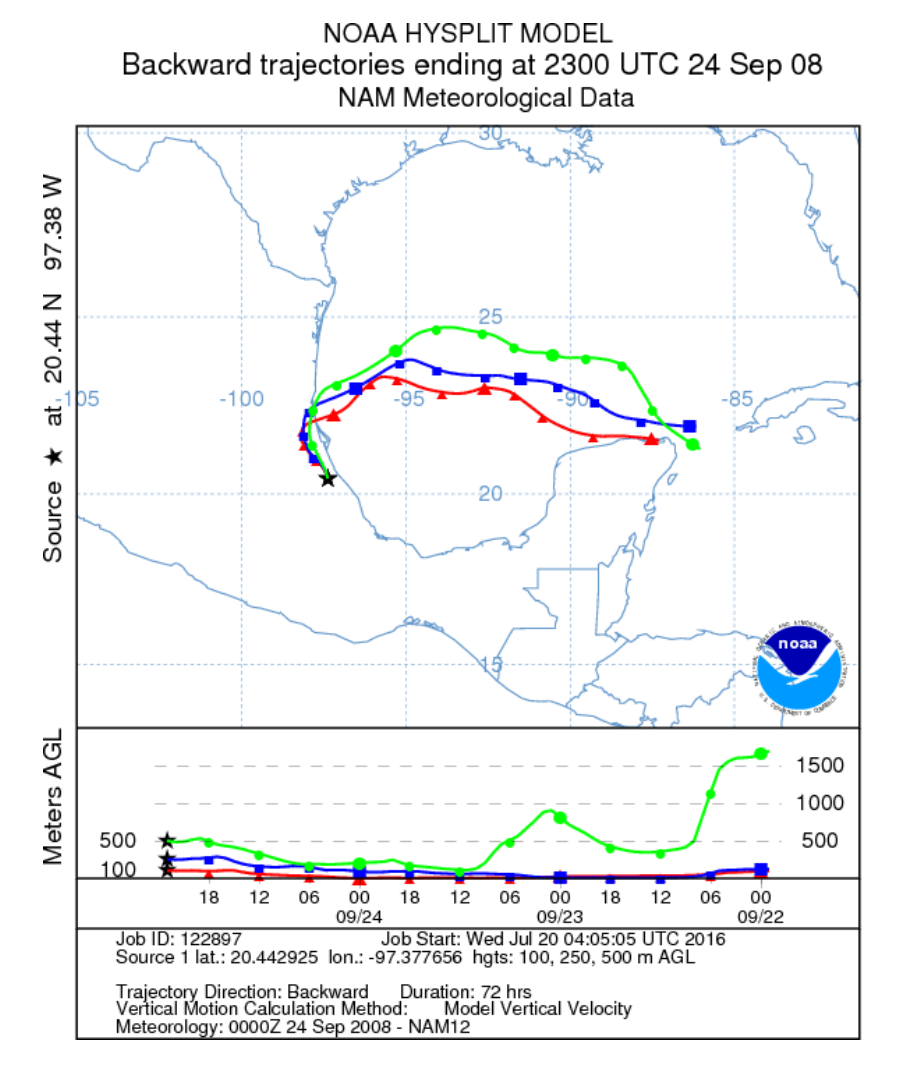

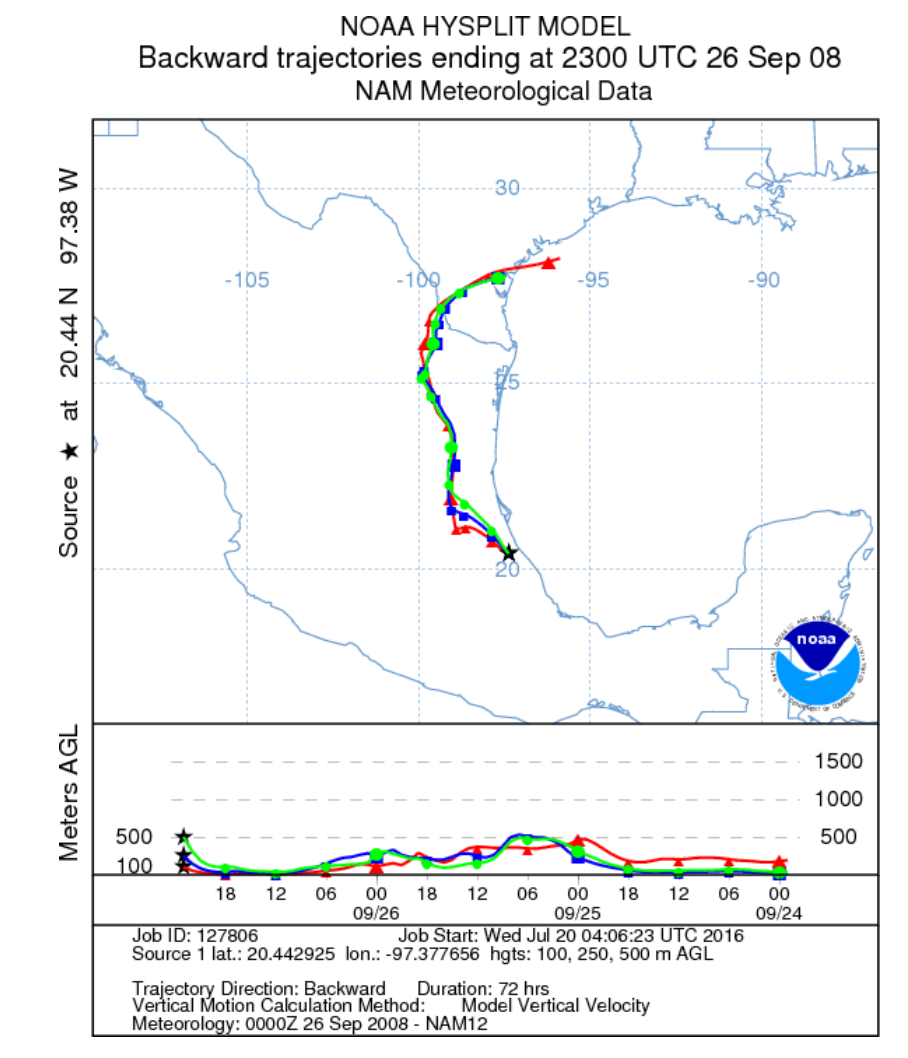

**Figura 53. Trayectoria de retroceso para el 24 de Septiembre de 2008 Figura 54. Trayectoria de retroceso para el 26 de Septiembre de 2008** 

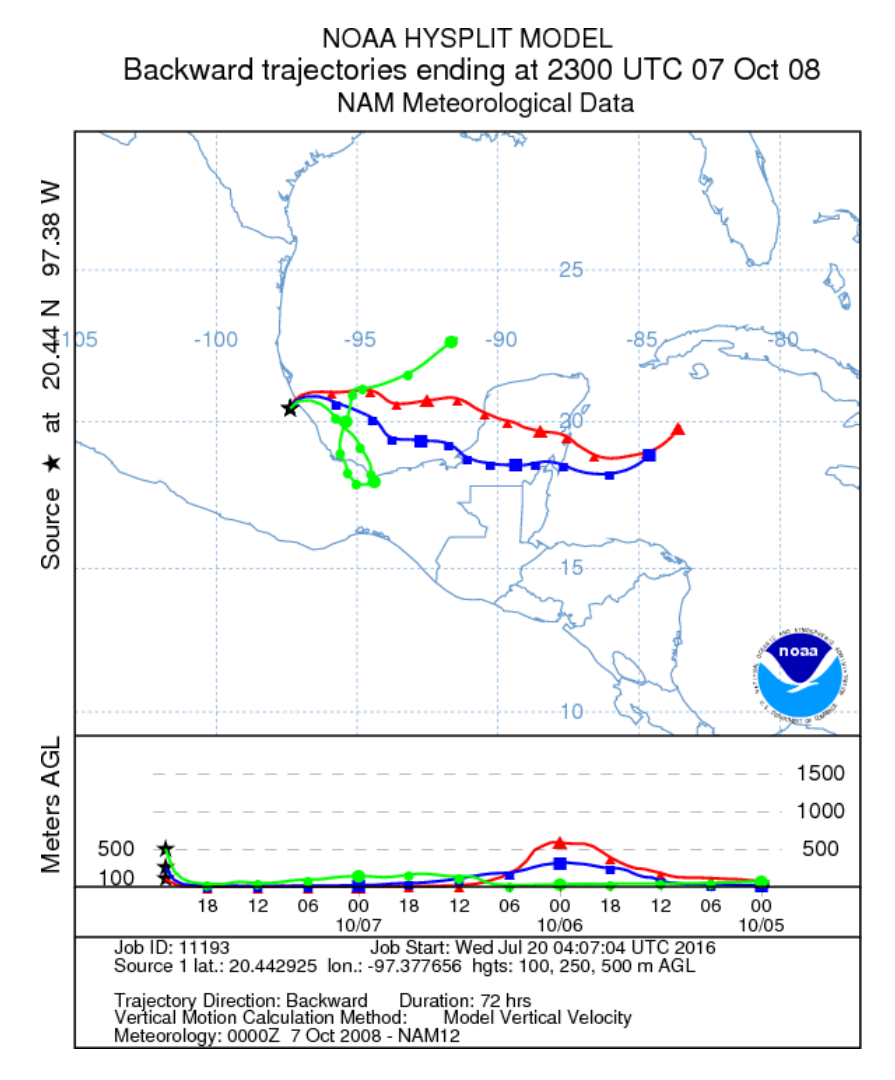

**Figura 55. Trayectoria de retroceso para el 8 de Octubre de 2008 Figura 56. Trayectoria de retroceso para el 9 de Octubre de 2008** 

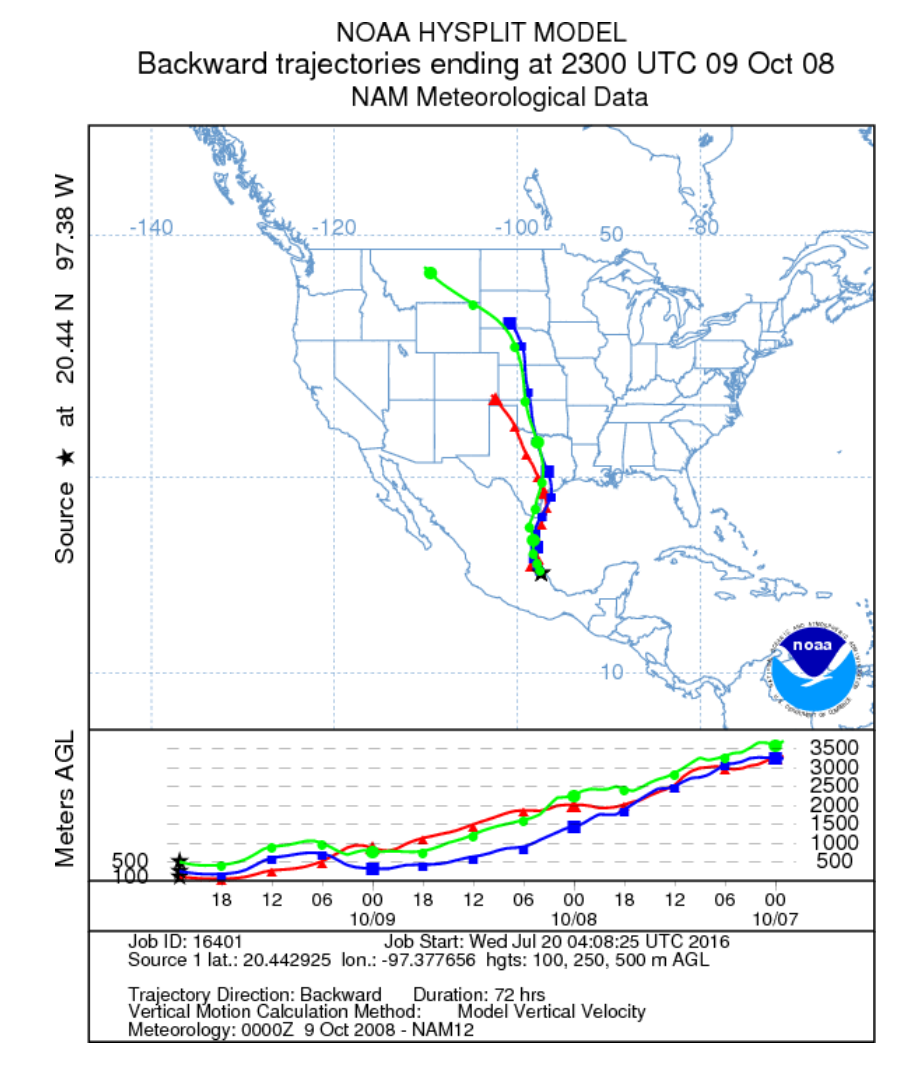

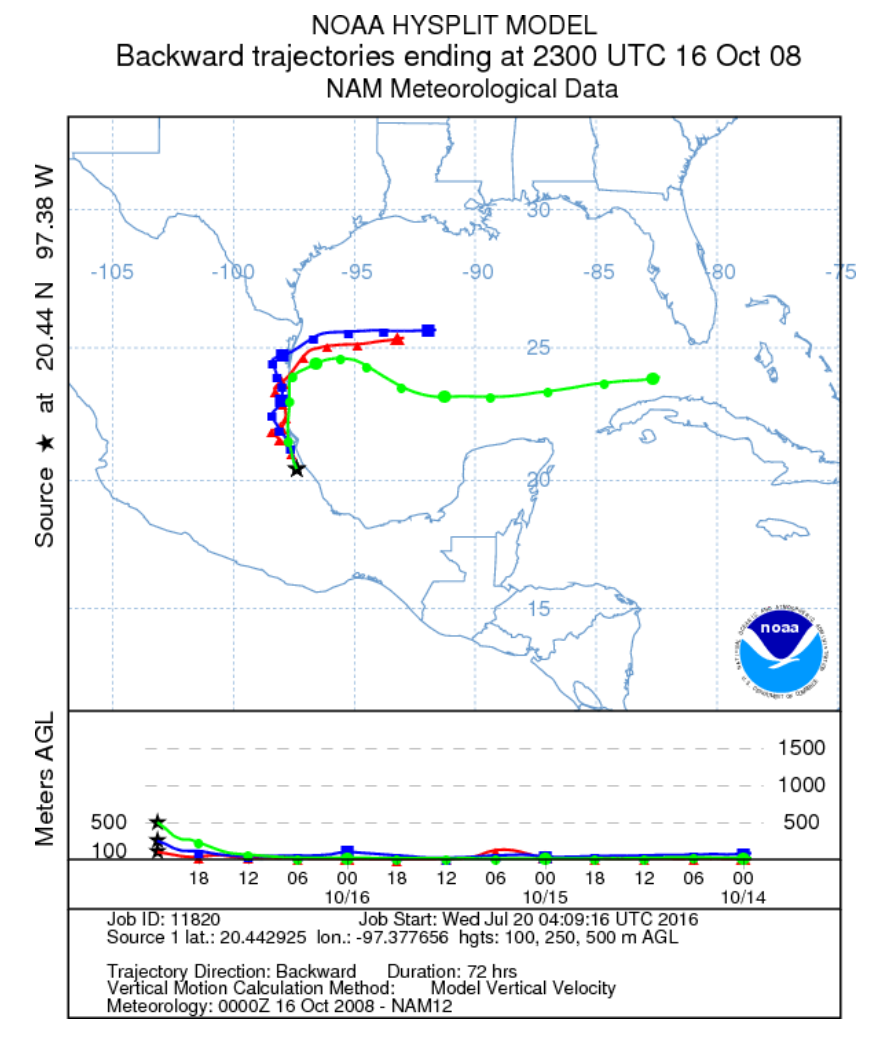

**Figura 57. Trayectoria de retroceso para el 16 de Octubre de 2008 Figura 58. Trayectoria de retroceso para el 19 de Octubre de 2008** 

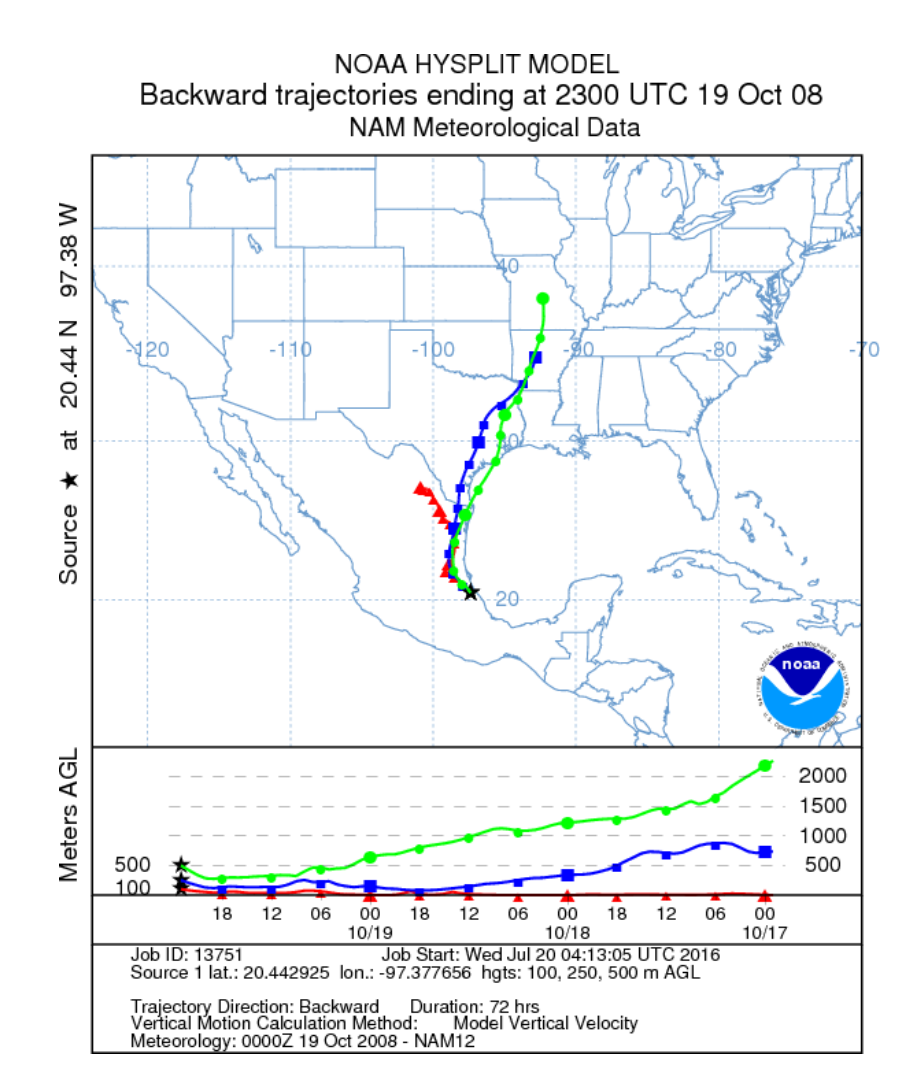

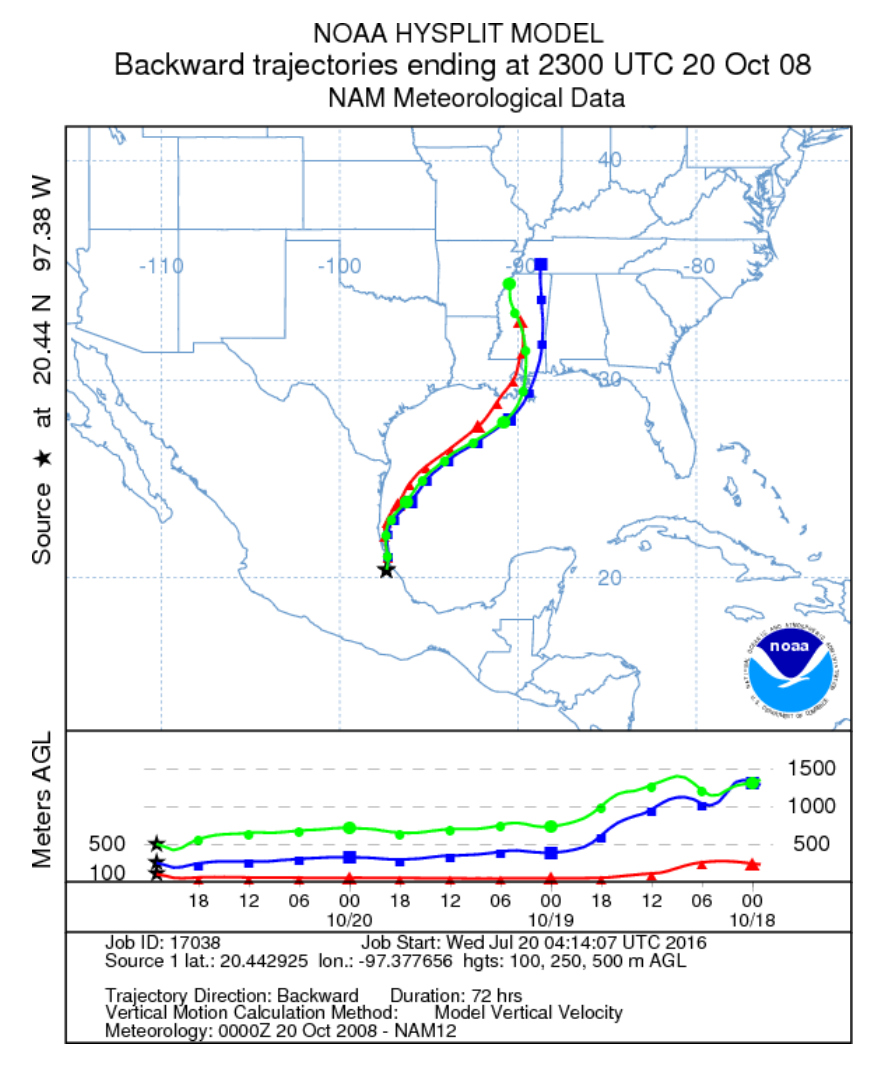

**Figura 59. Trayectoria de retroceso para el 20 de Octubre de 2008** 

# Capítulo 5 Conclusiones y recomendaciones

# Capítulo 5. Conclusiones y recomendaciones

# 5.1 Conclusiones

El conocimiento de las instalaciones y las características de operación de la CTPALM, permitió la adecuada aplicación de los factores de emisión para SO<sub>2</sub> y  $NO<sub>x</sub>$ , por lo que al contar con los datos diarios de consumo de combustible, configuración de las unidades de generación, contenido de azufre, entre otros datos de la fuente, se estimaron las emisiones de  $SO<sub>2</sub>$  y NO<sub>x</sub> requeridos por el modelo CALPUFF.

La aplicación modelo de dispersión CALPUFF y el módulo de reacción química MESOPUFF II permitió simular la dispersión de SO<sub>2</sub> y transformación a SO<sub>4</sub><sup>2-</sup> como flux de depósito atmosférico húmedo.

El periodo de estudio se seleccionó principalmente con base a los datos disponibles, así como características de la emisión, en el periodo de abril de 2008 a junio de 2009, así como de los datos de meteorología procesados en el modelo MM5. El periodo de estudio se acotó con la base de datos de muestreo y análisis de lluvia en El Tajín por parte de la SCA-CCA-UNAM. Para el presente estudio se utilizaron 31 días para la simulación en CALPUFF, de los cuales se observó impacto en El Tajín por la fuente en 15 ocasiones. Los cuales se compararon con el valor real del muestreo *in situ*.

En el presente trabajo se contó con información completa de emisiones, trayectorias, muestreo y análisis de lluvia, los resultados obtenidos dependen de la gran cantidad de variables involucradas en el transporte de contaminantes, el mecanismo de reacción química en la atmósfera, así como el proceso de limpieza de la misma en el depósito húmedo.

De acuerdo a los resultados obtenidos, así como en estudios previos, se observó que la CTPALM presenta influencia en un radio de al menos 70 km, siendo aproximadamente 65 km la distancia entre la fuente y receptor, concluyendo que la fuente de emisión contribuye al depósito atmosférico húmedo en la zona de El Tajín,

presentando un intervalo de 1 a 49.54 % de la concentración total de sulfatos en el receptor. Se concluye que la CTPALM no constituye la única fuente que impacta sobre la zona de El Tajín, por lo cual, es necesario considerar otras fuentes, locales como de otras regiones cuyas condiciones meteorológicas favorezcan el transporte hacia El Tajín. Las trayectorias de retroceso muestran que las trayectorias de las masas de aire hacia El Tajín provienen en su mayoría del Golfo de México, por lo que en su recorrido hacia el sitio de interés pueden enriquecerse por los precursores de SO<sup>4</sup> 2- para depositarse en esta zona.

Es importante considerar que el uso de modelos de dispersión de contaminantes conlleva un error asociado a las consideraciones en el esquema de los mismos, por lo que es necesario elegir el modelo que más se ajuste al caso a analizar, así como a la calidad de los datos ingresados.

El presente trabajo contribuye en la propuesta de una metodología para la estimación y comparación de contaminantes secundarios contenidos en el depósito atmosférico provenientes de precursores por una fuente de emisión en particular.

El uso de trayectorias de retroceso de masas de aire permitió la identificación de las regiones de procedencia de precursores de SO $_4$ <sup>2-</sup> provenientes del Golfo de México, lugar donde se desarrollan diversas actividades, como las petroleras, por lo que se recomienda analizarlas en futuros estudios en esta zona.

#### 5.2 Recomendaciones

Los datos de FE utilizados corresponden a los reportados en el AP 42 por la US-EPA, los cuales representan una estimación general, obtenido a condiciones determinadas, por lo que para considerar resultados representativos de la CTPALM, se recomienda el desarrollo para esta central, por medio de muestreo en fuente, para la propuesta de FE para centrales en el país.

Para evitar el impacto en la calidad del aire por SO<sub>2</sub>, y por consiguiente, la formación de SO<sup>4</sup> 2-, presentes en el depósito atmosférico, se recomienda el uso de combustibles con bajo contenido de azufre, considerando los aspectos técnicos y económicos que estos cambios requieren. Una tendencia a la reducción de  $NO<sub>X</sub>$ , SO2 y partículas, es el cambio de combustóleo a gas natural.

Como propuestas de minimización y control de emisiones de  $NO<sub>X</sub>$  en las instalaciones de la CTPALM, se recomienda el cambio de la configuración de tipo frontal de las unidades de generación 1 y 2, por quemadores de tipo tangencial.

Con respecto a la estimación del depósito atmosférico se recomienda el uso de modelos enfocados en depósito atmosférico, como el fotoquímico CMAQ (Community Multi-scale Air Quality) que considera una mayor cantidad de parámetros.

La SCA-CCA-UNAM cuenta con una base de datos de muestreo y análisis de depósito atmosférico obtenida a partir de una red de estaciones en sitios de interés en el Golfo de México, una de ellas en El Tajín, las cuales han sido operadas en diferentes periodos, por lo que se recomienda la reinstalación y operación de estaciones meteorológicas y muestreadores de depósito atmosférico, así como la validación de datos para contar con información representativa de la evolución de la calidad del aire y la presencia de contaminantes en el depósito atmosférico. Esta información, permitiría la evaluación de modelos de calidad del aire aplicados en la zona de Veracruz.

# Referencias

# Referencias

- Alarcón, A. (2012). *Lluvia ácida en la Zona Metropolitana de la Ciudad de México, evaluación y trascendencia*. Tesis maestría: Facultad de Ingeniería, UNAM. México.
- Antúnez, M. (2013). *Plan para la prevención del deterioro ambiental significativo de la Zona Arqueológica de El Tajín*. Tesis Maestría: Facultad de ingeniería, UNAM. México.
- Bravo, A.H., Soto, R., Sosa E.R., Sánchez, P. Alarcón, A., Ruiz, J. (2003). *Degradación del material pétreo de la zona arqueológica de El Tajín, Veracruz, México, por efecto de la lluvia ácida*. Revista de la Sociedad Química de México. Vol. 47 (4), 328-330.
- Bravo A.H., Sosa E.R., Kahl J., (2006). *Acid Deposition Events during the Autumn of 2003 in a research cruise over the Gulf of México*. 99th Annual Conference & Exhibition of the Air & Waste Management Association. New Orleans. Luosiana. June
- Bravo A.H., Sosa R., Magaña V., Caetano E., Sánchez P., Jaimes M., Vázquez G., Cureño I., Marín A., Roldán M., Hernández A., Pina., (2009). *Informe final: Aseguramiento de la calidad de la red de monitoreo atmosférico perimetral de la C. T. Pte. Adolfo López Mateos, localizada en Tuxpan, Veracruz y seguimiento a la evaluación del impacto en la calidad del aire por su operación*. Sección de Contaminación Ambiental-Centro de Ciencias de la Atmósfera-Universidad Nacional Autónoma de México.
- Bravo A.H., Sosa R., Magaña V., Caetano E., Sánchez P., Cureño I., Marín A. (2010). *The correct use of dispersion models to simulate air quality impact in developing countries*. 103rd Annual Conference & Exhibition of the Air & Waste Management Association. Calgary, Alberta, Canada. June
- Cureño,G.I. (2010). *Determinación de factores de emisión aplicables a México para centrales termoeléctricas que consumen combustóleo como combustible*. Tesis maestría: Facultad de Ingeniería UNAM, México.
- Cureño G.I., Bravo A. H., Sosa E. R. (2012). *The importance of the generation of emission factors for developing countries: Case of Mexico*. Journal of Environmental Science and Engineering. (1). 495-502
- Cruz, E. (2007). *Estudio comparativo entre la deposición húmeda y seca de Ciudad Universitaria (ZMCM) y El Tajín (Veracruz).* Tesis licenciatura: Facultad de Estudios Superiores Cuautitlán, UNAM, México.
- DOF, Diario Oficial de la Federación (2015) *Ley General del Equilibrio Ecológico y la Protección al Ambiente.* Última reforma publicada DOF .México.
- Draxler, R., Hess,G. (1997). *Description of the HYSPLIT\_4 modeling system*. NOAA Tech. Memo. ERL ARL-224, NOAA Air Resources Laboratory, Silver Spring, MD.
- Draxler, R., Rolph, G. (2007). *NOAA-HYSPLIT-WEB Short Course- HYbrid Single-Particle Lagrangian Integrated Trajectory Model.* National Air Quality Conference. February.
- González, S., Marrero C., Stein, A. (2009). AEmet. Recuperado el 22 de Mayo de 2016, de *Paralelización de la obtención de datos del modelo de concentraciones HYSPLIT*. Obtenido de: http://izana.aemet.es/publications/NT2.pdf
- Henry, G., Heinke, W. (1999). *Ingeniería Ambiental*. 2° ed. México: Prentice Hall.
- Kahl, J.D.W, Bravo, A. H., Sosa, E.R., Sánchez, A.P., Alarcón, J.A.L., Soto., A.R. (2007). *Characterization of atmospheric transport to the El Tajín archaeological zone in Veracruz, México*. Atmósfera, 20(4), 359-371. Recuperado el 22 de Mayo de 2016 de: www.scielo.org.mx/scielo.php?script=sci\_arttext&pid=S0187- 62362007000400004&lng=es&tlng=
- Zuk, M., López, M., Garibay, V., Tzintun, G, Iniesta, R., Fernandez, A. (2005). *Health impacts from power plant emissions in México*. Atmospheric Enviroment, 39(7). 1199-1209.
- Marín, A. (2009). *Evaluación, prevención y control de precursores de lluvia ácida en el estado de Veracruz*. Tesis Maestría: Facultad de ingeniería, UNAM. México.
- NADP. National Atmospheric Deposition Program. (2004). *Acid Rain*. Recuperado el 22 de Mayo de 2016, de http://www.nadp.sws.uiuc.edu/
- NADP. National Atmospheric Deposition Program. (2014). *Concentration vs. Deposition*. Recuperado el 22 de Mayo de 2016, de: http://nadp.sws.uiuc.edu/educ/concvdep.aspx
- Pouliot, G., Wisner, E., Mobley, D., Hunt, W., (2012). *Quantification of emissionfactor uncertainty.* USA. Journal of the Air & Waste Management Association, 62:, 287-298.
- Puentes, A. (2014). *Estimación de emisiones de precursores de lluvia ácida en el estado de Veracruz*. Tesis de licenciatura: Facultad de Química, UNAM, México D.F.
- Rodhe, H. (1978). *Budgets and turn-over times of atmospheric sulfur compounds*. Atmospheric Environment, 12(1) 671-680.
- Ruíz, J. (2004). *Efecto de la lluvia ácida en el material pétreo constituyente de los monumentos de la zona arqueológica del Tajín, Veracruz, México*. Tesis de licenciatura: Facultad de Estudios Superiores Aragón.
- Rolph, G.D. (2016). *Real-time Environmental Applications and Display sYstem (READY).* NOAA Air Resources Laboratory, College Park, MD
- SEDEMA. (2015). Secretaría de Medio Ambiente del Estado de Veracruz*. Inventario de emisiones*. Recuperado el 22 de Mayo de 2016. Obtenido de http://www.veracruz.gob.mx/medioambiente/inventario-de-emisiones/
- SEMARNAT, Secretaría de Medio Ambiente y Recursos Naturales. (2001). *Guía para la correcta selección y empleo de métodos de estimación de emisión de contaminantes*. ISBN:9688175072 México.
- SEMARNAT, Secretaría de Medio Ambiente y Recursos Naturales. (2014). *Tipos de modelos atmosféricos*. Recuperado el 16 de Marzo de 2016, de http://www.inecc.gob.mx/calaire-herramientas-analisis/582-calaire-tiposmodelos
- Sosa E.R., Bravo A.H., Sánchez A.P., Alarcón J.A.L., Herrera T.A. (2008). *Acid Wet Deposition Evaluation in the Coast of the Gulf of México*. 101st Annual Conference & Exihibition of the Air & Waste Management Association. Portland, Oregon. June.
- Stein, A., Draxler, R., Rolph, G., Stunder, B., Cohen, M. and Ngan, F. (2015). *NOAA's HYSPLIT Atmospheric Transport and Dispersion Modeling System*. *Bull. Amer. Meteor. Soc.*, 96(12), pp.2059-2077.
- Scire, J., Strimaitis, D., Yamartino, R. (2000). *A User's Guide for the CALPUFF Dispersion Model*. Earth Tech, Inc. Concord, MA.
- US-EPA, United States Environmental Protection Agency. (1994). *A Revised User's Guide To MESOPUFF II (V5.1*). Office of Air Quality Planning and Standards. Research Triangle Park.
- US-EPA, United States Environmental Protection Agency. (2015). *Acid Rain*. Recuperado el 22 de Mayo de 2016, de *Acid Rain*: http://www3.epa.gov/acidrain/what/
- US-EPA, United States Environmental Protection Agency. (2016). *Emissions Factors & AP 42, Compilation of Air Pollutant Emission Factors*. Recuperado el 16 de Marzo de 2016, de https://www3.epa.gov/ttnchie1/ap42/
- US-EPA, United States Environmental Protection Agency. (1998). *Volume 1. Chapter 1: External Combustion Sources, Section 1.3 Fuel Oil Combustion AP 42*, Fifth Edition. USARecuperado el 16 de Marzo del 2015, de http://www.epa.gov
- Zúñiga, F. (2013). *Nuevos usos del patrimonio arqueológico de El Tajín, atravéz de los procesos de turistificación, mercantilización y espectacularización*. Tesis Posgrado: UNAM, México.